**NASA-CR-ZO0985**

# **Final Report Grant No. NAS3-27418 October 19, 1994 - March** 31, **1996** */*

# **COST MODELS FOR MMC MANUFACTURING PROCESSES**

**Submitted to:**

**Mr. Glen M. Williams, Contracting Officer Technology Support Branch, MS 500-306 National Aeronautics and Space Administration Lewis Research** Center **21000 Brookpark Road** Cleveland, **OH** 44135

**Submitted by:**

**Dana M. Elzey Research Assistant Professor**

**Haydn N.** *G.* **Wadley Associate Dean for Research**

**SEAS Report No. UVAJ528509/MSE96/101 May 1996**

**DEPARTMENT OF MATERIALS SCIENCE AND ENGINEERING**

*SCHOOL OF* ENGINEERING & APPLIED SCIENCE

University of virgi Thornton Ha **Charlottesville,** VA 22903

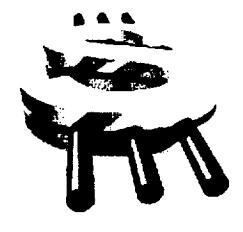

# Cost Models for MMC Manufacturing Processes

**Dana M. Elzey and Haydn N. G. Wadley**

**Final Report: NASA Contract NAS3- 27418**

**for the period 10119194 - 3131196**

### **1.0 Introduction to QCM and Motivation for its Development**

Advanced materials **offer** exciting possibilities for the development of new technologies and for achieving further improvements in current technology. The attraction of these advanced materials is the performance edge they promise over conventional materials. Usually however, there is a substantial price penalty to be paid for the extra performance. In considering the application of advanced materials, it is thus the affordability, i.e. the combination of price and performance, (and not the performance alone), which must be the deciding factor.

The high cost of new materials derives primarily from low production volumes and poorly characterized manufacturing processes (leading to process inefficiency, high product variability and low process yield). Production volumes are ultimately regulated by the demand for the new material, although they may be stimulated initially by government subsidies in materials research and development. Poor characterization refers to inadequate understanding of the relationship between material properties, process conditions, equipment design and the microstructure and properties of the finished product and is an inevitable feature of relatively immature processing technologies. The inadequacy is reflected both in a dearth of reliable experimental observations and in theoretical models for predicting material changes taking place during processing. Experimental data is expensive to obtain and when available, usually covers only a small "window" in the total process-material space; the issue of affordability cannot be reliably addressed for potential applications outside this window.

This lack **of** information regarding novel materials and processes places persons responsible for directing R&D efforts (i.e. industry managers and government program sponsors) in the difficult position of having to down-select from competing technologies with little information to guide them. This research has focussed on one possibility for providing quantitative information on the affordability of relatively immature materials and their associated manufacturing processes. The approach is known as QCM, or Quality-Cost Modeling; it differs from conventional manufacturing process cost modeling in that it incorporates material models (allowing key microstructural features of the finished product to be related back to the process conditions used) to predict quality, process efficiency and yield, rather than assume values for these quantities. Cost is based on the cost of 'raw' materials, the actual process cycle imposed (which determines the energy consumed), the predicted efficiency with which starting material actually ends up in the final product (material use efficiency,

MUE), capital costs (amortized over the production period) and the cost of consumables (materials used, but not intended for incorporation in the final product).

**The** QCM tool is intended to be a relatively simple-to-use device for **obtaining** a first-order assessment **of** the quality-cost **relationship** for a given process-material combination. The QCM curve is a plot **of** cost (in units **of** \$/kg **of** final product) **versus** quality (an **index** indicating microstructural quality, **i.e.** absence **of** defects, cracks, interfacial degradation, etc., **or** performance, i.e. a set **of** properties such as strength, toughness, etc.), which is unique for a given process-material combination. **The** QCM curve indicates the tradeoff between cost and performance, thus enabling **one** to evaluate affordability. Additionally, the effect **of** changes in process design, *raw* materials, and process conditions **on** the cost-quality relationship can be evaluated. Such results might indicate the most efficient means to **obtain** improved quality at reduced cost by process **design refinements,** the **implementation of** sensors and models for closed loop process control **or** improvement in the properties **of** raw materials being fed into the process.

ing continuous fiber reinforced, metal matrix composites (MMC's). **Two** processes, low pressure plasma spray (LPPS) deposition and tape casting are considered for QCM development.

QCM addresses several **of** the key cost issues mentioned previously: factors leading to the inefficient conversion of raw materials and resources into high quality material can be identified and numerical simulations used to observe the sensitivity of the process to changes in material and processing strategy. Critical cost-and quality-drivers can be identified and prioritized according to their influence on affordability. The cost/benefit ratio of various alternatives for reducing costs (including new process cycle designs, changes to the raw material, redesigning or upgrading process equipment, see Fig. 2) can be evaluated. The influence of production volume on the cost/kg of material can be estimated. Since the models serve to crystallize the current state of understanding of the relationships among process variables, evolving microstructural features, performance-defining attributes and cost-drivers, they also address the issue of understanding processingperformance relationships.

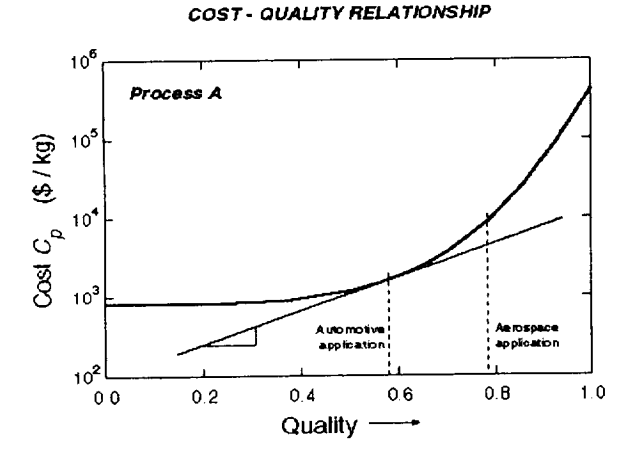

**FIGURE 1.** Characteristic QCM curve defining the affordability space for a given materialprocess system.

QCM also allows alternative processes for producing the same or similar material to be compared in terms of their potential for producing competitively priced, high quality material. Aside from demonstrating the usefulness of the QCM concept, this is one of the main foci of the present research program, namely to compare processes for mak-

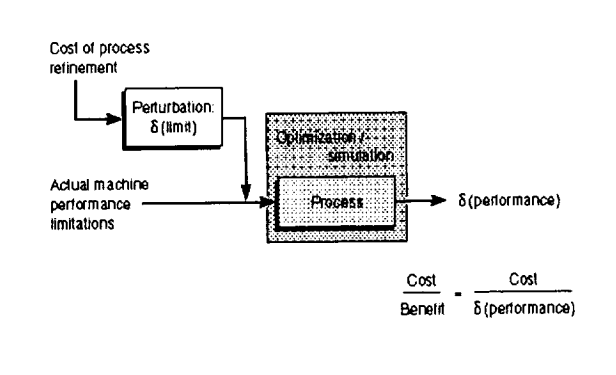

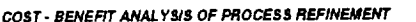

**FIGURE 2.** The potential for improving **affordability** by process refinement can be assessed using QCM.

The following consists **of** a more **detailed** look at the design of the QCM approach, followed by discussion of the application of QCM to each of the selected MMC manufacturing processes along with results, comparison of processes, and finally, a summary of findings and recommendations.

### **2.0 QCM Architecture**

At a high level, a material manufacturing process can be viewed as a system which consumes energy while transforming the (micro)structure (and possibly also the shape) of 'raw' material(s) into a finished product. The final microstructure determines the properties (performance) of the material. Thus the processing conditions and the initial material state determine the performance of the finished product (here, the material).

Now consider a model (or set of models) which simulate the evolution of the material's microstructure from some given initial state as a function of a set of time-dependent process conditions (also given), see Fig. 3. Such models are often referred to as process or process-structure models. As shown in Fig. 3, input to the process models consists of a set of process conditions, equipment design parameters, and the amounts and properties of starting and consumable materials. (Consumable materials are not intended for the final product, but assist the transformation in some way.)

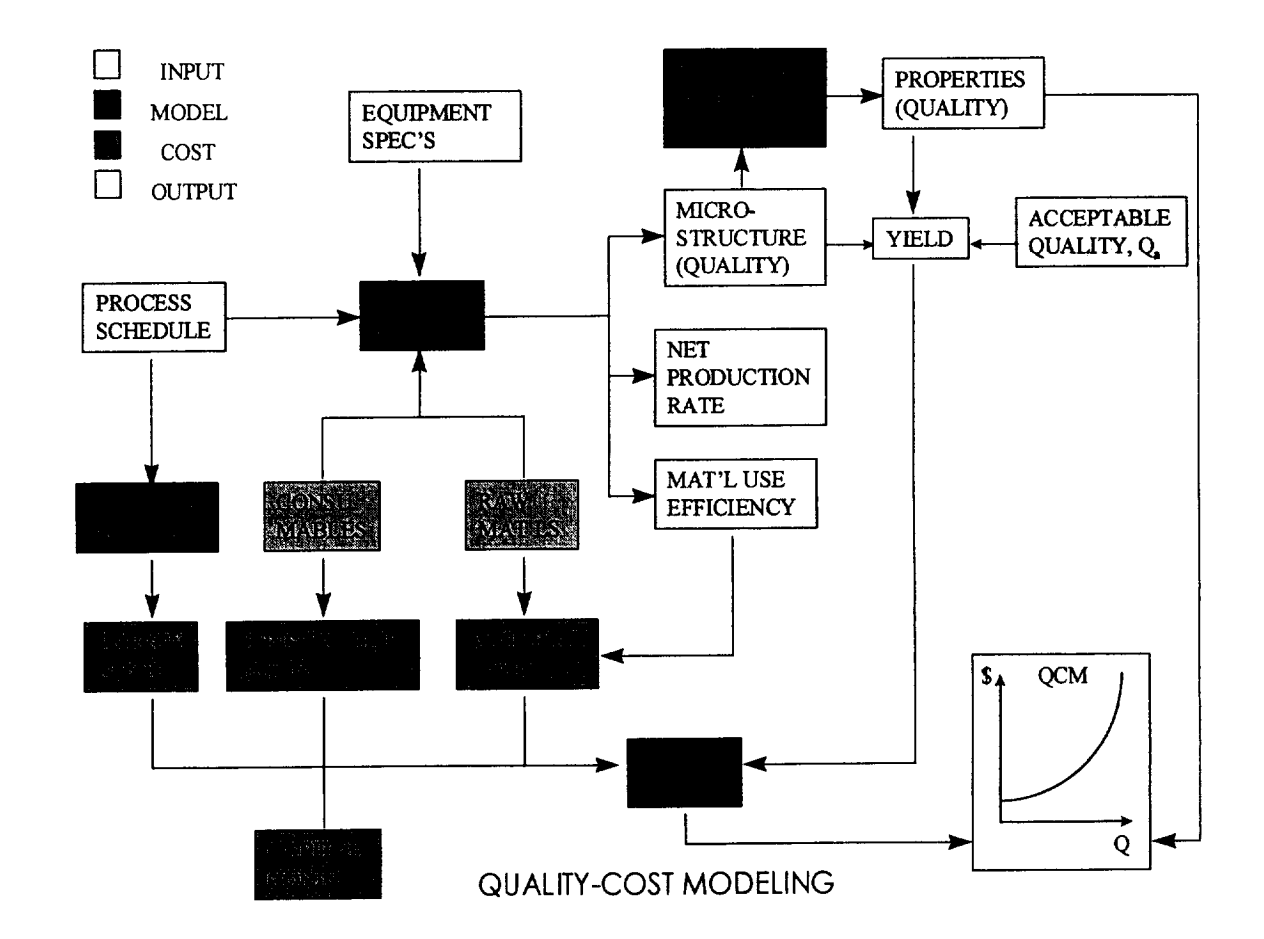

**FIGURE 3.** Flowchart illustrating the QCM concept: process **and** cost models are combined to simulate the influence of process and material on affordability.

In addition to the final microstructure, the models provide as output, the production rate (kg/hr) and the MUE (material use efficiency, defined as the fraction of 1 kg of starting material ending up in the finished product). The MUE bears an important influence on the cost of the final product - if the efficiency is say, 0.5, then for every kg of product, one must pay for 2 kg of starting material.

*The* quality of the finished product may be characterized in terms of its microstructural features or these may be used to predict the actual properties (such as yield strength, poisson's ratio, thermal conductivity, etc), by means of structure-property models. In either case, a quality index may be calculated, which is a number in the range 0 to 1, which indicates the 'goodness' of the actual material relative to some ideal. It is expressed as a weighted sum of dimensionless properties (or microstructural state variables). Comparison of the predicted quality with a user-supplied specification for minimum acceptable quality, allows determination of process yield; the given batch will be unacceptable (yield =  $0$ ) if it does not meet or exceed the stated specification. Repeated simulation, with statistically determined input (simulating variability in the quality of starting materials, process control inaccuracy, etc.), allows prediction of process yield.

The cost of the final product is rather simpler to predict than its quality - it consists of the costs of the starting materials (which must account for the MUE),  $c_m$ , consumable materials (gases, fuel, catalysts, binders, etc.),  $c_c$ , energy,  $c_e$ , and capital investment,  $c_{cap}$ 

$$
C = c_m + c_c + c_e + \frac{c_{cap}}{m}
$$
 (Eq 1)

where *m* is the production volume, thus representing the amortization of the capital investment over the time of production.

Since the processing conditions are known as a function of time (e.g. the temperature of a sintering furnace), the total energy requirement for each piece of processing equipment is obtained as the integral of the power consumption for that device. The power consumption is given as a function of the process variable (e.g. temperature in the case of the sintering oven) by so-called resource models. Thus resource models convert process cycles **into** energy requirements. Multiplying by the cost of electric (or other energy) gives the energy-related costs.

With quality and cost determined for a given set of strarting materials, processing conditions and equipment design specifications, a point is plotted on a plot of cost vs quality

(Fig. 1). *Repeating* the numerical experiment for varying conditions leads finally to a picture of the reachable quality for a given cost. *The* limit, or edge of this affordability space is the desired cost-quality curve.

#### **3.0 Plasma Spray Deposition**

#### **3.1 Process Overview**

High temperature plasmas can be used to melt metallic (or ceramic) powders, thus creating a jet spray of molten matrix droplets. Plasma torches are typically either of the DC Arc or of the RF Induction type. DC Arc spraying is preferred for the application of protective barrier coatings, such as those used for the protection of gas turbine blades. RF Induction is generally preferred for manufacturing MMC's because of lower particle velocities (typically less than 50 m/s), and therefore higher melting capacity (g powder/min) due to the longer residency time of each particle in the plasma. Figure 4 shows a detail of the RF Induction Coupled plasma spray torch. It consists of a confinement tube (in which the plasma is generated), surrounded by a water-cooled copper conductor. Alternating current passes through the conductor, inducing an EMF along the tube axis. As the RF power is increased, thereby increasing the potential within the confinement tube, the resistivity of a gas introduced at the top of the torch axis (e.g. Ar,  $H_2$ , N<sub>2</sub>, air) can be overcome, creating a plasma, i.e. a partially ionized gas in which free electrons are available to conduct current and to produce RF induction heating. Heat transfer from the plasma, either by loss of kinetic energy or by reassociation reactions in diatomic gases such as hydrogen, provides heat to melt the powder particles, which are also injected along the torch axis.

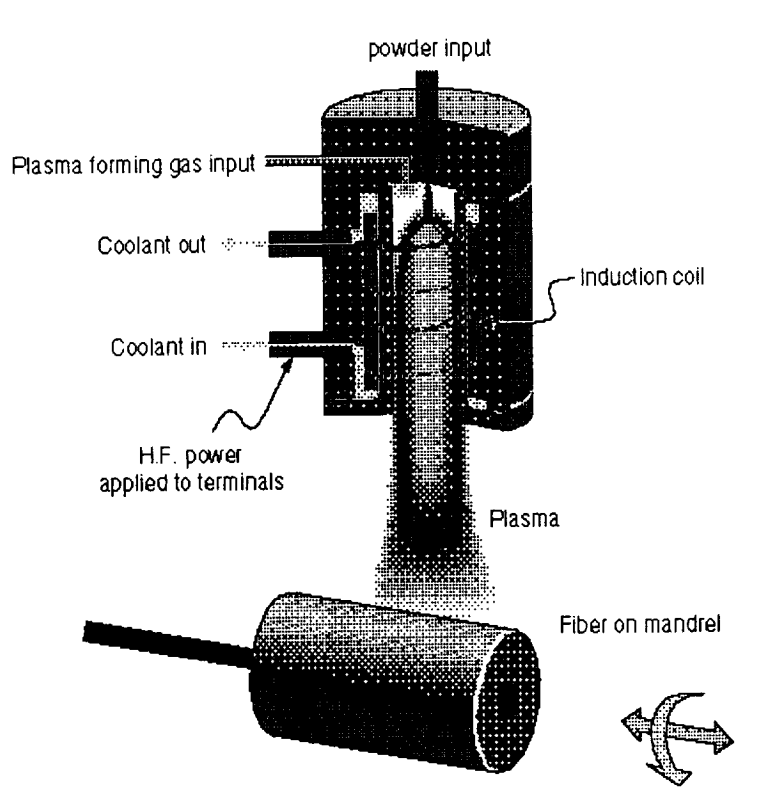

# **PLASMA** TORCH **DETA/L**

#### **FIGURE** 4. Schematic **of** the low **pressure** plasma **spray deposition** process for manufacturing **MMC** monotape.

Figure 5 illustrates the steps needed to produce **a compos**ite component: first, monotapes are produced by passing a single layer of parallel, uniformly spaced ceramic fibers beneath a fine spray of plasma-melted metal/alloy droplets. Following deposition to the desired thickness, the tapes are cut and stacked to produce a laminate of specified macroarchitecture (ply orientation, stacking sequence, etc.). *The* laminate is then placed within a container, evacuated, and consolidated to full density and final shape by the application of pressure and heat, typically within a hot isostatic press (HIP). *The* performance of the end-product is determined by its shape and by the final microstructure, which is affected only by the spray deposition and consolidation steps. Figure 5 identifies the process variables (i.e. those variables which can be adjusted by the operator during the process), microstructural state variables and some of the process cost elements. The process leading to a shaped MMC component may be broken down into three

steps: plasma spray creation, spray deposition, and consolidation. Here, only the spray creation and deposition process steps (leading to creation of a single MMC monotape) are considered. The consolidation process will of course add to the cost of the finished component and will influence its quality. *The* objective of the plasma spray creation and deposition models is to simulate the evolution of microstructural variables which are most sensitive to the process conditions used and which most strongly affect the final properties. The selection of critical microstructural features and first-order effects is based on experimental observations and information available in the open literature. $1-3$ 

1. M.I.Boulos, "RF Induction Plasma Spraying", J.Thermal Spray Tech., I(1), 33 (1992).

2. P.Proulx, J.Mostaghimi and M.I.Boulos, "Plasma-Particle Interaction Effects in Induction Plasma Modeling Under Dense Loading Conditions", Int.J.Heat Mass *Transfer,* 28(7), 1327 (1985).

3. M.P.Freeman and J.D.Chase, "Energy Transfer Mechanism and Typical *Operating* Characteristics for the Thermal RF Plasma Generator", J.Appl.Phys. 39(1), 180 (1968).

# **PLASMA** SPRAY **DEPOSITION PROCESS FOR THE MANUFA CTURE OF FIBER REINFORCED MMC's**

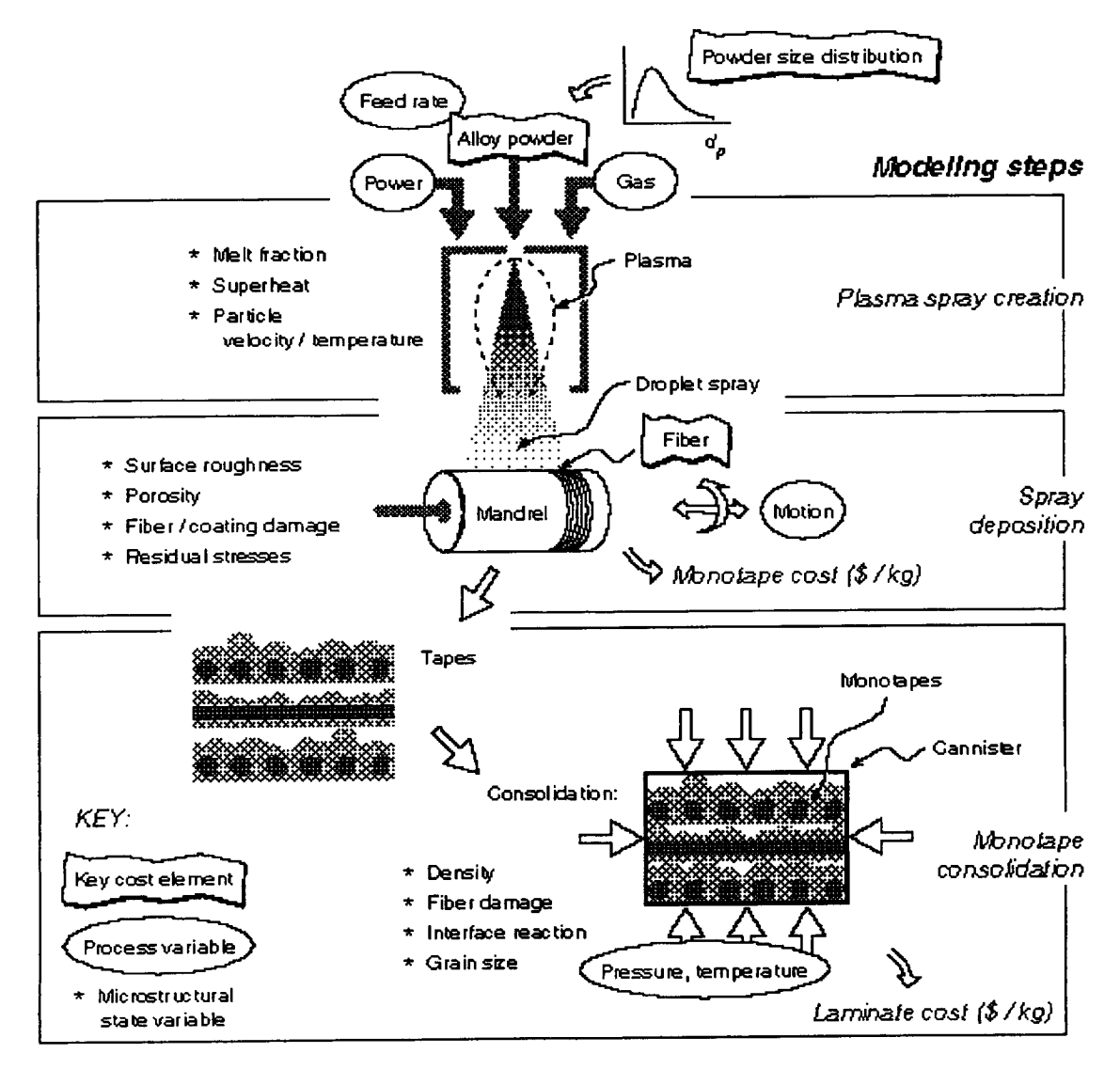

**FIGURE 5. Process steps, variables and material parameters during plasma spray deposition of MMC's.**

Figure 6 illustrates a number of factors affecting the (microstructural) quality and performance of MMC monotapes produced by plasma spray deposition. The process models developed for calculating material quality include the effects of fiber thermal shock, (and in effect, spalling, which is related to thermal shock), porosity, and interfacial reactivity. Other effects, which may be important under some circumstances, have been neglected, but could be included in further refinements.

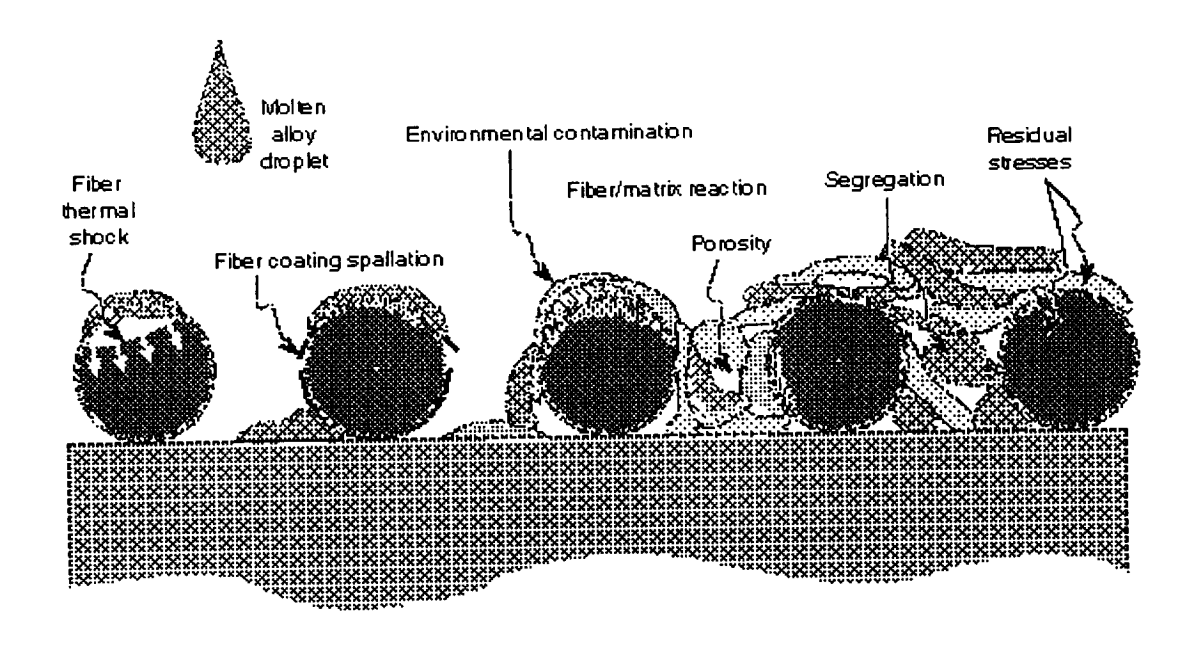

2195 melan sileydroplat - dalba y lipm 5494

**FIGURE 6.** Factors **and microstrucutral features affecting** the quality of plasma sprayed MMC monotapes during deposition.

#### 3.2 Process Parameters

Table 1 lists variables associated with the plasma spray deposition process. Process variables are input chosen by the user; they are arbitrary, but are considered fixed for the duration of a process schedule. Equipment design parame*ters specify* features *of the* processing facility, *which* may be changed by modification of the equipment design and are also model input. Geometric variables, such as powder size distribution and fiber spacing are user-input. The fiber volume fraction, specified by the user, is the volume fraction of fiber desired in the fully consolidated composite.

**TABLE 1.** Plasma Spray Process Parameters

| Variable<br>Type                             | Variable<br>Name                         | Symbol                                       | Units         |
|----------------------------------------------|------------------------------------------|----------------------------------------------|---------------|
| Process<br>Variables                         | Carrier gas flow<br>rate                 | $q_{cg}$                                     | slpm          |
|                                              | Central gas flow<br>rate                 | $q_{mg}$                                     | slpm          |
|                                              | Sheath gas flow<br>rate                  | q <sub>sg</sub>                              | slpm          |
|                                              | Powder flow rate                         | m                                            | g/min         |
|                                              | <b>RF</b> Power                          | p                                            | kW            |
|                                              | Preheat tempera-<br>ture                 | $T_{\rm s}$                                  | $\mathcal{C}$ |
|                                              | Spray distance                           | l,                                           | cm            |
| Equipment<br>design<br>parameters            | Radius of injec-<br>tion probe orifice   | r,                                           | mm            |
|                                              | Plasma tube radius                       | $r_T$                                        | mm            |
|                                              | Deposit length                           | ŀр                                           | cm            |
|                                              | Mandrel diameter                         | $d_M$                                        | cm            |
| Geometric<br>parameters                      | Mean powder size                         | ፌ                                            | μm            |
|                                              | Powder size std.                         | $\sigma_{\rm dp}$                            | μm            |
|                                              | deviation                                |                                              |               |
|                                              | Fiber diameter                           | dr                                           | μm            |
|                                              | Fiber spacing                            | ኢ                                            | μm            |
|                                              | Fiber vol. fraction                      | $\bar{v}_F$                                  |               |
| Micro-<br>structural<br>state vari-<br>ables | Interfacial reac-<br>tion zone thickness | $\delta_{\mathbf{R}}$                        | μm            |
|                                              | Matrix relative<br>density               | D                                            |               |
|                                              | Thermal shock<br>damage                  | $\omega_{\rm s}$                             |               |
| <b>Ouality</b><br>Indices                    | Dimensionless                            |                                              |               |
|                                              | reaction zone<br>thickness               | $\bar{\delta}_R = \frac{\delta_R}{\delta_a}$ |               |
|                                              | Matrix relative<br>density               | D                                            |               |
|                                              | Cumulative ther-<br>mal shock damage     | $\Omega_\mathrm{c}$                          |               |

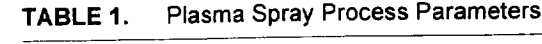

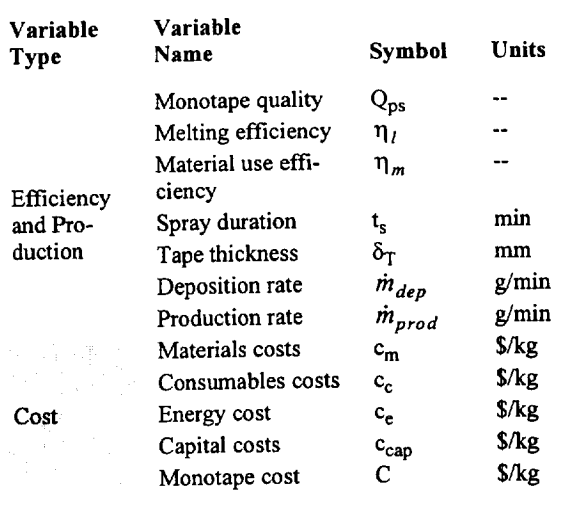

Microstuctural variables are tracked as a function **of** time the specified process conditions. For the plasma spray process, these variables charcterizing the microstructural state include the relative density of the matrix, interfacial reaction zone thickness and thermal shock damage to the fiber  $t \in \mathbb{R}$  tion  $t \in \mathbb{R}$  shock damage to the fiber damage to the fiber damage to the fiber damage to the fiber damage to the fiber damage to the fiber damage to the fiber damage to the fiber damage of  $t$ 

Quality indices are dimensionless numbers, each having a range of 0 to 1 (0 being the lowest quality, 1 the best). They represent the microstructural state in normalized state space. The quality of the final MMC monotape is obtained as a weighted sum (weight factors are userdefined) of the quality indices. Cost variables have already  $\frac{d}{dt}$  of  $\frac{d}{dt}$  is a supplied. Cost variables have already already already already already already already already already already  $\frac{d}{dt}$ 

been introduced in equation 1.

Finally, **Table** 1 lists **variables** associated with **process** has been introduced previously; it is defined as the fraction of 1 kg of starting material which ends up in the final product. The melting efficiency is the fraction of powder mass which melts as it passes through the plasma torch. The spray duration,  $t_s$ , is the time required for the given spray conditions to produce a monotape of sufficient spray **conductively** that the upon spacified fiber ve  $t_{\text{max}}$   $f_{\text{max}}$   $f_{\text{max}}$  the user-specified fiber volume  $f_{\text{max}}$  (i.e.  $f_{\text{max}}$ )  $f_{\text{max}}$  (i.e.  $f_{\text{max}}$ )  $f_{\text{max}}$ fraction,  $\bar{v}_F$ , is obtained.

Table 2 lists material properties needed for the metallic matrix, ceramic fiber, the interfacial zone (between the fiber and matrix), plasma and mandrel.

**TABLE 2. Material Properties**

**i**

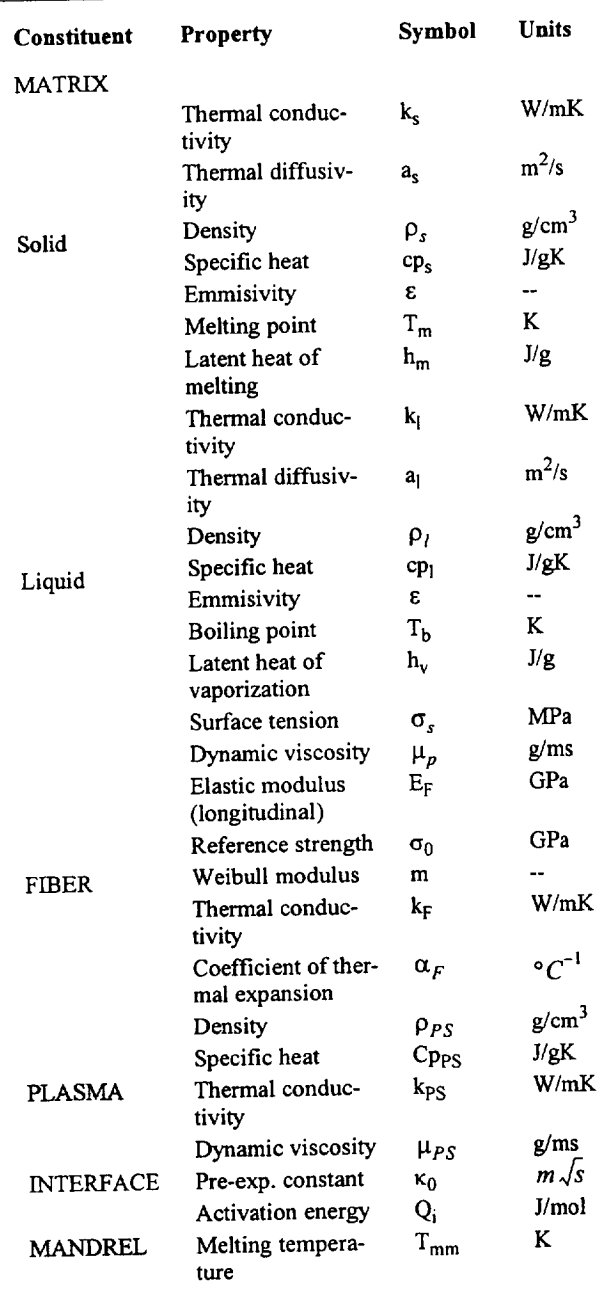

**3.3 Models for QCM of Plasma Spray** include process, structure-property, cost and resource models. If the microstructural state is used as a measure of material quality, as is done here, then structure-property models can be omitted. The models are described next, beginning with process models (from which the quality  $\epsilon$  beginning  $\epsilon$  models (followed by resource and cost models)  $\sum_{i=1}^{n}$ els.

**3.3.1 Process (Quality) Models**  $T_{\text{max}}$  species is modeled in the process is modeled in the process is modeled in the process is modeled in the process in the process is  $T_{\text{max}}$ steps: spray creation and deposition.

#### **3.3.1.1 PlasmaSprayCreation**

During plasma spraying, the metal/alloy powder which is where the powder particles are accelerated and heated. The plasma, which is typically argon or an argon/hydrogen mixture, is generated by RF induction. Particle heating takes place by conduction and convection, with radiative losses to the surroundings. The plasma, initially at a temperature of around  $10^4$  K (before powder is introduced), is quickly cooled when the powder mass flow begins. At  $\frac{1}{2}$  cooled when the plasma reaches an (unknown) equilib steady state, the plasma reaches an (unknown) equilibrium temperature.

Given the distribution **of** powder sizes, the **initial** particle guess for the plasma equilibrium temperature, the model calculates the total energy absorbed by heating of the powder particles. It then uses an energy balance (energy available from the plasma = energy absorbed by particle heating, melting and vaporization + radiative losses) to determine if the guessed equilibrium temperature is correct. The model searches iteratively for the equilibrium temperature until conservation of energy is satisfied. Although the model is a one-dimensional idealization, the predicted temperature agrees well with mean temperatures  $\frac{1}{1}$  $\overline{\phantom{a}}$ 

*<u>From the solution of the momentum equation*</u> from the solution of the momentum equation of the momentum equation of the momentum equation of the momentum equation of the momentum equation of the momentum equation of the momentum equation of the momentum equation of t

$$
\frac{du_p}{dt} = -\frac{3}{4} \bigg[ C_D (u_p - u) |u_R| \frac{\rho_{ps}}{\rho_p d_p} + g \bigg]
$$
 (EQ2)

where  $u_p$  and *u* are the particle and plasma velocities,<br>respectively,  $u_R = u_p - u$  is the relative velocity, *g* is the respectively,  $u_R = u_p - u$  is the relative velocity,  $g = u$ acceleration due to gravity and *C<sub>D</sub>* is the drag coefficient for a spherical particle in a viscous plasma. The following approximation, due to Lesinski et al<sup>1</sup>, has been used for calculating **the** drag coefficient:

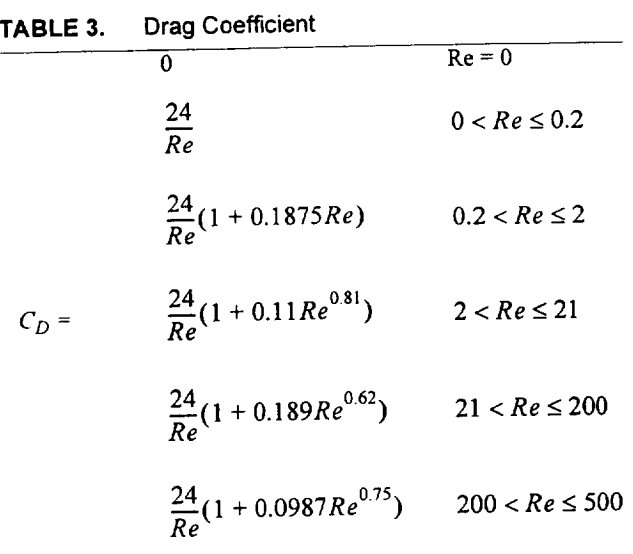

where *Re,* the **Reynolds** number, is defined as

$$
Re = \frac{\rho_{PS} u_R d_p}{\mu_{PS}}.
$$
 (Eq 3)

*The* particle temperature history is determined from the energy balance equation

$$
\frac{dT}{dt} = \frac{\pi d_p^2 h_c}{c_p} (T_{PS} - T) - \pi d_p^2 \sigma \epsilon (T^4 - T_0^4)
$$
 (Eq. 4)

where  $T$  is the particle temperature at time,  $t$ ,  $h_c$  is the **plasma-particle heat transfer coefficient,** *Tps* **is the plasma temperature,**  $T_0$  is ambient temperature,  $\sigma$  is the Stefan-

$$
c_p = \frac{\frac{\pi d_p^3}{6} \rho_s c p_s}{\frac{\pi d_p^3}{6} \rho_s h_m} \qquad T = T_m
$$

$$
-\frac{\pi d_p^2}{6} \rho_s h_v \qquad T = T_b
$$

The heat transfer **coefficent is** approximated in terms **of** the Reynold's number

$$
h_c = \frac{k_{PS}}{d_p}(2 + 0.515Re^{0.5})
$$
 (Eq 5)

with the **temperature-dependent** plasma the plasma thermal conduction of  $\mathbf{r}$  $t_{\rm r}$  and  $\tau_{\rm r}$  and  $\tau_{\rm r}$ 

$$
k_{PS} = 0.0165 + 0.262 \left(\frac{T}{10^4}\right) - 0.024 \left(\frac{T}{10^4}\right)^2
$$
 (Eq 6)

for T < 6000 K, or

$$
k_{PS} = 0.074 + 0.372 \left(\frac{T}{10^4}\right)^3 - 0.248 \left(\frac{T}{10^4}\right)^6 \qquad \text{(Eq 7)}
$$

for  $T > 6000$  K.

Figure 7 illustrates a typical particle temperature history;<br>the temperature of the 50  $\mu$ m diameter titanium particle increases until its melting point (1800 K) is reached. The particle melts at constant temperature due to the latent heat of melting, followed by superheating of the liquid until the boiling point is reached at 2500 K. Evaporation, and consequent loss of mass, occurs if the boiling point is reached prior to exiting the torch. The final diameter of the particle prior to exiting **the torch.** The final diameter of **the** particle at impact is calculated based on **the** amount of mass lost.

Boltzmann constant, and *existing* constant of temperature is capacity **of** the particle as a function of temperature is

<sup>1.</sup> J.Lesinski, R.Gagne and M.I.Boulos, "Gas and Particle Velocity Measurements in an Induction Plasma", Proc. 5th Int. Symp. Plasma Chem., B.W.Heriot, ed., vol. 2, pp. 527-533, Int. Union of Pure and Appl. Chem., Edinburgh, Scotland, UK, Aug. 10-14, 1981.

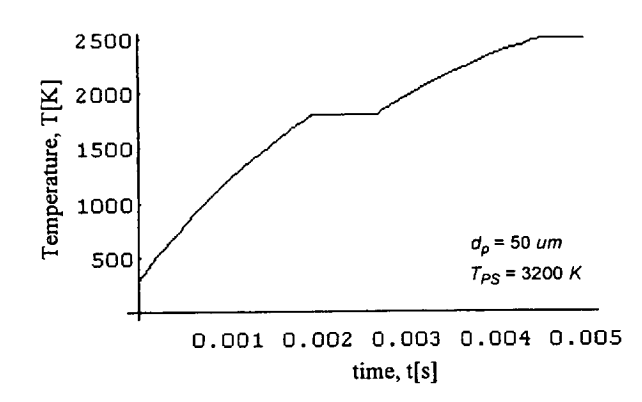

**FIGURE 7.** Typical **temperature history: in this case a 50** tam **diameter Ti powder particle moves through a plasma at a mean temperature of 3200 K.**

The **time** required to completely melt the particle is given by

$$
t_m = t_s + \frac{1}{dx/dt}
$$
 (EQ 8)

where  $t_s$  is the time to reach the melting point and x is the melt fraction. The time rate of change of melt fraction is found using EQ 4:

$$
\frac{dx}{dt} = \frac{\pi d_p^2 h_c}{c_p} (T_{PS} - T_m) - \pi d_p^2 \sigma \epsilon (T_m^4 - T_0^4)
$$
 (Eq. 9)

Similarly, the particle size once the boiling point  $(T_b)$  has been reached is given by

$$
\frac{dd_p}{dt} = \frac{\pi d_p^2 h_c}{c_p} (T_{PS} - T_b) - \pi d_p^2 \sigma \epsilon (T_b^4 - T_0^4)
$$
 (Eq 10)

Once the plasma equilibrium temperature and the temperature and velocity histories of an individual particle (in a powder size distribution) is determined, the temperature, velocity, diameter and liquid fraction of the particle at impact with the substrate can be predicted, which are then available as input to the deposition model. Rather than calculate the velocity and temperature history of each particle, **the** distribution is discretized into say, 20 bins, each of which is then represented by an average particle size,  $d_{pi}$ . *The* diameter (and hence the volume) of each representative particle at impact is determined by how much mass is lost by evaporation in flight. Given the final volume of the  $i<sup>th</sup>$  particle,  $v_i$ , the material use efficiency is obtained as

$$
\eta_m = \frac{\sum_{i=1}^{N} n_i \cdot \rho_s v_i}{\dot{m}}
$$
 (Eq 11)

**where** N is **the** number of bins, *n,* is the **number** of particles in bin *i,* Ps is the density of the matrix material and *rh* the mass flow rate. The melting efficiency,  $\eta_i$ , is also obtained as

$$
\eta_{I} = \frac{\sum_{i=1}^{N} n_{i} \cdot \rho_{s} v_{i} \cdot \bar{v}_{Ii}}{\eta_{m} \cdot \dot{m}}
$$
 (Eq 12)

where,  $\bar{v}_{li}$  is the melt fraction of the *i*<sup>th</sup> particle, and  $\eta_m$  is the material use efficiency.

The number of particles in the ith bin,  $n_i$ , is determined fi'om

$$
n_i = N_p \cdot \varphi_{dp}(d_{pi}) \cdot \delta d_{pi}
$$
 (EQ 13)

where  $\tau$  apply<sup>p</sup>  $\tau$  the probability density function for **probability**  $t_1$  and  $t_2$  is the probability that  $\frac{p_1}{p_2}$  on  $d$  represents the probability of  $\frac{1}{2}$ that the  $\frac{1}{\pi}$  particle has a size between  $\frac{1}{\pi}$   $\frac{1}{\pi}$   $\frac{1}{\pi}$  $\frac{1}{\sqrt{2}}$  is the total number of particles processes  $\frac{1}{\sqrt{2}}$ ond:

$$
N_p = \frac{\dot{m}}{\int_0^{\infty} \varphi(x) \frac{\pi x^3}{6} \rho_s dx}.
$$
 (Eq 14)

The energy absorbed by a single particle,  $q$ , during flight is given by the sum of the energies needed to raise the is given by the sum of the energies needed to raise the temperature of the particle to the melting point, to melt the particle, **to** raise the temperature to the boling point, and finally to supply the latent heat of vaporization. By summing the energy absorbed time of flight over all parties in the discretized particle size distribution, the total power absorbed during spraying is obtained:

$$
P = \sum_{i=1}^{N} n_i q_i(d_{pi})
$$
 (EQ 15)

**Cost Models for MMC Manufacturing Processes 11**

where  $n_i$  is given by EQ 13. This must be balanced with the RF power input (times a factor representing the efficiency of the plasma in converting electrical energy into available heat) to determine the plasma equilibrium temperature.

#### **3.3.1.2 PlasmaSprayDeposition**

The formation of the monotape by the impact, spreading and freezing of particle droplets is too complex to be modeled in detail, at least for the present purpose. Instead, a model developed by Majdeski<sup>1</sup> is used to calculate the final splat diameter of molten particles selected from the particle size distribution. *The* model idealizes the impacting droplet as a disk having a dimensionless radius,  $\xi$ . As the droplet impacts **and** spreads, it begins to solidify where it is in contact with the cooler substrate. Assuming perfect adhesion wherever the droplet contacts the fiat substrate, the time-dependence of the dimensionless splat size,  $\xi$ , is described by the following 2nd order ODE:

$$
\frac{d^2 \xi}{dt^2} = -\frac{3}{2c_1 \varphi \xi^2 \xi'} \left\{ \frac{2 \varphi \xi \xi'^2}{We} + \frac{(\xi \xi')^2}{\varphi Re} + \xi \xi'^3 \right\}
$$
 (Eq 16)

in which the factor,  $\varphi$ , is given by the integral equation

$$
\varphi = \frac{1}{6c_1^2 \xi^2} \left\{ 1 - \overline{m}_s - \hat{c} \left[ \sqrt{t} + 2 \int_0^t \xi \xi' \sqrt{t - \tau} d\tau \right] \right\}
$$
 (EQ 17)

Here, the constant,  $\hat{c}$ , is

$$
\hat{c} = 6c_1^2 \kappa \left(\frac{\rho_s}{\rho}\right) \sqrt{\frac{c_1}{Pe}} \tag{Eq 18}
$$

and the dimensionless *Peclet* and *Weber* numbers are

$$
Pe = \frac{u_p d_p}{\alpha_s} \tag{Eq 19}
$$

$$
We = \frac{\rho_{PS} u_p^2 d_p}{\sigma_s}
$$
 (EQ 20)

1. J.Madejski, Solidification **of** Droplets **on** a Cold Surface, Int.J.Heat Mass *Transfer,* 19, 1009 (1976).

The freezing parameter,  $\kappa$ , is given implicitly by

$$
\kappa = \frac{2}{\sqrt{\pi}} \left\{ \frac{\overline{T}_0}{Erf(\frac{\kappa}{2})} e^{\kappa^2/4} - \frac{\overline{T}_P \sqrt{\frac{k_{PS}C_PPSP_{PS}}{k_sC_{PS}P_{S}}}}{Erf(\frac{\kappa}{2})} e^{\frac{-\kappa^2 \alpha_s}{4\alpha_l}} \right\}
$$
(EQ 21)

with dimensionless substrate and particle temperatures,  $\bar{T}_0$  and  $\bar{T}_P$ :

$$
\bar{T}_0 = \frac{k_s (T_m - T_{sub})}{\alpha_s \rho_s h_f}
$$
 (EQ 22)

$$
\overline{T}_P = \frac{k_s(T_i - T_m)}{\alpha_s \rho_s h_f}
$$
 (Eq 23)

Using Majdeski's model to calculate the dimensionless splat size requires as input the particle temperature,  $T_i$ , velocity,  $u_n$ , and diameter,  $d_p$ , for each particle upon velocity, ap, and diameter, *dp,* for each particle upon impact with the substrate (assumed fiat and of known temperature,  $T_{sub}$ ).

#### **3.3.1,3 RelativeDensity**

A weighted average of the (normalized) splat diameters,  $\zeta$ , is then determined from.

$$
\zeta = \frac{1}{\eta_m m} \sum_{i=1}^N (n_i \rho_s v_i) \xi_i
$$
 (Eq 24)

 $\zeta$  is then taken as an indicator of the deposit's relative density and surface roughness since, if  $\zeta$  is large (relatively), impacting particles are able to flow extensively prior to freezing. Thus, voids, interstices in the surface, etc. are more likely to become filled, leading to higher relative more likely to become filled, leading to higher relative density and lower surface roughness. For example, the relative density *of* the sprayed tape is expressed as a linear function of  $\zeta$ :

$$
D = D_0 + m_D(\zeta - 1)
$$
 (EQ 25)

where *D*<sub>*O*</sub><sup>10</sup> the packing density where we expect the expected be the condition in if all particles impacted in the unmelted condition, i.e. when  $\zeta = 1$ . Experience with EQ 24 shows that  $\zeta$  reaches a maximum value of around 1.67, corresponding to commaximum value of around 1.67, corresponding to complete melting and near-optimal flow prior to freezing.

Therefore, \_ = 1.67 **is** taken as corresponding **to** full den- $\frac{1}{2}$  is the sprayed tape. If  $\frac{1}{2}$  of  $\frac{1}{2}$  and approximate  $\frac{1}{2}$ tive density of randomly packed spheres having a distribution of sizes, this gives  $m_D = 0.3$ .

### **3.3.1.4 Fiber ThermalShock**

The impingement of molten particles onto much cooler<br>fibers results in significant local thermal stresses, which fibers results in significant local thermal stresses, which can cause spalling of the interracial coatings used to protect fibers during high temperature exposure. If very in the fibers themselves. Preheating of the fiber substrate in the fibers themselves. Preferance of the fiber substrate  $\sum$  is practically essential to minimize thermal shock damage.

When a hot particle impacts a cooler fiber, the surface of the fiber expands locally, placing it in compression, while underlying material (toward the fiber center) experiences tensile stresses. This leads to spalling by causing the surface coating to buckle as the surface goes into compression. Russell et al<sup>1</sup> have developed a simplified analysis of this problem by considering a fiber, at temperature,  $T_F$ , this problem by considering a fiber, at temperature, *TF,* Which is suddenly immersed in an infinite  $\langle \cdot, \cdot \rangle$ of temperature,  $T_{\infty}$ . After obtaining the temperature solution, in which only radial variation in temperature occurs, tion, in which only radial variation in temperature of protion the three stress components were obtained as the three stress components were obtained as radial position, time and the temperature difference,  $\Delta T = T_{\infty} - T_F$ . The axial stress which develops at the fiber's center, in dimensionless form, is given by

$$
\bar{\sigma}_a = \frac{\sigma_a (1 - v_F)}{\alpha_F E_F (T_F - T_\infty)}
$$
 (Eq 26)

where  $v_F$  is the fiber's Poisson ratio,  $\alpha_F$  is the linear coefficient of thermal expansion, and  $E_F$ , is the fiber's modulus. The temperature solution depends on the rate of modulus. The temperature solution dependent on the fiber heat transfer from the liquid to the fiber defined on themal conductivity,  $k_F$ . The Biot number, defined as

$$
Bi = h \frac{d_F}{2k_F}
$$
 (EQ 27)

(where *h* is the heat transfer coefficient and  $\frac{1}{4}$ fiber's diameter), can be used to describe these conditions. The axial stress at the fiber's center can be approximated in terms of  $Bi$ :

$$
\bar{\sigma}_a = \text{(EQ 28)}
$$
\n
$$
0.58 + 0.163 \left[ \log Bi - \sqrt{\left(\log Bi\right)^2 - 5.2 \log Bi + 6.9} \right].
$$

Combining EQ's 26, 27 and 28 provides a condition for temperature between the fiber and the impacting droplet:

$$
T_d - T_F \ge \frac{\sigma_F (1 - v_F)}{\sigma_a (Bi) \alpha_F E_F}
$$
 (EQ 29)

where  $\sigma_F$  is the fiber strength. Thermal shock is seen to be controlled by the preheat temperature of the fiber, by properties of the fiber and by the heat transfer rate from droplet to fiber. The substrate preheat temperature should be kept high enough to avoid thermal shock, but excessively high preheat should also be avoided in order to minimize interfacial reactions and to minimize the risk of damage to the mandrel.

During spraying, if a particle causes EQ 29 to be satisfied, a damage parameter,  $\omega_s$ , is set equal to 1, otherwise  $\omega_s = 0$ . The overall cumulative fiber thermal shock damage,  $\Omega$ , is given by

$$
\Omega_s = \frac{1}{N_p} \sum_{i=1}^{N} n_i \omega_s
$$
 (Eq 30)

which **cannot** exceed 1 (the **condition** when all particles

**3.3.1.5 Interfacial Reaction**<br>At sufficiently high temperatures, diffusional rates become high enough that reactions between the metallic matrix and ceramic fiber can occur. The extent of these reactions can be roughly correlated with the thickness of the reaction zone at the interface,  $\delta_R$ . The reaction thickness as a function of time obeys a parabolic relation

$$
\delta_R = k_R \sqrt{t} \tag{Eq 31}
$$

where  $k_R$ , the reaction rate constant is

<sup>1.</sup> E.S.Russeli, D.Y.Wei, Y.Pang and **D.G.Backman,** "Modeling Modeling and Control of Materials Processing, eds. E.F. Matthys Modeling and Control of Materials **Processing**, eds. 2004. and B.Kuslmer, *TMS* Warrendale, PP. 99-120 (1992).

$$
k_R = k_0 e^{-\frac{Q_R}{RT}}
$$
 (Eq 32)

where  $k_0$  is a constant,  $Q_R$  is the activation energy for the reaction, *R* is the Universal gas constant and *T* is the absolute temperature.

Usually, the reaction can be allowed to occur to some extent without significantly degrading the fmal properties of the composite. An allowable reaction zone thickness is designated,  $\delta_a$ , representing a limiting thickness, below which no degradation in properties is assumed to occur. Defining a dimensionless thickness,  $\bar{\delta}_R = \delta_R/\delta_a$ , the interfacial quality is unaffected for  $\bar{\delta}_R \leq 1$ . If it is assumed that the interfacial quality falls off linearly with increasing dimensionless thickness over some range,  $\Delta \delta_R$ , a quality index,  $Q_R$ , (ranging from 0 (lowest) to 1 (highest)) can be defined:

$$
Q_R = \begin{array}{c c c c c c c c c c} & 1 & \delta_R \leq 1 & & & \\ & & 1 - \frac{(\bar{\delta}_R - 1)}{\Delta \delta_R} & 1 < \bar{\delta}_R \leq 1 + \Delta \delta_R & & \\ & & & 0 & \bar{\delta}_R > 1 + \Delta \delta_R \end{array}
$$

#### **3.3.1.6 OverallQuality**

With the quality indices for the microstructural state variables, relative density, fiber thermal shock and the interracial reaction now available, the overall (monotape) quality,  $Q_{PS}$ , is determined from a weighted sum of the microstructural quality indices:

$$
Q_{PS} = w_1 D + w_2 \Omega_s + w_3 Q_R
$$
 (EQ 33)

The weighting factors,  $w_i$ , which sum to 1, are user-specified and reflect the relative importance of each microstructurai parameter in determining the final properties needed in the composite.

#### **3.3.1.7 SprayDuration**and **ProductionRate**

Given the relative density **of** the plasma spray deposited matrix (D) (see  $$3.3.1.3$ ), the thickness of a (porous) deposited matrix layer,  $\delta_M$ , required to produce a specified fiber volume fraction,  $\bar{v}_F$ , in the finished (i.e. fully dense) composite is detemined from

$$
\delta_M = \frac{\delta_F \left(1 + \bar{\nu}_F\right)}{D \left(\frac{\bar{\nu}_F}{\bar{\nu}_F}\right)}
$$
(EQ 34)

where  $\delta_F$  is the effective fiber thickness

$$
\delta_F = \frac{\pi d_f^2}{4\lambda_s}
$$
 (Eq 35)

and  $\lambda$ , is the center-to-center fiber spacing. Physically, EQ 35 gives the thickness of a <u>laver</u> of fiber material (say SiC) whose volume is equivalent to that of the (actual) cylindrical fibers. The sum of EQS 34 and 35 gives the assprayed tape thickness. The time required to attain the needed thickness of matrix deposit depends on the actual deposition rate,  $\dot{m}_{dep}$ , (given by the product of mass flow rate through the torch,  $\dot{m}$ , and the material use efficiency,  $\eta_m$ ), the volume of the deposit (deposit area times thickness) and the density of the matrix:

$$
t_s = \frac{(l_D d_M \delta_M)\rho_s}{\dot{m}_{dep}} \tag{EQ 36}
$$

where  $l_D$  and  $d_M$  are the deposit length and mandrel diameter, respectively.

The overall rate of MMC monotape production is the **sum** of the matrix deposition rate,  $\dot{m}_{dep}$ , and the rate at which fiber is incorporated into the tape, given by the total mass of fiber being coated divided by the spray duration:

$$
\dot{m}_{prod} = \dot{m}_{dep} + \frac{(l_D d_M \delta_F) \rho_F}{t_s}
$$
 (EQ 37)

where  $\delta_F$  is given by EQ 35.

#### **3.3.2 Cost Models**

**Four** cost elements are accounted for in estimating the **cost** of the plasma spray deposited monotape per kg: materials costs,  $c_m$ , the cost of consumables (i.e. materials which are used, but do not appear in the final product),  $c_c$ , energy costs,  $c_e$  and capital costs,  $c_{cap}$ . Each cost element is calculated per kg of as-sprayed tape. The costs associated with materials, consumables and energy are independent of production volume, but the capital costs are amortized over the time of production and so they decrease with each kg of monotape produced. The models used to calculate the four **cost** elements are developed next.

#### **3.3.2.1 MaterialsCosts**

The volume fraction of fiber (specified by the user) is  $\bar{v}_F$ and hence the matrix volume fraction in the fully dense

composite is  $\bar{v}_m = 1 - \bar{v}_F$ . If the matrix powder cost is given by *Cpowder* [\$/kg] and fiber cost by *Cfiber*[\$/kg], the material cost per kg of as-sprayed monotape is

$$
C_m = \left(1 - \bar{\nu}_F \frac{\rho_F}{\rho_c}\right)^c \frac{C_{power}}{\eta_m} + \bar{\nu}_F \frac{\rho_F}{\rho_c} C_{fiber}
$$
 (EQ 38)

where  $\rho_c = (1 - \bar{\nu}_F)\rho_p + \bar{\nu}_F\rho_F$ , is the composite density.

#### **3.3.2.2 Cost of Consumables**

The only consumables required for the plasma spray process are the gases used to create the plasma, to provide sheath cooling within the torch tube and to transport the matrix powder into the torch. The cost of consumables per kg of *finished* tape is given by the cost of gas per minute divided by the tape production rate. If the carrier, sheath and central (plasma forming) gas flow rates (in units of  $slpm)$  are  $q_{cg}$ ,  $q_{sg}$  and  $q_{mg}$ , respectively, with associated costs [\$/liter],  $c_{cg}$ ,  $c_{sg}$  and  $c_{mg}$ , the cost rate of consumables is  $c_{gas} = c_{cg}q_{cg} + c_{sg}q_{sg} + c_{mg}q_{mg}$ . This gives for the cost of consumables per kg of monotape

$$
c_c = \frac{\dot{c}_{gas}}{\dot{m}_{prod}}
$$
 (EQ 39)

where the tape production rate is given by EQ 37.

#### **3.3.2.3 Energy Costs**

**I**

While **some** energy **is** required to manipulate *the* substrate and to operate the vacuum pumps, by far the greatest energy requirement is that associated with the RF torch. The RF power is either given as *user* input, or the spray creation model calculates the RF power needed to maintain a specified plasma equilibrium temperature (for a given powder material and flow *rate).* The RF induction coupled plasma exhibits an energy efficiency,  $\eta_e$ , of around 10-15%, i.e. for every kW consumed, roughly 0.1- 0.15 kW actually goes into melting powder.<sup>1</sup> Thus, if  $P$  is the power setting, the cost rate **[S/mini** associated with energy consumption is

$$
\dot{c}_e = \frac{P}{\eta_e} \bar{c}_E
$$
 (EQ 40)

where  $\bar{c}_E$  is the unit cost of electricity [\$/kWh]. The energy cost **per kg of** monotape is then

1. M.I.Boulos, "Thermal **Plasma** Processing", *IEEE Trans. on Plasma Sci.,* 19(6), 1078 (1991).

$$
c_e = \frac{\dot{c}_e}{\dot{m}_{prod}} \tag{Eq 41}
$$

**3.3.2.4 Capital Costs**<br>The major equipment items needed for an RF plasma spray facility (Fig. 8) include the processing chamber (a double-walled stainless steel vacuum-rated pressure vessel), the water-cooled RF plasma torch (with associated closed-loop cooling system and safety controls), powder feeder, liquid ring pump, power supply and temperature  $f(x)$  feed, in  $f(x)$  and  $f(x)$  and  $f(x)$  and the supply and the supply  $f(x)$  $\sum_{i=1}^{n}$ . California cost is simply the sum of sum of sum of sum of sum of sum of sum of sum of sum of sum of sum of sum of sum of sum of sum of sum of sum of sum of sum of sum of sum of sum of sum of sum of sum of su the costs of these items:

$$
c_{cap} = \sum_{i} c_{capi}
$$
 (EQ 42)

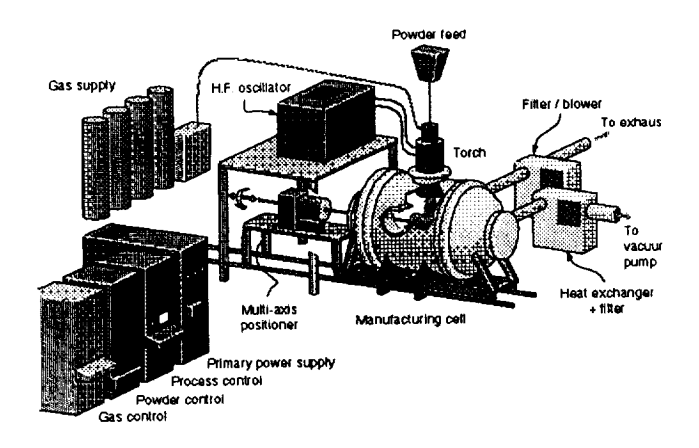

**FIGURE 8. Major components of a typical RF plasma spray facility.**

**3.3.2.5 Total Monotape Cost per kg**<br>**EQs 38, 39, 41 and 42 provide the four cost elements,**  $E_{\mathbf{Q}}$  38, 39,  $\frac{1}{2}$  and  $\frac{1}{2}$  provide the four cost of plasms which are summed to obtain the total cost of  $\mathbf{r}$ sprayed MMC monotape **[\$/kg]:**

$$
C = c_m + c_c + c_e + \frac{c_{cap}}{M_{prod}}
$$
 (EQ 43)

The capital cost per **kg of** MMC monotape depends **on** the fied formula approximates the amortization of capital costs over the time of production. As can be seen, the first costs over the time of production.  $k_{\rm g}$  of MMC tape is quite expensive, since the capital costs since the capital costs since the capital costs of  $\sim$ 

**Cost Models** for **MMC Manufacturing Processes 1,5**

are divided by **one.** It therefore totally dominates the cost of monotape at low production volumes. However, as the production volume increases, the capital cost per kg of tape drops, eventually becoming insignificant relative to the other costs.

#### **3.4 Implementation**

The quality and cost models described above have been implemented using *Mathem atica TM.1* The Mathematica program code for the plasma spray QCM is given in Appendix A.

#### **3.5 Results**

#### **3.5.1 Quality-Cost** Relationship

Figure 9 shows a cost-quality curve for the plasma spray deposition process. The plot shows the cost per kg to produce 1000 kg of monotape, normalized by the raw materials cost  $(C/c_m)$ , versus the weighted microstructural quality  $(Q_{PS})$ . The highest quality, corresponding to a value of 1, represents a microstructure which contains no voids, has sustained no thermal shock damage (spalled coating, fiber microcracking) and has an interfacial reaction zone thickness which is below the acceptable limit.

**QCM Curve:Plasma Spray Deposition**

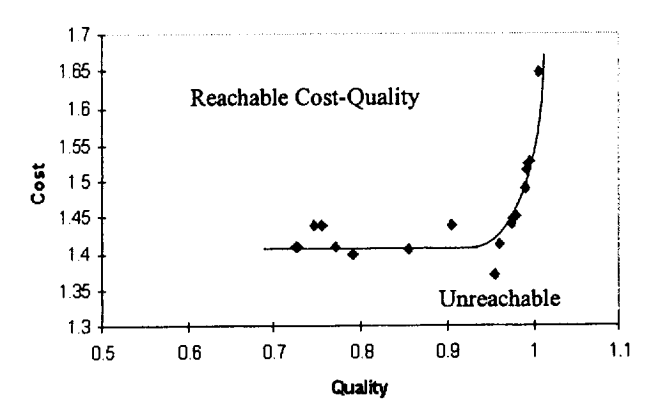

**FIGURE 9. Cost-Quality curve** for **the** RF plasma **spray** deposition process. Very high **quality** is achievable, but only at exponentially rising cost.

Each data point in Fig. 9 represents the result of one simulation using the QCM tool. The input data and output for these simulations are listed in a spreadsheet in Appendix B. The data were obtained for varying RF power, substrate preheat temperature, powder flow rate and powder size distribution. The fiber size, spacing and volume fraction were fixed at  $142 \mu m$ , 355  $\mu m$  (2.5 fiber diameters) and 0.4, respectively. Also fixed were the gas flow rates, *qcg, qsg* and *qmg,* at 10, 35 and 5 *slpm,* respectively. The QCM curve for a composite tape having a smaller fiber volume fraction would be shifted to a lower cost ratio than that of the 40 vol% composite represented in Fig. 9.

The QCM curve in Fig. 9 indicates that the cheapest composite which could be produced by plasma spray deposition, regardless of quality, is about 1.4 times the cost of the raw materials. To this cost (which really represents the socalled 'technical costs') must be added the cost of labor, overhead, etc. Theoretically, the lowest possible cost is just the cost of the raw materials, in which case the cost ratio would be 1. This would be the case for large production volumes, for which the capital cost approaches zero. At 1000 kg total production, the capital costs (\$227,500, see Appendix B) amount to roughly one fourth of the total tape cost.

A microstructural quality of about 0.95 can be reached with practically no increase in cost. The flamess of the QCM curve for *Qps* < 0.95 illustrates the likely benefit of process optimization, since only knowledge of the process-structure relationships are necessary to improve quality (at no additional cost).

It can **also be** seen that the plasma spray process is capable of producing very high quality material (at least in terms of the microstructural features considered by the QCM model), but at rapidly increasing cost. The exponential cost increase is caused by declining material use efficiency as one attempts to lower porosity in the deposit by increasing the RF power. The relative density can be pushed almost to 1 if sufficient superheat is achieved in the powder particles (which determines their ability to flow into and fill irregularities in the substrate surface). This is illustrated by Figure 10, which shows the relative density of

**<sup>1.</sup>** Mathematica, vers. 2.0, Wolfram Research, Inc.

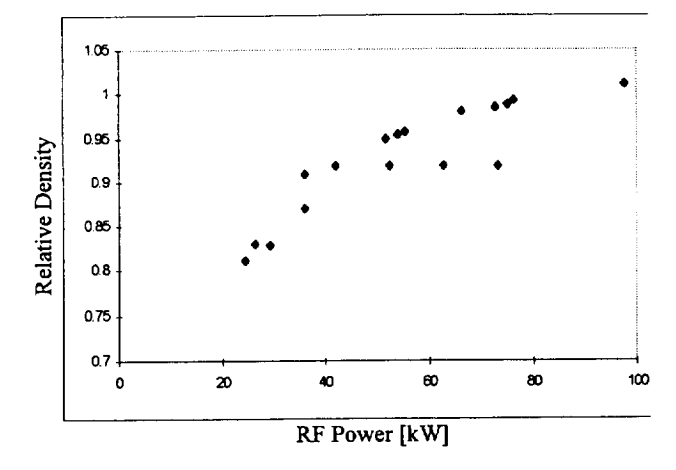

**the** spray deposited matrix as a function **of** the RF power used to process the particles.

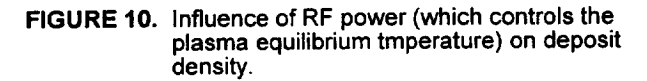

Another measure **of** the 'flow' character **of** the spray is the mass fraction of melted material at impact with the substrate, i.e. the melt efficiency,  $\eta_i$ . Thus, as RF power increases,  $\eta_l$  also increases, but because the smaller particles in the size distribution are becoming increasingly vaporized at higher temperatures, less mass actually reaches the substrate, i.e. the material use efficiency,  $\eta_m$ , declines. Figure 11 illustrates this trade-off between melting efficiency (and therefore quality) and material use efficiency (and thus cost). The mass flow rate was fixed at 20 g/min (0.044 lb/min) and the gas flow rate was 60 slpm (2.12 cfm) for all cases.

Figure 11 also shows the effect **of** widening the particle size distribution, keeping the mean particle size (90  $\mu$ m) and powder flow rate (20 g/min) fixed. If the peak RF power that can be sustained by a given plasma torch is say, 100 kW, then the highest melting efficiency that can be reached is only around 85% for the widest size distribution. *The* increased concentration of very large particles decreases the mass which can be fully melted, thereby limiting the relative density (quality) that can be achieved.

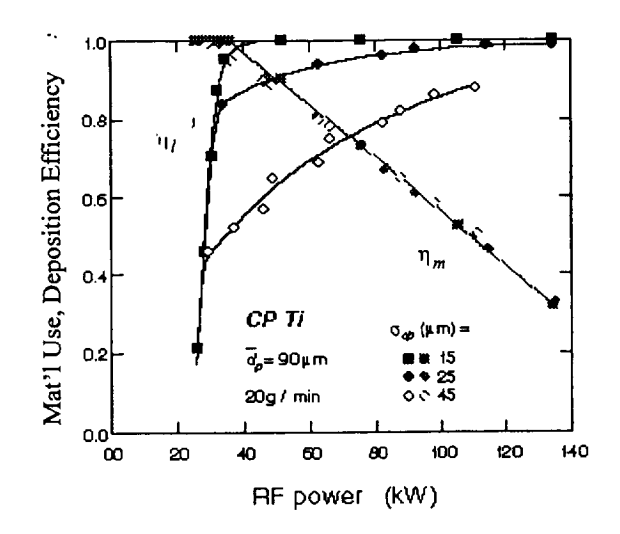

**FIGURE 11. The trade-off between material use efficiency and melting efficiency as RF power is increased.**

A good combination **of** deposition and melting efficiency can be obtained for the smallest particle size variability  $(\eta_l = \eta_m = 0.99)$ , but only over a very narrow range of RF power. It is unlikely that the model accurately predicts this optimal power setting, but the indication that it occurs over a limited range of settings properly reflects the difficulty of identifying optimal process conditions when spraying powders with a narrow size distribution. The intermediate size variability  $(\pm 25 \mu m)$  provides an adequate combination of efficiencies over a wider power range. It is also interesting to note that the tighter size distributions absorb less power while delivering improved efficiencies.

While the results of Fig. 11 might be used to show the advantage **of** processing with tighter particle size distributions, one must also consider the rapidly increasing costs associated with powders having more closely controlled particle size. As Fig. 12 shows, powder cost increases rap-

**19 17** 15

 $13$ 

 $11$ 

g

5 3  $\mathbf{1}$ 

1

Experiment No. o. *7* 5

and , 1 ''''"I , , ill,. **i** . , ,ll,,. I , , .IiH, 7oo, Ti-6AI-4V **600** *¢=,q\_* **Mesh = -325** .\_\_.**500** 400 Cost مرد 300 **20O** I00 0 **to** ........ I i i if **,.,,I •** i i ....... t0 **2** t0 *3* t0 **4** |0 \_ Quantity (Ib)

idly with decreasing mesh size; increased sieving to control the width of the size distribution further increases cost.

**FIGURE 12.** Cost **of** Ti-6AI-4V powder **as a function of quantity and mesh size.**

#### **3.5.2 Cost Breakdown**

*The* actual cost of as-sprayed MMC tape (per kg) is taken to consist *of* four cost elements: material, consumables, energy and capital *costs.* Figure 13 illustrates the cost breakdown for the 19 simulations presented in the appendix. The production volume was taken to be  $10^3$  kg, the cost of fiber, 1000 \$/kg and the cost of powder, 250 - 350 \$/kg, depending on the particle size. The figure shows clearly that the cost is dominated by material costs (powder and fiber) and by capital costs. Energy costs are totally insignificant and the cost of consumables is relatively unimportant.

It is interesting to note that although the quality-cost relatinship varies considerably for these 19 experiments, the cost breakdown is quite insensitive to all of the imposed variations in process variables. It may be concluded that process optimization is not the immediate solution to the high cost of plasma sprayed composite monotape. *The* costs of fiber and powder must first drop well below the values quoted above (which amount to around 600 - 700 \$/ kg of composite monotape) before investments in advanced sensing and process optimization can be expected to pay off. For the 1000 kg production volume, material costs (powder + fiber) would need to fall to around 300 \$/kg of composite. *This* would not guarantee that the composite material would be competitive with conventional materials, but it would allow process design

refinements and process optimization/control to have a tangible impact on composite cost.

> **Cost Breakdown** ............... *c\_\_\_*........... \_c\_\_ *c*c\_e **-**

i.......... *,* .... 1

 $C$  ccap

Oce

e co **DCM** 

!,;;,, **,,, ,,** ............... iil ;ii;,; **,**

i , , I ......

i .......... • ................

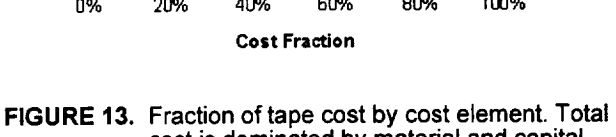

**cost is dominated by material and capital** costs.

#### **3.5.3 Key Factors Affecting QC**

*Three performance-deEming* attributes *of spray-deposited* MMC monotapes have been identified and incorporated into the QCM tool: relative density, fiber thermal shock and reaction zone thickness.

The reaction zone thickness appears to be **the** least concern during plasma spraying, at least given the reaction kinetics of SCS-6 **fiber** (with its double-layer C coating) in a *Ti-*6AI-4V matrix. The QCM results included in Appendix B indicate that the spray duration needed **to** attain a tape thickness corresponding to a 40 vol% fiber composite is typically on the order of 10 minutes or less, so that even with the locally high transient temperatures reached as material passes directly beneath the plasma, there is insufficient time for significant diffusion to occur. Even lengthy preheating, say 1 hr, at 800 **°C** will cause little reaction zone growth. The factors which affect the spray duration most strongly are, in order of importance, the matrix powder flow rate, and RE power (increasing power leads to reduced material use efficiency and longer times to deposit a given amount of matrix).

Fiber thermal shock can be avoided if the temperature difference between the impacting droplets and the **fiber** sub-

strate is sufficiently low. Thus, thermal shock is controlled primarily by the substrate preheat temperature and to a lesser degree, the RF power and powder flow rate (which together control the plasma equilibrium temperature and the mean particle temperature). Increasing the powder flow rate (for a given RF power) lowers the melting efficiency and mean particle temperature, thereby reducing the extent of thermal shock damage. Increasing the preheat temperature improves the quality by enhancing droplet flow upon impact (particles take longer to freeze) and by reducing thermal shock damage. It is therefore essential to reach and maintain proper preheat temperature. Because of the low cost of energy, this provides improved quality with little associated cost penalty.

The relative density **of** the spray deposit is sensitive **to** the powder size distribution, mass flow rate, RF power, and substrate preheat temperature. All of these combine to influence the ability of impacting particles to flow and fill existing voids in the substrate. Figure 14 shows the influence of RF power on the plasma equilibrium temperature for a powder feed rate of 20 g/min. The key point is that the RF power must be adjusted to match the thermal characterisics and flow rate of the matrix powder to ensure a high melting efficiency (without extreme losses due to vaporization). It is therefore important to be able to model the interaction between powder feed rate, RF power and material properties or to sense the plasma equilibrium or mean particle temperature.

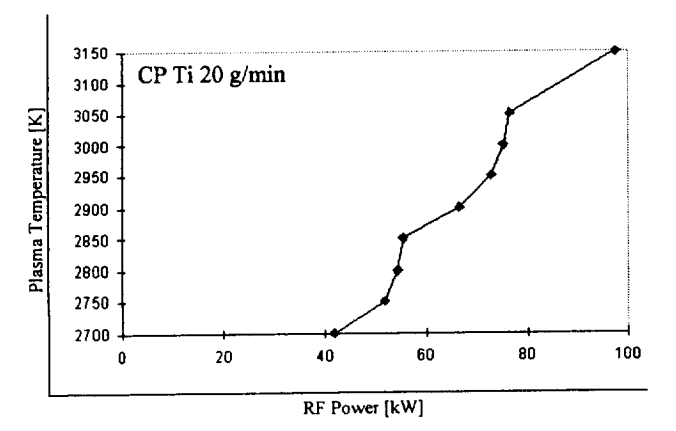

**FIGURE 14. Influence of RF power on plasma equilibrium temperature at fixed powder mass** flow **rate.**

### **4.0 Tape Casting Process**

#### **4.1 Process Overview**

*The* tape casting process is a solid state processing route for producing MMC monotape precursor material. Because of this, processing temperatures are low relative to the melting points of the composite constituents, and so reactions between the fiber and matrix are avoided. Only the consolidation step (hot isostatic or vacuum hot pressing) following tape casting involves temperatures sufficiently high to cause significant interfacial reactivity. Tape casting is a variant of the slurry casting process, practiced for thousands of years in making clayware and whiteware pottery. The difference between slurry and tape casting lies in the intended shape of the product, being a fiat, thin tape in the case of the latter process. *Tape* casting is widely used in the electronics industry for the manufacture of thin, monolithic ceramic substrates of high quality.

Figure 15 presents a schematic **of** the tape casting process for manufacturing MMC monotape. The process may be broken down into four sequential steps: slurry formulation, casting, drying (also called "stabilization"), and outgassing (technically known as "thermolysis"). The slurry formulation step consists of combining a metal/alloy powder with controlled amounts of organic materials which act as a carrier fluid for transport and shaping of the powder. The slurry formulation step determines the rheological (flow) properties of the powder slurry and hence its ability to infiltrate a fiber mat completely and uniformly. Typical slurries contain, in addition to the matrix powder, a binder (which flocculates, i.e. binds, the powder particles), a solvent (used to adjust the viscosity of the binder), a plasticizer (which improves the viscoelastic properties of the condensed binder by lowering its glass transition temperature) as well as other ingredients such as wetting agents, antifoaming agents and so forth.

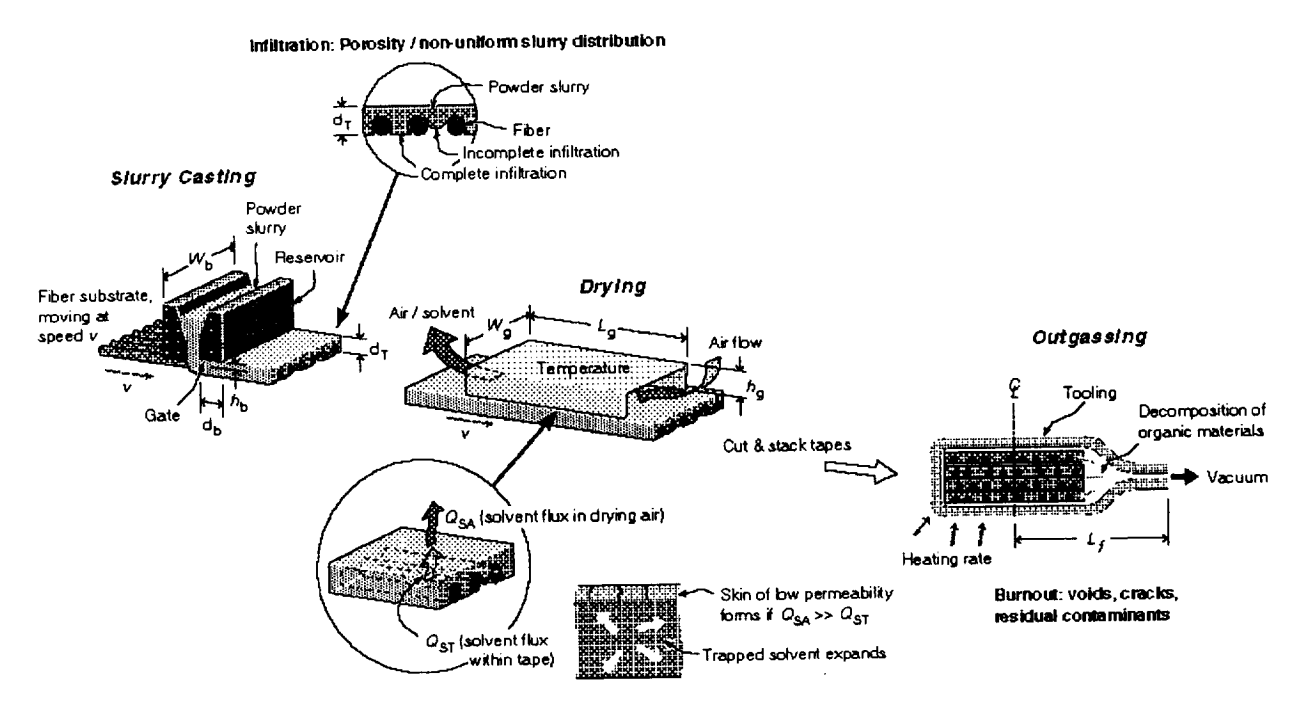

**Solvent removal: cracking,** marraroement **o! fiber/powder**

#### **FIGURE 15.** Schematic **of** the **tape casting** process for **MMC monotape.**

The formulated slurry is fed (under pressure due to the slurry's **own** weight or via an externally applied pressure) to a casting gate through which the fiber mat is passing. *The* speed of the fiber mat, the gate height and the slurry pressure are process variables, which are typically adjusted prior to the start of the process and remain unchanged during casting. The casting step influences the extent to which the fiber mat is infiltrated and the final tape thickness (which must be adjusted to control the volume fraction of fiber in the final composite).

After casting, **the** tape is passed through a low temperature oven in which a controlled amount of the volatile solvent is removed by evaporation. As solvent is removed, the slurry consistency changes from viscous (liquid) to rubbery (solid, but slightly tacky). *The* stabilized monotape is referred to as 'green' tape and can be used immediately, or stored in a freezer for later use. The temperature of the drying oven, the rate of air flow (usually in the opposite direction *of* the incoming tape) and the partial pressure of solvent in the air can be controlled to regulate the solvent

removal rate. Figure 16 is representative **of** the structure **of** Inhomogeneities such as voids or clusters of large particle Inhomogeneities such as voids or clusters of  $p-1$  $\frac{1}{2}$ fibers during consolidation.

The final step in the manufacture of MMC **tape** is outgasremoved by heating, typically to temperatures in the range 350 - 450 °C. The green tapes are usually cut to the desired shape and stacked to form a laminate and then placed within a metallic vacuum bag. The temperature is then increased to the outgas level and, under vacuum, the volatile components are removed. Thermal gravimetric analysis (TGA) or some other suitable method, is used to sense the current removal rate. Outgassing continues until the rate of removal is sufficiently low to guarantee an acceptable residual organic content. The temperature and acceptable residual organic content. pressure are control variables during outgassing.

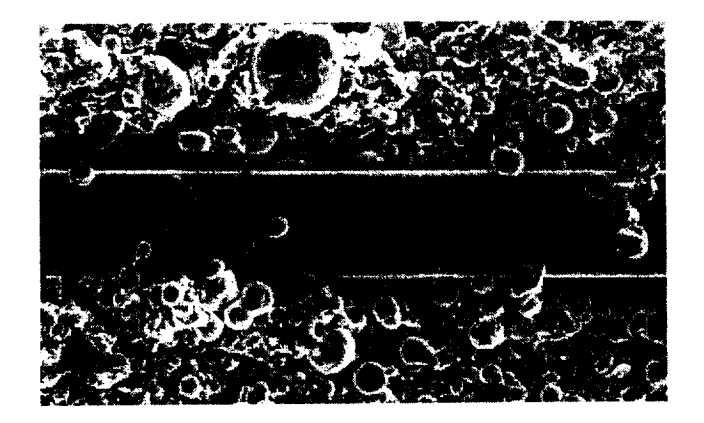

FIGURE 16. Typical microstructure of tape cast MMC monotape (Ti-6AI-4V/SCS-6).

*The* performance-limiting microstructural features of the finished (i.e. **outgassed,** but not consolidated) tape are porosity, internal cracks, poor fiber spacing and residual organic contaminents. The QCM tool for the tape casting process may be used to predict the cost required to produce material which is increasingly free of these defects and therefore of increasing product quality.

#### **4.2 Process Variables**

One of the complicating features **of** the tape casting process is the changing slurry composition; the initial mass fractions, determined by the slurry 'recipe', must be recalculated following casting due to the addition of fiber, then again after drying due to the removal of solvent and finally again after outgassing, due to removal of the organic components. A subscript/superscript system is used to track the mass and volume fractions of each component, through the various process steps: an's' designates a variable associated with the slurry formulation step, 'b' refers to material following casting, but prior to drying, 'g' designates as-dried (green) tape, and  $f$  refers to outgassed (final) product (see Table 4).

**TABLE 4.**

| Slurry formulation |   |  |  |
|--------------------|---|--|--|
| Casting            |   |  |  |
| Drying             | ደ |  |  |
| Outgassing         |   |  |  |

While superscripts designate process steps, subscripts will be used to indicate the specific component in question, i.e.

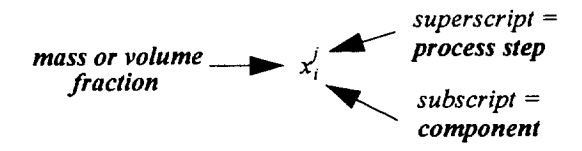

Thus, the mass fractions of the slurry components are designated  $\overline{m}_i^s$ ,  $\overline{m}_i^b$ ,  $\overline{m}_i^g$ , and  $\overline{m}_i^j$ , where *i* represents the component subscript (powder  $('p')$ , fiber  $('f')$ , binder  $('b')$ , solvent ('s'), plasticizer ('pl'), deflocculant ('d'), and surfactant  $('w')$ ). The subscripts used are summarized in Table 5.

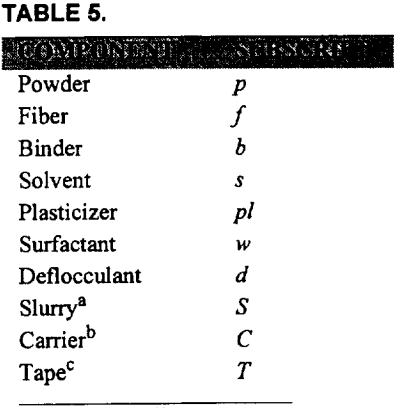

**a. includes** all components except fiber

b. includes all components except powder and fiber c. includes all components

Variables **other** than mass, volume fractions and tape density *will not use superscripts.* Material property **subscripts** indicate components, unless otherwise noted. Process and design variable subscripts indicate the process step with which the variable is associated, unless noted otherwise.

Figure 17 is a **flow** diagram for the **slurry** casting **of** MMC tape, **indicating** the steps in the process, **process** variables (input), material parameters (input), and the features of the product (which ultimately determine its quality) as it progresses from slurry to the final product (output). *Table* 6 is a list of the variables used in the tape cast QCM model (excluding mass and volume fractions).

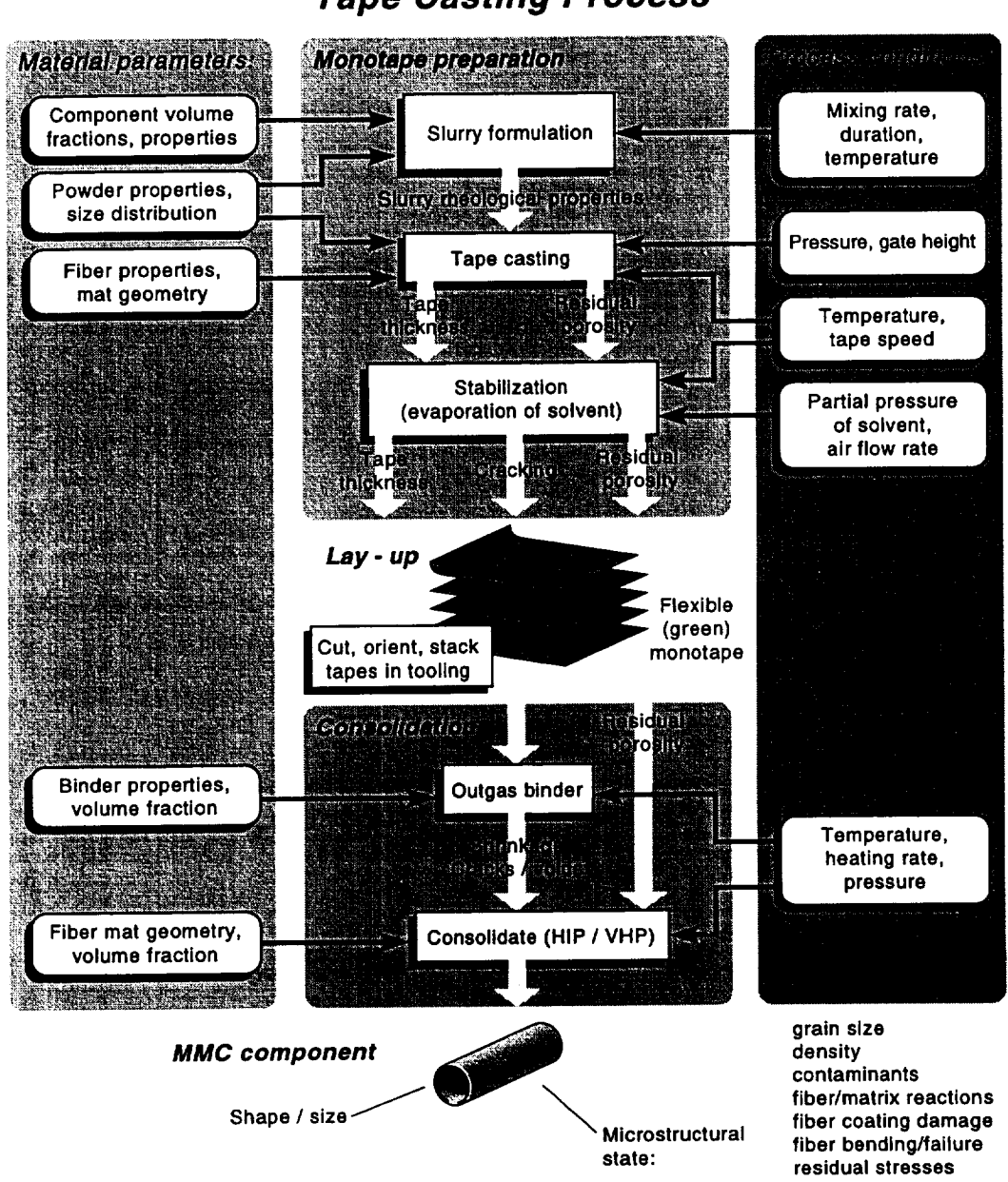

**Tape Casting Process**

**FIGURE 17. Flow diagram of the tape casting process for MMC's.**

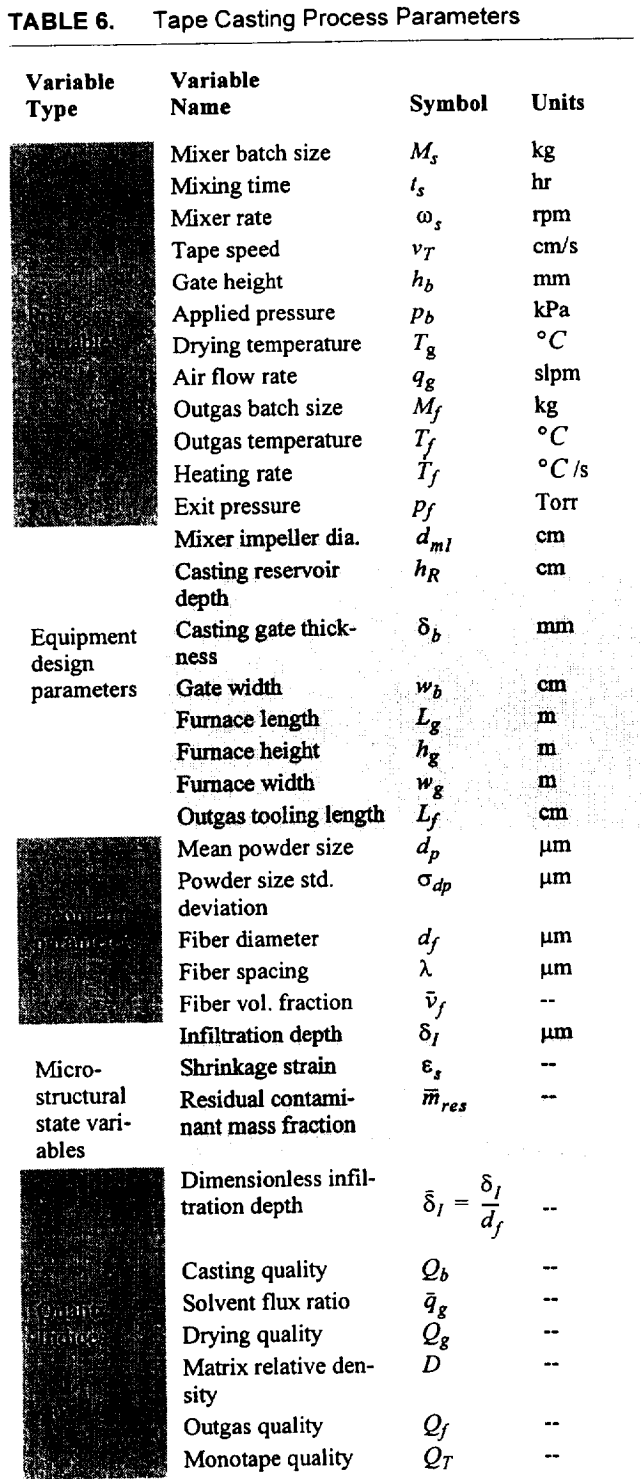

ii **i**

# **TABLE 6. Tape Casting Process Parameters**

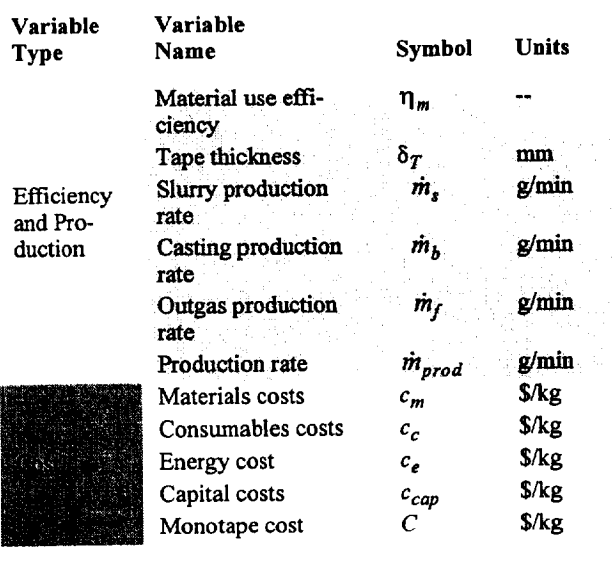

Table 7 lists material and physical properties needed for the metallic matrix, ceramic **fiber,** and organic slurry componentry.

i

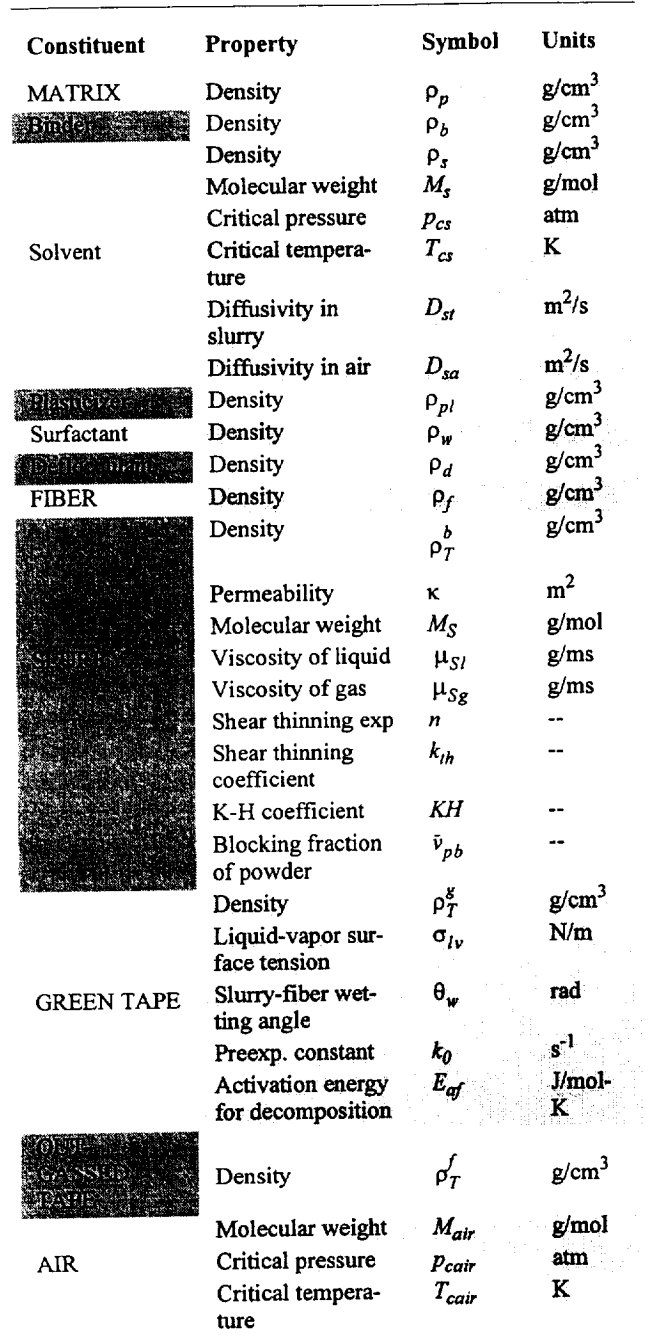

**TABLE 7. Material Properties**

As **discussed** previously for the plasma spray process, pro*cess* variables, **equipment** design parameters and geometric parameters are specified by the user as input. *The* values chosen are arbitrary (within limits **determined** by physical reality and modeling assumptions), *but* once they are input at the start of the process, they remain

unchanged. This is a **consequence** of the **assumption** of els is based. This corresponds with the actual tape casting  $\frac{1}{2}$  is based. This corresponds with tape cases  $\frac{1}{2}$  $\frac{1}{2}$  is the conditions. dependent conditions.

A **number** of tape features which evolve during tape **cast**formance of the final product. Figure 15 illustrates the features which are tracked by the QCM model: porosity, green tape cracking, particle/fiber rearrangement and residual contamination. These are considered to be the residual contamination. *These* are **considered** to be the  $\frac{1100 \text{ m}}{1100 \text{ s}}$ outgassed MMC tape.

Porosity in the **outgassed** tape **can** arise from several ing mixing, incomplete slurry infiltration of the fiber mat, and removal of the organic slurry components during outgassing. Only gas entrainment will be neglected by the QCM model; porosity due to incomplete infiltration of the fiber mat and outgassing are considered. The ability of the slurry to infiltrate the fiber mat during casting depends primarily on the slurry viscosity (which typically depends on the temperature and shear rate), the orientation and spacing of the fibers, and the powder size relative to the fiber spacing. The ratio of infiltration depth to the thickness of the fiber mat (which is simply the fiber diameter in the case of an array of parallel fibers) is determined as one case of an array of **parallel** fibers) is determined as one  $\mathbf{in}$  and  $\mathbf{in}$  of microstructural quality.

The amount of porosity produced by outgassing depends<br>on the powder loading (i.e. the volume fraction of powder particles incorporated into the slurry); high powder loadings are desirable to minimize porosity (and shrinkage during outgassing), but create other complications by, for during outgassing), but create other complications by, for example, increasing **slurry** viscosity (often exponentially).

Porosity **is** unavoidable in the **outgassed** tape due **to** point, not regarded as a defect. However, if the porosity created is not uniformly distributed throughout the tape, nonuniform strains will develop during consolidation, leading to fiber bending and rearrangement. Fibers which are allowed to come into contact during processing lower composite strength. The cause of this is cracking of the narrow matrix ligament between the fibers, which experience the superposed residual tensile stresses associated ence the superposed residual tensile stresses associated with each of the two fibers. Fig.  $\frac{1}{2}$ 

bending, introduces residual tensile stresses into the **fibers,** onto which applied stresses superpose, thus reducing the useful **fiber** strength.

During the drying step, **volatile** solvent evaporates from the tape surface. The resulting concentration gradient provides a driving force for the diffusion of fresh solvent to the surface. If solvent is removed too quickly from the surface, solvent diffusion through the tape will be unable to replenish the near-surface region, leading to formation of a 'skin'. Evaporation drops off rapidly because solvent cannot readily diffuse through the more dense skin. Aside from the difficulty of having a nonuniform consistency and differential shrinkage in the tape, the skin formation traps expanding solvent (due to heating within the drying furnace). This leads to internal pressure which in turn causes failure of the brittle surface *layer,* resulting in surface cracks. Internal cracking and rearrangement can also occur as the interior continues to dry (and therefore to shrink). Thus shrinkage strain is calculated and, as an indirect measure of the extent of crack formation, the ratio of the solvent removal rate to the diffusional flux is determined.

Finally, the residual concentration of organic substances due to incomplete outgassing is *taken* as a microstructural state variable and is used to calculate a relative outgas quality index,  $Q_f$ 

*The* material use efficiency for the tape cast process is typically 100%, i.e. all of the powder in the slurry (and the entire fiber mat) ends up in the monotape. *This* is in contrast to the plasma spray and vapor deposition processes which often have much lower material use efficiencies. *The* slurry formulation and outgassing steps are typically batch processes while casting and drying can take place continuously. Depending on batch sizes and processing conditions therefore, production rates are different among the steps. The production rate is determined for each step, with the slowest step controlling the overall rate of production.

*The* same cost elements are considered as for the plasma spray process: composite constituent (material) costs, consumables, energy and capital investment.The cost of the finished tape cast product (i.e. MMC monotape that has been outgassed, but not consolidated) is given by EQ 1 in **[\$/kg].**

Calculations **of** (microstructural) quality and cost for tape cast MMC produced under varying processing conditions will be used to explore the quality-cost relationship. Key process variables and other parameters for controlling quality-cost will be discussed.

### 4.3 **Models** for **QCM of** Tape **Casting**

*The* models needed for performing the QCM analysis (see Fig. 3) include process models (used to simulate the influence of processing conditions on microstructural evolu-<br>tion), resource models (used to calculate the energy tion), resource models (used to calculate the energy consumed by processing equipment in maintaining specified processing conditions), and cost models. These models are presented, in this order, below.

**4.3.1 Process (Quality) Models**<br>The performance of the tape cast composite sheet depends on the final microstructure achieved during processing, on the final microstructure achieved during processing, which in turn depends on process **conditions** and material properties. A quality index, ranging from 0 to 1 is again<br>defined for the finished composite monotape; the highest defined for the finished composite monotape; the highest quality  $(Q_T - 1)$ , corresponds to a microstructure which contains no porosity, no residual contaminants, no cracks, no particle or fiber rearrangement or fiber bending, and has the correct (specified) fiber volume fraction. *The* qua/ ity index for the tape is a weighted sum of quality indices (also ranging from 0 to 1) for each of the process steps, casting, drying and outgassing. (A quality index is not determined for the slurry formulation step; the most important property of the slurry, i.e. its viscosity, must be entered based on experimental measurement or using handbook data for the slurry composition used.)

*The* casting, drying and *outgassing* quality indices are based on the calculation of key microstructural variable or of parameters which indirectly provide a measure of the microstructural variable of interest. For the casting process, these are infiltration depth (a direct measure of porosity and tape non-uniformity) and tape thickness; for drying, the solvent flux ratio (an indirect measure of surface cracking and internal rearrangement); for outgassing, residual contamination and shrinkage strain (direct measures).

#### **4.3.1.1 Casting**

Infiltration **-** During casting, a fiber mat is passed beneath the casting gate through which slurry is allowed to flow. *The* slurry must be able to penetrate into and fill the gaps

between the fibers. This depends primarily on the magnitude of the driving force tending to push slurry into the mat, the resistance of the slurry to flow, i.e. its viscosity, and the geometry of the fiber mat (e.g. fiber spacing and weave, etc.). The infiltration process is modeled by considering the flow of a non-newtonian fluid (the slurry) between two infinite flat plates (the channel between adjacent fibers). The average infiltration velocity is given by

$$
\bar{\nu}_I = \frac{n}{2n+1} \left( \frac{\Delta P}{\mu_{SI} d} \right)^{\frac{1}{n}} \left( \frac{\lambda_s}{2} \right)^{\frac{n+1}{n}}
$$
 (EQ 44)

where *n* is the shear thinning exponent,  $\mu_{SI}$  is the slurry viscosity,  $d_f$  is the fiber diameter,  $\lambda_s$  is the gap betwen adjacent fibers ( $\lambda_s = \lambda - d_f$ , where  $\lambda$  is the fiber centerto-center spacing), and  $\Delta P$  is the driving force for infiltration. The slurry viscosity is described by an empirical relationship which accounts for the observed dependence of viscosity on both the powder loading (powder volume fraction,  $\bar{v}_p$  ) and the shear strain rate,  $\dot{\gamma}$ :

$$
\mu_{SI} = \frac{k_{th}}{\dot{\gamma}^{n-1}} \left[ 1 - \frac{\bar{v}_p}{\bar{v}_{pb}} \right]^{-KH\bar{v}_{pb}} \tag{Eq 45}
$$

where  $k_{th}$  is the so-called shear thinning coefficient,  $KH$  is the Krieger-Dougherty coefficient and  $\bar{v}_p$  is a critical powder loading at which the slurry "locks up", i.e. the viscosity approaches an infmite value. Physically, this condition corresponds with a transition from fluid (rheological) behavior to granular deformation as the powder volume fraction approaches the critical value. EQ 45 describes shear thinning behavior, in which the viscosity decreases as the rate of shear strain increases. This type of behavior is common in powder slurries and is desirable because it prevents sedimentation (high viscosity at low shear strain rate) while permitting complete infiltration (low viscosity at high shear strain rate) and the casting of thin tapes without tearing or rippling.

The driving force for infiltration is taken to be a combination of gravity (i.e. the weight of the slurry itself), externally applied pressure and capillary forces:

$$
\Delta P = \frac{2\sigma_{lv}\cos\theta_{w}}{\lambda_{s}} + \rho_{S}^{s}gh_{R} + p_{b}
$$
 (EQ 46)

where  $\sigma_{I_v}$  is the liquid-vapor surface tension,  $\theta_w$  is the wetting angle,  $\rho_S^s$  is the as-mixed slurry density,  $h_R$  is the height **of** the slurry column (i.e. the depth of slurry in the casting reservoir), and  $p<sub>b</sub>$  is the externally applied pressure.

Taoe Thickness **-** The thickness of the tape **is controlled** by the several factors, the most important of which are the height of the casting gate  $(h_b)$ , slurry viscosity  $(\mu_{SI})$ , tape speed ( $v_T$ ) and pressure ( $\Delta P$ , which provides the driving force for slurry flow). The tape thickness,  $\delta_{\tau}$ , (excluding fibers) following casting is determined from

$$
\delta_T = A h_b \bigg( 1 + \frac{h_b^2 \Delta P}{6 \bar{\mu}_{SI} v_T \delta_b} \bigg)
$$
 (EQ 47)

where *A* is a constant which depends **on** the amount **of** side flow and  $\delta_b$  is the thickness of the casting gate (see Fig. 15). EQ 47 predicts that the cast tape will be thicker than than the gate height by an amount which increases with casting pressure and gate height, and decreases with increasing slurry viscosity, tape speed and gate thickness. An important consequence of this behavior is that thickness control becomes easier for very thin tapes and higher casting rates. Accurate control of cast tape thickness is important in obtaining a specified fiber volume fraction in the finished tape.

The casting quality index,  $Q_b$ , is taken as the ratio of infiltration depth to fiber mat thickness (or fiber diameter):

$$
Q_b = \frac{\delta_I}{d_f}
$$
 (EQ 48)

If  $\delta_1/d_f > 1$ , then  $Q_b = 1$ .

#### **4.3.1.2 Drying**

As the freshly cast tape enters the drying furnace, solvent, which is distributed reasonably uniformly through the tape thickness, begins to evaporate at the tape surface. *This* is controlled by the drying temperature and air flow rate. Air typically enters the furnace in a counterflow arrangement (Fig. 15) such that the incoming tape (at the furnace entrance) sees air that has already taken up solvent, so that some partial pressure of solvent exists. This **lowers** the evaporation rate at the outset, thereby lessening the risk of skin formation due to over-rapid solvent depletion at the

<sup>1.</sup> Y.T.Chou, Y.T.Ko and M.F.Yan, *JAm. Cer.Soc.* **70(I** 0), C280 (1987).

surface. Alternatively, solvent may be added to the incoming air to control the partial pressure of solvent in the air and thus the evaporation rate.

Once solvent begins to evaporate, a concentration gradient evolves with time, providing the driving force for diffusional transport of solvent from the interior of the tape. A mass balance leads to the following partial differential equation for *c,* the solvent concentration:

$$
\frac{\partial c}{\partial t} = \frac{\partial}{\partial y} \left( D_{st} \frac{\partial c}{\partial y} \right)
$$
 (EQ 49)

where *y* is the through-thickness direction in the tape and  $D_{st}$  is the diffusivity of solvent in the tape slurry. EQ 49 is subject to the following boundary conditions: the solvent flux (q) at the tape's bottom surface ( $y = 0$ ) must be zero and at the top surface must be equal to the *rate* of solvent removal by evaporation. The flux at any point is given by

$$
q = -D_{st} \frac{\partial c}{\partial y} \qquad (\text{EQ 50})
$$

The rate of evaporation is controlled by diffusion through a boundary layer. Effectively, the flux at the surface can be written as<sup>1</sup>

$$
q_{sa} = a_g \sqrt{\frac{4D_{sa}u_R}{\pi L_g}}
$$
 (EQ 51)

where  $a_g$  is an adjustable parameter (dimensionless) and  $u_R$  is the relative velocity between the tape and the air flow  $(u_R = |q_g/(L_g h_g) - v_T|$ , where  $q_g$  is the air flow rate and  $L_g h_g$  is the cross section of the drying furnace). The required initial condition specifies the absence of any concentration gradient at  $t = 0$ .

EQ 49, subject to the stated initial and boundary conditions, could be solved numerically using say, an implicit finite difference scheme (e.g. Crank-Nicholson). *The* present objective, namely to obtain an indication of relative quality, does not warrant the computational effort required to solve the transport equation. Instead, a simplified mass balance equation is used in which the effective concentration gradient through the tape thickness is taken

to be  $1/\delta_T$ . Setting the solvent flux within the tape (which is no longer allowed to vary with position, *y)* equal to the rate of solvent removal (given by EQ 51) gives

$$
q_{st} = D_{st} \frac{1}{\delta_T} = a_g \sqrt{\frac{4D_{sa}u_R}{\pi L_g}}.
$$
 (Eq. 52)

The drying quality,  $Q_g$ , is then scaled with the ratio

$$
\bar{q}_g = \frac{q_{sa}}{q_{st}} \tag{Eq 53}
$$

such that  $Q_g = 1$  if  $\bar{q}_g < 1$  and decreases linearly with increasing flux ratio until  $Q_g = 0$  at a specified critical flux ratio,  $\bar{q}_{gc}$ . The drying quality is taken as an indirect measure of the likelihood that internal cracking and rearrangement, or surface cracking, will occur during drying. These problems are avoided by ensuring that solvent can be transported through the tape much more readily than it is removed. It is therefore in agreement with current practice in which drying rates are suppressed by limiting drying furnace temperatures and by using solvent-rich drying air.

#### **4.3.1.30utgassing**

Residual Contamination - Following the drying step, in which a controlled amount of solvent has been removed in order to produce a solid, yet flexible tape, the tapes are cut to a desired shape, stacked to form a laminate, and then placed within tooling to perform the final burnout (outgassing) and consolidation. During outgassing, the temperature, heating rate, and pressure are controlled to remove all of the organic slurry components (the carrier). As for drying, the rate of removal must take place slowly enough such that large temperature and concentration gradients are avoided. Outgassing is typically monitored by sampling the composition of gases exiting the tooling; the process is terminated when a specified (maximum) allowable level of residual organic material has been attained.

Several physical and chemical changes may occur during outgassing, including melting/softening, sublimation, evaporation, decomposition, depolymerization, carborization and oxidation. The mechanisms by which the organic components are removed from the green MMC laminate have not been well characterized, but they clearly depend on the green tape's microstructure (powder, organic phases and porosity). If the powder loading is high, such

<sup>1.</sup> R.B.Bird, W.E.Stewart and E.N.Lightfoot, Transport Phenomena, J.Wiley & Sons (New York), p.540, (1960).

that the ratio **of** the volumes **of organic** material to powder,  $v_p/v_p < 0.1$ , then diffusion of vapor products through the channels in the powder compact controls the time required for outgassing. The receding polymer/vapor interface is accompanied by a shrinkage front within the powder compact.

For the case when  $v_p/v_p > 0.1$ , diffusion within the organic phase is rate controlling. Weight loss is higher (with greater attendant shrinkage) and thermolysis times are much longer to avoid gas bubble formation within the organic phase.

A one-dimensional model is developed which describes the generation and removal of vapor products during outgassing. I The flow of gases through the powder compact and the internal pressures created if the gases are not removed (by the applied vacuum) quickly enough are modeled. Simplifying the conservation of mass equation (by assuming a parabolic dependence of pressure on *x,* the single in-plane coordinate, and then considering only the pressure at the center of the tooling  $(x = 0)$ ) gives for the density of the outgas vapor

$$
\frac{d\rho_{v}}{dt} = k_{0}e^{-\frac{E_{oj}}{RT}}\frac{(1 - \phi_{g}(t)\rho_{l})}{\phi_{g}(t)}\left(1 - \frac{\rho_{v}}{\rho_{l}}\right) - \frac{2\kappa RT}{M_{v}\mu_{sg}L_{f}^{2}\phi_{g}(t)}\left|\rho_{v} - \frac{p_{f}}{RT}M_{v}\right|
$$
(EQ.54)

where the pressure is related to the vapor density by  $p = \rho_v RT/M_v$ ,  $M_v$  is the molecular weight of the outgas,  $k_0$  and  $E_{af}$  are the activation energy and pre-exponential constant characterizing the outgassing kinetics,  $\rho_l$  is the density of the liquid (carrier),  $\kappa$  is the permeability of the powder compact,  $\mu_{Sg}$  is the viscosity of the outgas,  $L_f$ the the half-length of the tooling (distance from the center of the composite to the tooling exit, see Fig. 15), and  $p_f$  is the pressure applied at the tooling exit. *The* gas phase pore fraction,  $\phi_g(t)$ , is determined from an Arrhenius equation for the outgas kinetics

$$
\frac{d\phi_g}{dt} = (1 - \phi_g) k_0 e^{-\frac{E_{gf}}{RT}}
$$
 (EQ 55)

For a constant heating rate,  $T(t) = T_0 + mt$ , the solution to EQ 55 can be expressed as

$$
\phi_{\varphi}(t) = 1 - e^{-\alpha(t)} \tag{Eq 56}
$$

where  $\alpha$  is given by

$$
\alpha = k_0 \left\{ \frac{t}{-\frac{E_{of}}{RT_0 + mi}} - \frac{T_0}{\frac{E_{of}}{RT_0}} + \frac{T_0}{\frac{E_{of}}{RT_0 + mi}} - \frac{E_{of}}{T_0 + mi} - \frac{E_{of}}{RT_0 + mi} - \frac{E_{of}}{RT_0 + mi} - \frac{E_{off}}{RT_0 + mi} - \frac{E_{off}}{RT_0 + mi} -
$$

where  $\phi_{g0}$  is the initial gas phase pore fraction. With  $\phi_{g}(t)$  known from EQ's 56 and 57 (for an arbitrary ramp and hold heating cycle), EQ 54 is solved numerically (Runge Kutta) for the outgas density as a function of time, and this used to calculate the evolution of internal pressure. If the pressure exceeds the external pressure tending to hold all of the contents of the tooling in place (i.e. 1 atm), then cracking, rearrangement or internal voiding is expected.

Using EQ's 56 and 57, the time **required** to reduce the organic content to a specified (residual) fraction of its original mass fraction can be determined. If the critical pressure is not reached prior to the completion of outgassing, the outgas quality index  $(Q<sub>f</sub>)$  is 1. If the critical pressure is reached during outgassing, the quality scales with the ratio of time to reach critical pressure divided by the outgas cycle time. Thus, the earlier in the outgassing step the critical pressure is reached, the lower the quality.

Shrinkage - The linear shrinkage strain,  $\varepsilon_s = \Delta l/l$ , is proportional to the mean reduction in interparticle spacing, **AI,** and the mean number of interparticle liquid films per unit length,  $\bar N_l^2$ 

$$
\varepsilon_s = \overline{N}_l \Delta \overline{l} \tag{Eq 58}
$$

<sup>1.</sup> Based on work presented in *High* Performance *Comoosites,* 7th Quartely Report, prepared for **ARPA** (Agreement No. MDA 972-93-2-0008), p.31 (1995).

<sup>2.</sup> J.S.Reed, Principles of Ceramics Processing, 2nd ed., J.Wiley & Sons, Inc. (New York), p.552 (1995).

**The** number **of** liquid **films,** or gaps, is approximated (overestimated) by the reciprocal of the mean particle diameter,  $1/d_p$ . The interparticle spacing is the difference between the mean center-to-center particle spacing and the mean particle diameter

$$
\Delta \dot{l} = \lambda_p - d_p \tag{Eq 59}
$$

where  $\lambda_p$  is approximated by equating the known particle volume fraction with the volume fraction calculated by assuming the particles are all equally sized and spaced, and are arranged so that each particle has six nearest neighbors:

$$
\lambda_p = \left(\frac{6}{\pi} \frac{c_p}{\bar{\nu}_p} \int_0^\infty \varphi_{dp}(x) \frac{\pi x^3}{6} (dx)\right)^{\frac{1}{3}}
$$
 (Eq 60)

where  $c_p$  is the packing factor (= 0.74 for a close-packed assembly of uniformly sized spheres).

The **final** tape thickness is calculated from

$$
\delta_T' = (1 - \varepsilon_s) \delta_T^g \tag{Eq 61}
$$

where the superscripts, ' $f'$  and 'g' refer to the tape thickness in the final (outgassed) and green states.

#### **4.3.1.4** Overall **Quality**

With **dimensionless** quality indices (each ranging from 0 to 1) for the casting  $(Q_b)$ , drying  $(Q_g)$  and outgassing  $(Q_f)$ steps, the overall quality of the composite tape  $(Q_T)$  is calculated as a weighted sum:

$$
Q_T = w_1 Q_b + w_2 Q_g + w_3 Q_f
$$
 (EQ 62)

subject to the condition  $\Sigma w_i = 1$ . The  $w_i$  are user-specified and reflect the relative importance of microstructural defects arising from each of the process steps.

#### **4.3.1.5 ProductionRate**

The tape casting process considered here (Fig. 15) may be used to continuously cast and dry, but the slurry formulation and outgassing steps are batch processes. The production rate associated with each of these three steps, slurry formulation, casting + drying, and outgassing, are determined. The production rate is defined as the rate [kg/hr] at which material is processed through the given step times

the fraction of material processed which ends up in the fmished tape. The slurry production rate is thus

$$
\dot{m}_s = \frac{M_s \eta_m \tilde{v}_p^s}{t_s \tilde{v}_p^f}
$$
 (EQ 63)

where  $M_s$  is the batch size [kg],  $t_s$  is the mixing time [hr],  $\eta_m$  is the material use efficiency, and  $\bar{v}_p^s$  and  $\bar{v}_p^t$  are the volume fractions of powder in the slurry and finished tape, respectively.

The casting/drying production rate **is** given by the volume of tape (including powder, fiber and organic constituents) passing through the caster/dryer per hr times the tape density times the fraction of the tape which ends up in the finished composite (i.e. the sum of the mass fractions of powder and fiber):

$$
\dot{m}_b = (\overline{m}_p^g + \overline{m}_f^g)(v_T \delta_T w_b) \rho_T.
$$
 (EQ 64)

Finally, the outgassing production rate is

$$
\dot{m}_f = (\overline{m}_p^g + \overline{m}_f^g + \overline{m}_{res} \overline{m}_c^g) \frac{M_f}{t_f}
$$
 (EQ 65)

where  $\bar{m}_{res}$  is the residual mass fraction of organic (carrier) materials,  $\bar{m}_c^g$  is the mass fraction of carrier (organic materials) in the green tape,  $M_f$  is the outgas batch size and  $t_f$  is the time spent during outgassing. The process step with the lowest rate of production controls the actual production rate

$$
\dot{m}_{prod} = Min(\dot{m}_s, \dot{m}_b, \dot{m}_f)
$$
 (EQ 66)

#### **4.3.2 Cost Models**

The **overall** cost [\$/kg] **of** tape **cast** MMC monotape **is** determined by summing the four cost elements needed for QCM, as shown in Fig. 3. Models for calculating these cost elements are presented next.

#### **4.3,2.1 MaterialsCosts**

The materials costs are just the sum **of the** costs **of** the powder ( $c_{power}$  [\$/kg]) and fiber ( $c_{fiber}$  [\$/kg]) making up the fiished tape:

$$
c_m = \left(1 - \bar{\nu}_F \frac{\rho_F}{\rho_c}\right) c_{power} + \bar{\nu}_F \frac{\rho_F}{\rho_c} c_{fiber}
$$
 (EQ 67)

**Cost Models for MMC Manufacturing Processes 29**

where  $\rho_c = (1 - \bar{\nu}_F)\rho_p + \bar{\nu}_F\rho_F$ , is the composite density.

#### **4.3.2.2 ConsumablesCosts**

The organic materials making up the slurry provide a vehicle for transporting the matrix powder through the tape caster and into the fiber mat. It is designed to ensure a uniform distribution of powder in the final tape. However, once the tape is cast, the organic components are no longer needed, are in fact quite undesirable and hence they are consumables in the tape casting process. Because these polymeric materials can be expensive, and because they are consumed during the process, their use must be kept to minimum from a cost standpoint.

Since it may generally be assumed that all of the powder in the slurry ends up in the final tape, the consumables cost is

$$
c_c = \frac{\overline{m}_{b}^{s}}{\overline{m}_{p}^{s}} c_b + \frac{\overline{m}_{s}^{s}}{\overline{m}_{p}^{s}} c_s + \frac{\overline{m}_{p}^{s}}{\overline{m}_{p}^{s}} c_{pl} + \frac{\overline{m}_{w}^{s}}{\overline{m}_{p}^{s}} c_{w} + \frac{\overline{m}_{d}^{s}}{\overline{m}_{p}^{s}} c_{d} + \text{(Eq 68)}
$$

**+** *Ctooling*

where  $c_i$  refers to the unit costs of binder, solvent, plasticizer, surfactant, and deflocculant and  $c_{tooling}$  refers to the cost of tooling used to outgas each laminate per kg of composite produced. The influence of increasing the powder loading on tape quality by reducing shrinkage has been mentioned above; here it can be seen that this also reduces cost by increasing the slurry efficiency, i.e. the amount of powder transported into the final composite by each kg of consumable organic material.

#### **4.3.2.3 EnergyCosts**

The transformation of **'raw'** powder and **fiber** into composite monotape absorbs an amount of energy per kg of tape which depends on the processing conditions used and the dimensions and properties of the powder, fiber and slurry constituents. Models for predicting the energy costs associated with each processing step are presented next.

Slurry Mixine **-** The cost to produce a slurry **containing** a given mass fraction of powder (all of which ends up in the composite) is

$$
c_{mix} = \frac{P_{mixer}(\omega_s)t_s\tilde{c}_E}{\overline{m}_p^fM_s}
$$
 (EQ 69)

where  $P_{mixer}(\omega_s)$  is the mixer power (as a function of the mixing rate),  $t_s$  is the mixing time, and  $\bar{c}_E$  is the unit cost of energy. The resource model for the mixer predicts the energy needed to provide a specified mixing rate<sup>1</sup>

$$
P_{mixer}(\omega_s) = C_{DI}\omega_s^3 \rho_S d_{mI}^5
$$
 (Eq 70)

where  $C_{DI}$  is the impeller drag coefficient and  $d_{mI}$  is the impeller diameter.

Casting/Drying - The energy costs associated with casting and drying (i.e. the production of the 'prepreg') are given by

$$
c_{prepreg} = [P_{casting}(v_T) + P_{drying}(T_g)] \frac{V_g}{(\delta_T L_g w_g \rho_T^g)} \bar{c}_B
$$
\n(EQ 71)

where *Pcastmg* and *Pdrying* are process condition-dependent power requirements for the caster and drying furnace, respectively. (The other symbols are defined in Tables 6 and 7.) The power consumption associated with the casting step is not very sensitive to the casting rate or tape speed,  $v_T$ , and therefore  $P_{casting}$  is assumed constant. The power requirement for the drying step is taken to be linearly dependent on the funace temperature:

$$
P_{drying}(T_g) = P_0 + m_g(T_g - 20)
$$
 (Eq 72)

where  $P_0$  is the power to start and  $m_g$  is the increase in **power** requirement for a unit change **in** furnace temperature.

Outgassin\_ **-** Outgassing energy costs depend **on** the **out**gassing furnace temperature and the pressure (vacuum) maintained at the tooling exit. Thus the cost of energy to outgas enough prepreg to create 1 kg of composite tape is given by

$$
c_{oulgas} = \frac{P_{oulgas}(T_f)t_j \bar{c}_E}{(\bar{m}_p^f + \bar{m}_f^f)M_f}
$$
 (Eq 73)

where  $(\overline{m}_p^f + \overline{m}_f^f)M_f$  represents the mass of composite (powder + fiber) produced per outgassed batch  $(M_f[[kg])$ and *Poutgas,* the power requirement is

**<sup>1.</sup>** E.J.KelIy and D.J.Spottiswood, *Introduction to Minerals Processing,* Wiley-Interscience, New **Yory,** 1982.

$$
P_{outgas} = P_{f0} + m_f (T_f - 20) + P_{p0} + m_p \left(\frac{1}{p_f}\right)
$$
 (Eq 74)

where  $P_{f0}$  and  $P_{p0}$  are the initial power requirements for the outgassing furnace and vacuum pump, respectively, and  $m_f$  and  $m_p$  are the rates at which the power consumption increases with increasing temperature and vacuum pressure, respectively.

*Total* Enerzv Cost\_ - The total energy cost per kg of finished monotape is obtained as the sum of the costs associated with each of the steps:

$$
c_e = c_{mix} + c_{prepre} + c_{outgas}
$$
 (EQ 75)

#### **4.3.2.4 Capital Costs**

A typical tape caster is shown **schematically** in Fig. 18. Not shown are the slurry mixer and tape outgassing furnace/vacuum pump. *The* principal components of the caster include the tape casting bed, tape drive system, casting gate and reservoir and drying furnace.

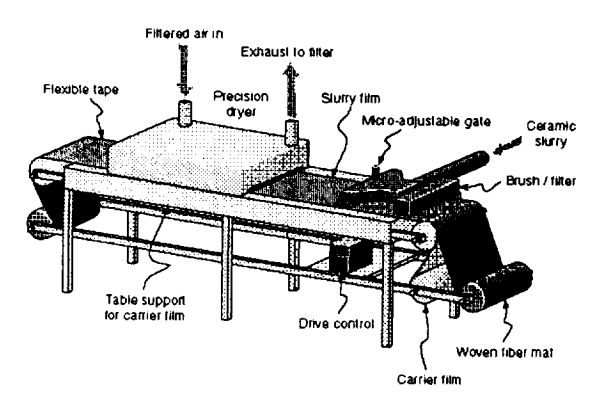

**FIGURE 18.** Overview **of a typical** (small-scale) tape **casting facility.** The **principal components are the** casting **bed, tape drive system,** caster, **drying** furnace **and outgassing furnace.**

*Associated* with these components are the capital costs, *Ccapi,* giving the total capital cost as

$$
c_{cap} = \sum c_{cap_i}
$$
 (EQ 76)

#### **4.3.2.5 TotalMonotapeCost perkg**

As for the plasma spray deposited material, the total cost of the finished composite tape per kg is the sum of the four cost elements

$$
C = c_m + c_c + c_e + \frac{c_{cap}}{M_{prod}}
$$
 (Eq 77)

#### 4.4 **Implementation**

*Mathematica* TM code **containing** all **of** the above models for predicting the cost and quality of MMC monotape by the tape casting method is included in Appendix C. The procedure for performing a QCM analysis is as follows: 1) load and run the *Mathematica* program, 2) edit material properties within *Mathematica* as desired (using standard editing procedures), 3) select Evaluate Notebook under the *Action* menu, 4) enter input data as requested.

#### **4.5 Results**

#### **4.5.1 Quality-Cost Relationship**

The QCM model may be used to simulate the evolution of performance-defining microstructural attributes as a function of material properties, equipment design and tape casting process conditions. *The* final microstructure is characterized by a dimensionless quality index (ranging from 0 to 1) and a cost (\$ per kg). Conducting numerical experiments for a variety of different processing condi**tions,** and plotting the cost and quality **associated** with each experiment, yields a scatter diagram like that shown in Fig. 19. Plotted on the y-axis is the cost *ratio,* defmed as the total monotape cost [\$/kg] normalized by a constant representative of the cost of raw materials. (Fig. 19 was constructed using the raw materials cost for a finished *Ti-*6AI-4V/SCS-6 composite tape containing 10 vol% void, 40 vol% fibers at \$1000/kg and 50 vol% powder at \$450/ kg, giving 628 \$/kg as a normalizing constant). A total production volume of 1000 kg was assumed for amortization of capital costs (cf. EQ 77).

At each cost there exists an upper limit on the quality which can be obtained; as cost decreases, so does the highest reachable quality. These outermost points define an envelope (aproximated by the **curve** in Fig. 19) encompassing all reachable combinations of cost and quality. Several points are shown which lie well within the reachable space. The highest quality  $(Q_T = 1)$  represents a tape cast composite monotape having a uniform distribution of powder and fiber, no cracks (internal or surface), and no residual organic contaminants.

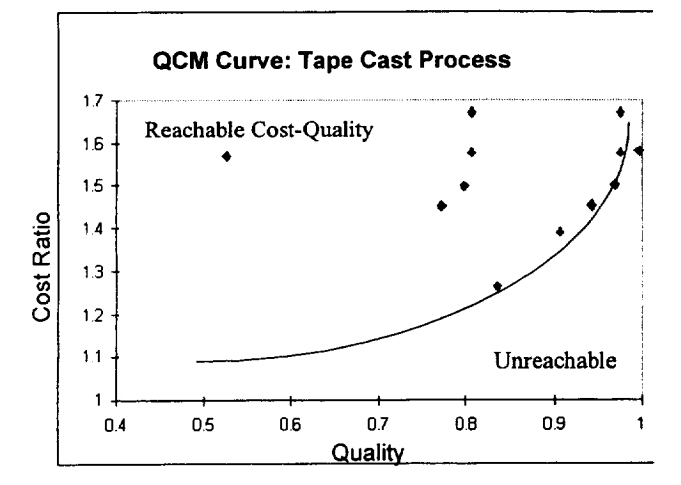

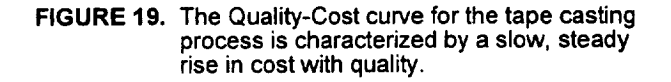

As can be seen from the QCM curve, the tape casting approach can potentially produce material having a high quality microstructure. The cost of this quality is about a factor of 1.7 times the cost of the powder and fiber at this total production volume. Input and output for the experimental results shown in Fig. 19 are given in Appendix D. As can be seen, the powder loading (mass fraction of powder in the slurry), gate height, particle size distribution, drying furnace temperature and flow rate, outgas temperature and fraction of residual organic material were varied. Interestingly, the results indicate that the powder size distribution exerts little influence on the highest quality attainable, but strongly affects cost (coarser particles being much cheaper). On the other hand, cost is little affected by the specified residual organic level (because the cost of the additional energy needed to ensure more **complete** outgassing is so low), but strongly affects the quality.

The cost ratio could approach 1 in the limit that the tape cost equals the costs of the powder and fiber, i.e. the slurry consists entirely of powder with no organic consumables. The QC curve would be expected to approach a quality of zero in this case, since without binder, it would be impossible to handle the tape to form laminated components. *The* QCM model, while being concerned only with the creation of the monotape (and not with laminates), indicates this trend because the viscosity becomes so great in

the case of very high powder loadings, that casting and infiltration become impossible, forcing the quality to zero.

Three experiments in which the powder loading was decreased (from 40 to 30 wt%), the quality changed imperceptibly while the tape cost increased from 930 \$/kg to 990 \$/kg. The lower powder fraction increases the fraction of consumables (i.e. organic materials) needed to produce 1 kg of tape. The lower powder loading also resulted in a slightly thicker cast tape (by lowering the slurry viscosity) and lowered the overall production rate. Also, by lowering **the** volume fraction of powder in the green tape, lower powder loading increased the shrinkage strain upon outgassing from 16.7 to 21%. At the same time, the reduced powder volume fraction yielded an increased fiber volume fraction (from 34.7 to 40%).

The casting gate height is the primary means of controlling the tape thickness, but it has a strong effect on a number of other features. *Three* experiments are shown (Exper. Nos. 4-6, Appendix D) in which **the** gate height was decreased from 1 to 0.5 to 0.3 mm; as a result, the shrinkage strain decreased from 21.5 to 16.7 %. This can be expected to reduce the likelihood of warping and therefore to improve tape quality, though this has not been treated in calculating *the* quality at present. As expected, the volume fraction of fiber increased as the tape thickness was reduced, going from 11 to 34 vol%. Reducing tape thickness also improves drying quality since it becomes easier to maintain low solvent concentration gradients when the tape is thin (due to short overall diffusion distances through the tape). *The* viscosity of the powder slurry is also lowered for thinner tapes since the average rate of shear increases for a given tape speed. This has the consequence that flow is improved (for easier infiltration of the fiber mat). Thus, while the gate height is the primary means of controlling the fiber volume fraction, it is important for a number of other reasons. These results indicate that high quality should be easier to obtain for thin tapes than for thicker ones. Of course, reducing tape thickness, and thereby increasing the fiber volume fraction in the tape, does markedly increase the tape cost (by roughly 100 \$/kg for the three experiments shown) due to the high cost of the fiber.

The influence of mass fraction of residual organic materials in the finished monotape ( $\overline{m}_{res}$ ) was investigated by three experiments (Nos. 8-10, App. D) in which  $\bar{m}_{res}$  was reduced from 0.01 to 0.001 to 0.0001. The tape cost was

affected only slightly while the overall tape quality improved from 0.53 to 0.97 and finally to 0.998. The outgassing time (at a constant outgassing temperature of 400  $^{\circ}$ C) increased from 9.7 to 14.5 to 19.3 hrs.

#### **4.5.2 Cost Breakdown**

Figure 20 shows the relative contributions of the four cost elements (materials, consumables, energy and capital) for the tape casting experiments listed in Appendix D. The total production volume is 1000 kg so that, for a total capital investment of \$36,000 (approximate cost of a smallscale tape casting facility), the capital cost contribution is \$36 per kg. It can be seen that for the relatively high cost assumed for the powder and fiber (250 - 450 \$/kg and 1000 \$/kg, respectively), material costs constitute roughly half of the total cost. Unlike the plasma spray process, the relative contribution of consumables to the total cost is significant for the tape casting process. Capital costs are relatively unimportant at this production volume and energy costs are insignificant. It is noteworthy that as the costs of powder and fiber drop, the relative importance of consumables (organic slurry constituents) in determining tape cost becomes predominant and studies aimed at improving the efficiency of their use will become very important.

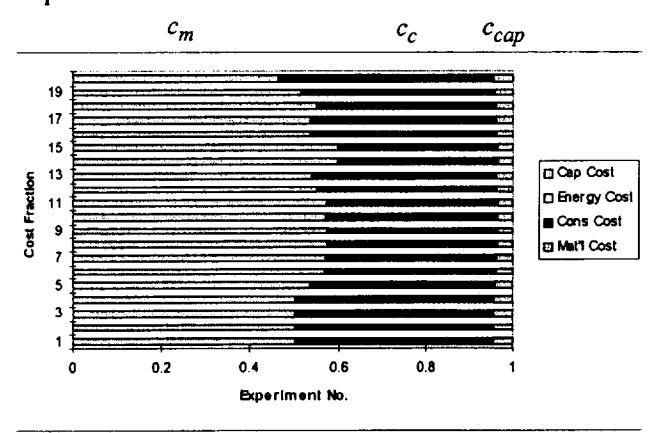

**FIGURE 20. Cost breakdown among the four cost** elements **for tape cast experiments.**

#### **4.5.3 Key Factors Affecting QC**

Some decoupling of the factors which influence quality from those that influence cost seems to be possible in the case of the tape casting process. The factors which most strongly influence quality are the temperature and air flow rate during drying and temperature during outgassing. All three of these process variables can be varied over a wide

range (causing tape quality to range from uselessly low to nearly perfect) with no significant impact on overall cost. The energy costs may increase fourfold as these process variables are adjusted from one extreme to the other, but because energy costs are so small relative to the other cost elements (especially materials and consumables), the overall tape cost remains practically unaffected.

*This* observation leads to the conclusion that efforts to optimize these process variables (tailored to the materials used and other specifications for the composite) to obtain the highest quality possible should be most beneficial. Modeling and *in situ* monitoring (advanced sensors) which first concentrates on these factors will be most effective in improving the combination of attainable cost and quality.

The casting gate height is also seen to be a key control parameter, influencing both cost and quality, but primarily quality for fixed fiber volume fraction. Increasing the fiber spacing while decreasing tape thickness to achieve the same fiber volume fraction as a thicker tape with more closely spaced fibers may be an easy way to achieve quality improvements (within a fairly narrow range of fiber volume fractions) with no penalty in cost.

The clear cost advantage of the tape casting process will most likely be realized for low production volumes when the relatively small initial investment needed for tape casting leads to low capital costs. For large production volumes, tape casting will most likely be at a cost disadvantage because of its heavy reliance on consumable polymeric materials for production. This observation underscores the importance of research and modeling in identifying optimal slurry compositions (as opposed to process design refinements or process optimization). These consumable constituents will be low cost and will allow the greatest mass fraction of powder to be transported into the final product, without sacrificing rheological properties such as shear thinning behavior.

## **5.0 Comparison of Plasma Spray Deposition and Tape Casting Processes**

Figure 21 shows a plot of EQ 43 comparing the cost of monotape of similar properties and quality as a function of production volume for the plasma spray and tape casting processes. The low capital costs associated with the tape

casting approach make it the preferred choice for production volumes below about  $10^3$  kg. Above this, the much lower reliance of consumable materials gives *the* plasma spray deposition route the cost advantage.

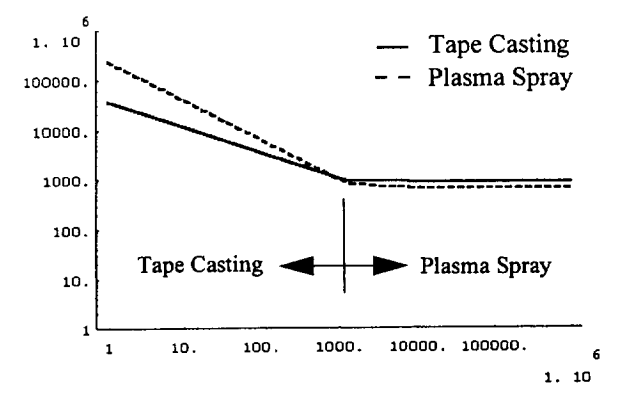

**FIGURE 21. MMC cost as a function of production** volume: **tape casting offers** lower **cost for small production volumes.**

Figure 21 is based on averaged costs for materials, consumables, and energy for all of the "experiments" listed in Appendices B and D. Capital costs were fixed at \$36K for the tape casting facility and \$227.5K for the plasma spray facility. In terms of production capacity, these are comparable facilities.

Comparison of the QCM curves for the two processes (Fig. 22) at a production volume of  $10^3$  kg, illustrates the very comparable range of total cost in the region where the two curves cross over in Fig. 21. The extra detail available with the QCM curves shows that although overall costs are similar, the choice ultimately depends on **the** quality required by the application. A component requiring a relative quality of greater than 0.85 could be obtained more cheaply by plasma spray deposition. If lower quality is acceptable, the tape casting method should provide the lowest overall cost. Figure 21 indicates that as the production volume decreases, the point in Figure 22 where the curves intersect will shift to the right until at sufficiently low production volume, the tape casting process would be preferred regard/ess of *the* application. *Conversely, the* plasma spray process will be preferred regardless of application for sufficiently high production volumes. Figure 23 shows QCM curves for the two processes at a production

volume **of** 106 kg; the plasma spray process has become the clear choice regardless of quality.

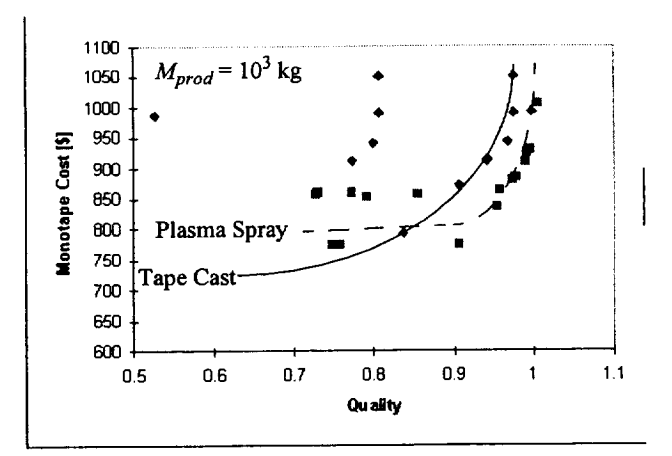

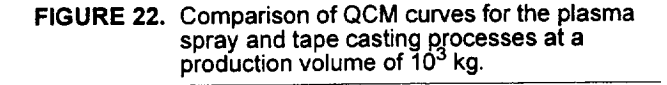

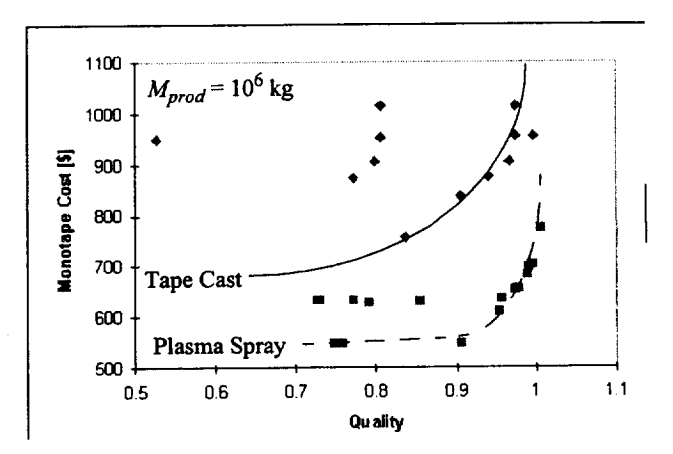

**FIGURE 23. QCM curves for the twol0rocesses at a production volume of 10°kg confirming the trend seen in Figure 21.**

The quality-cost relationship (i.e. the QCM curve) should be a unique characterization of a given process/material<br>system. The numerical experiments which have been per*system. The numerical* experiments *which have* been *per*formed using the QCM tool indicate a relatively flat curve for the plasma spray process over a wide range of quality followed by a sharp, exponential increase in cost above a

quality of around 0.9. *The* tape cast process appears to possess a more gradually increasing cost-quality relationship. A flat QCM curve indicates that much higher quality can be achieved at little extra cost. However, one must be able to understand and predict the influence of the relevant factors on product quality in order to consistently achieve these improvements. As noted previously, the opportunity to influence quality without impact on cost is a strong argument for modeling, sensing and process optimization these are the only tools needed to exploit the potential improvement.

**I**

On the other hand, a strongly sensitive cost-quality relationship (as exhibited by the plasma spray process for  $Q_{PS}$ > 0.9) may indicate the need to alter the interaction between the processing environment and the materials system, possibly by process design refinements. *The* steeply rising QC curve for the plasma spray process is due to the need to achieve greater superheat in the powder particles in order *to* **lower** internal porosity and surface roughness by improving the flow characteristics of the impacting droplets. As the plasma temperature is increased (to improve superheating), material use efficiency decreases since more and more of the smaller particles are vaporized. Reducing the size variation can help, but is an expensive approach, adding cost to each kg of finished composite. A design refinement allowing improved control of the energy distribution (such that larger particles recieve proportionately more energy) within the plasma spray would require a single (initial) investment.

The QC curve for the tape casting process shows a more steady, gradual increase in cost with quality. Material use efficiency is not an issue for the tape casting approach (almost all powder in the slurry winds up in the finished tape), but efficient use of consumables (organic slurry components) clearly is. A combination of intelligent processing and carefully directed process refinement might be the best approach to improving cost and quality *of* tape cast product.

Sharply **rising** QC **curves** render conventional **cost** model predictions (in which quality-related parameters are assumed, or are based on empirical observations) unreliable because the costs are so sensitive to assumptions regarding quality. In the region where the QC **curve** is relatively flat, conventional cost models are more likely to be accurate since cost is little affected by these assumptions.

### **6.0 Summary and Recommendations**

Quality-Cost Modeling (QCM) has been proposed as a regarding the potential of emerging manufacturing processes for advanced materials. The QCM concept is based on the development of relatively simple (first order) models intended to capture the essential interactions between the material and its processing environment and their use in calculating the final microstructure (and relating this to quality) and the associated cost. Both cost and quality are functions of the starting state of the material, process conditions used and the design of the process. The QCM tool allows numerical experiments to be conducted in which  $\alpha$  $\frac{1}{\sqrt{2}}$ explored.

The QCM concept has been developed and applied to two fiber reinforced metal matrix composites. The plasma spray deposition process is a semi-solid process in which a metallic powder is melted within a plasma and spray deposited onto a ceramic fiber substrate. The tape casting process employs a viscous organic carrier to entrain the solid (metallic) powder, allowing it to be infiltrated into a ceramic fiber substrate. The resulting 'green' tape is subsequently heated to remove all organic constituents. Both processes result in fiber reinforced MMC monotapes which can be laminated and consolidated (e.g. by Hot Isowhich can be laminated and consolidated ( $\frac{1}{2}$ static Pressing) to produce a  $f(x) = f(x)$ component.

Quality and Cost models have been presented for both quality-cost curves presented and discussed. The tape casting process is characterized by a steadily increasing (nonlinear) QC curve, while for the plasma spray process, the QC curve exhibited a wide flat region followed by steeply rising cost as quality is made to approach 1 (highest qual $r_{\text{max}}$  cost as quality is made to approach  $\frac{1}{2}$  (highest  $\frac{1}{2}$  $\sum_{i=1}^{n}$ ing high quality **composite** material.

The most affordable process depends strongly on the anticipated production volume: at low volumes  $(M_{prod} <$  $10<sup>3</sup>$  kg), tape casting offers the most economical route while plasma spraying becomes the preferred route at higher production volumes. At low production volumes, the high capital costs associated with plasma spraying the high capital costs associated  $\frac{1}{2}$  $($ roughly  $\cdot$  5 times that needed  $\cdot$  tape  $\cdot$ 

**i**
higher product cost for the plasma spray process. At high production volumes, the capital costs are much less due to amortization of the initial costs. Here, the heavy reliance of the tape casting route on expensive consumables (organic slurry materials) to produce composite *tape* make it more costly than plasma spraying, For intermediate production volumes (on the order of  $10^3$  kg), the preferred route was shown to depend on the intended application (i.e. on the quality required); for applications requiring lower quality, tape casting appears most economical while for applications demanding higher quality, plasma spray deposition is most affordable.

The greatest potential for improving the affordability of tape cast MMC's is expected to lie in improved slurry compositions. It is important to identify optimal slurry compositions which maximize the powder transport efficiency and which can do so at the lowest cost. *Basic* research aimed at improved understanding of the role of slurry constituents and their interactions with the powder and fiber mat during tape casting is likely to be most helpful. Identification of low cost slurries, (possibly aqueousbased compositions for some applications), should be pursued. Next, improved sensing and on-line controls should be developed. Here, the key process variables are casting gate height (affects infiltration, final fiber volume fraction, shrinkage strain, and tape drying), drying temperature and outgassing temperature. Increasing the duration of the outgassing cycle can dramatically improve quality with little impact on final cost.

The plasma spray deposition process is seen to possess an intrinsic cost-quality tradeoff: as the plasma temperature is increased (to improve particle superheat and thereby to improve the flow properties *of* the droplets on impact), internal porosity and surface roughness are reduced, but smaller particles in the powder size distribution are increasingly vaporized, resulting in reduced deposition efficiency (and therefore higher cost) and higher radiation losses (lower energy efficiency). For this reason, the plasma operating conditions (RF powder, gas flow rates and composition) must be tailored to the thermal properties and size distribution of the matrix powder particles. While advanced sensing and control concepts may be very useful, an improved torch design which allows more control of the energy and mass distributions within the torch is expected to provide the greatest cost-quality improvement. The results show clearly that tape cast and plasma spray<br>deposited MMC's will not become affordable alternatives to more conventional high performance materials as a result of process refinement, on-line sensing and control, result of process refinement, on-line sensing and control, ration predictive modering for process optimization unless the costs of high strength fiber reinforcement and fine alloy powders can be greatly reduced; otherwise, the resulting improvements in affordability will not be tangible. Processing routes which avoid powder processing,<br>such as the e-beam vapor deposition of alloy bar stock, are such as the e-beam vapor deposition of alloy bar stock, are  $\alpha$  at the tractive for this reason, if other factors such as production  $\alpha$ quality, deposition efficiency and production rate are adequate.

# **APPENDIX A**

### • **Vers. 2.1 QCM (D.M.Elzey, University of Virginia, 1996)**

## **Plasma Spray Process**

**The quality-model** for **the RF Plasma Spray Deposition process allows the relative density, surface roughness, fiber/coating damage, residual stresses and tape thickness to be predicted** for **an arbitrary plasma spray deposition** schedule. The process schedule is characterized by the powder flow rate, plasma forming gas flow rate, RF power, **and mandrel position and temperature as a** function **of time.**

The spray deposition process is broken down into two steps: 1) creation of the plasma spray, and 2) deposition.

# • **Plasma Spray Creation**

The plasma spray is defined by the steady state, spatial distribution of temperature, particle and plasma velocities, and mass. These distributions can be treated as steady state and axisymmetric. Turbulence and non-steady flow will not be treated. The factors that can affect these distributions include material parameters (e.g. thermal conductivity of **the powder), geometric parameters (e.g. the particle size distribution, nozzle/torch geometry), process variables (e.g. RF power, powder** flow **rate).**

**After** defining constants, dimensionless numbers **and** material property functions, **a** routine for **calculating the** particle velocity as a function of time (or position) is given. Only axial velocity is considered. The initial velocity of the powder is determined from the injection nozzle size and carrier gas flow rate. The velocity is affected through the drag coefficient, which is written as a function of the Reynolds number (Re). Drag is inversely proportional to Re. (Re increases with the relative velocity between plasma and particle, plasma density, particle size and decreases with plasma viscosity.) The plasma velocity is determined from conservation of mass and depends on the the plasma temperature (initially unknown).

The **temperature** history **of** a powder particle of **a given** size is then determined for **a** given plasma **temperature.** Powder heating is determined by heat conduction from the plasma and radiative losses to the surroundings. The heat transfer coefficient (governing heat conduction) depends on the Reynolds number (increases with Re), the thermal conductivity of the powder and the powder size. The dependence on Re requires that the velocity history first be solved, then the temperature history. Depending on the plasma conditions, powder size, material properties, etc., the particle may melt partially or fully, arrive at the substrate as a superheated liquid, be partially or fully vaporized. If the melting point is reached, the fraction of liquid is calculated; if the boiling point is reached, the mass fraction lost by evaporation is determined.

With functions for calculating **the velocity and temperature** histories of **individual** particles now **available, a** distribution function (arbitrary) for particle size is introduced. The total heat energy absorbed by the powder distribution per unit **time (power consumption) can then be calculated. Next, the plasma temperature is determined by balancing the** power consumption to heat the powder with the input RF power. An iterative (root finding) routine starts with a 10,000 **K plasma temperature and iterates the temperature until a power equilibrium is obtained.**

# • **Plasma Spray Deposition**

Relative density of the substrate is calculated based on Madejski's model for flow and solidification of single droplets applied to representative particle sizes within the particle size distribution. Interfacial reaction zone thickness and fiber **thermal shock due to impingement of molten droplets on the relatively cool** fibers **are determined as additional quality-defining parameters.**

**<< Graphics\Graphics.M**

**Quality Models**

• **Data** for **Quality Models**

```
matrixproperties := (
  kps = 33.0; (*[W/mK] ......... thermal conductivity (solid Ti) *)
  kpl = 20.0; (*[W/mK].........thermal conductivity (liquid Ti) *)
  as = 8.0*10^* - 6; (* [m^2/s] ... thermal diffusivity of
                                     solid (Ti@1500K) *)
  a1 = 7.0*10^{\circ} - 6; (* [m^2/s] ... thermal diff of liquid *)
  rhops = 4.5*10^6; (*[g/m^3]..solid particle density *)
  rhop1 = 4.5*10^6; (*[g/m^3]..liquid particle density *)
  cpps = 0.52 ; (* [J/gK] ........ specific heat (solid Ti) *)
  cppl = 0.70 ; (* [J/gK] ........ specific heat (liquid Ti) *)
  e = 0.5; (* .................. emissivity *)
  tm = 1800.0 ; (* [K] ........... melting temp (Ti) *)
  tb = 2500.0; (* [K] \ldots \ldots \ldots \ldots boiling temp (Ti) *)
  hm = 200.07 (*[J/g] .......... latent heat of melting (Ti) *)
  hv = 5000.0 ; (* [J/g] ......... latent heat of vaporization (Ti) *)
  sten = 1470.07 (*[g/s^2] ..... surface tension (Ti) *)
  mup = 5.1; (*[g/ms] .......... dynamic viscosity @ Tm (Ti) *)
  hof = 437.0; (*[J/q], \ldots, \ldots, \text{heat of fusion *}));
General: :spelll: Possible spelling error: new symbol name "rhopl"
    is similar to existing symbol "rhops".
General: :spelll: Possible spelling error: new symbol name "cppl"
    is similar to existing symbol "cpps"
powdersize =.
powdersize := (
  dp = 180.0"10^-6; (*[m] ...... mean particle size *)
  dpsd = 35.0*10*-6; (* [m] \ldots size deviation *)
  );
fiberproperties := ( (* SiC FIBER *)
  weibullmod = 13; (* ............. Weibull modulus *)
  refstrength = 4.5*10^9; (*[Pa]..fiber reference strength *)emodfiber = 4.0"10^11; (* [Pal . . .fiber stiffness ???value???*)
  nufiber = 0.3; (* ............... fiber Poisson's ratio *)
  ctefiber = 4.5"i0^-6; (*[I/C]...fiber CTE *)
  kfiber = 5.0; (*[W/mK] ........ fiber thermal conductivity ???value???*)
  rhof = 3.9 * 10^{6}; (* [g/m^3] \dots ... fiber density *)
  \rightarrowGeneral::spelll: Possible spelling error: new symbol name "rhof"
     is similar to existing symbol "hof".
fibermat := (
  fiberdiameter = 142.0*10^{\circ}-6; (*[m]*)fiberspacing = 2.5*fiberdiameter; (* [m] *)
  fibergap = fiberspacing - fiberdiameter; (* [m] *)
  );
interfacialproperties := (
  kappa0 = 3.53"I0^-3; (*[m/s^0.5] ...... preexponential
                                                 constant *)
  rztactenergy = 257.0"10^3; (* [J/mol] . .activation
```

```
energy *)
   allowablerzt = 1.0*10^* - 6; (*[<b>m</b>]<math>\dots</math> . . . . . . <i>acceptable</i>interfacial reaction thickness *)
   );
 physicalconstants := (
    sbc = 5.7*10^{\circ}-8; (*[W/m^2*\kappa^4]..Stefan Boltzmann constant *)
   g = 9.8; (*[m/s^2] .............. acceleration due to gravity*)
   rgas = 8.315; (*[J/mol-K] ....... Universal gas constant *)
   rtemp = 293.15 ; (* [K] ........... room temperature *)
   tamb = 293.15; (*[K] ............ ambient chamber temperature *)
    );
 mandrelproperties := (
   meltpointmandrel = 1550.0; (* [K] . .melting temperature *)
   );
 designdata := (
   rl = 1.7"10^-3; (*[m] ........... radius of injection probe orifice *)
   is = 0.4 ; (* [m] ................. spraying distance *)
   r0 = 35.0*10*-3; (* [m] \ldots \ldots \ldots \text{torch internal radius } *)imandrel = 0.25; (*[m] .......... spray deposit length *)
   dmandrel = 0.2; (*[m] ........... mandrel diameter *)
   areaofdeposit = imandrel*N [Pi, I0] *dmandrel ;
    );
 General::spelll: Possible spelling error: new symbol name "dmandrel"
      is similar to existing symbol "imandrel".
• Dimensionless numbers
 re[v ,x ,dynvis_,dens_] := dens*Abs[v]*x/dynvis; (* Reynold's number *)
 nuss[htc_,x ,k ] := htc*x/k; (* Nusselt number *)
 biot [kplasma_, kpart_] := kplasma/kpart ;
(* Biot number *)
 we[v, x] := \text{rhop1*Abs}[v] ^2*x/sten;
 pe[v_ x_1 := Abs[v] * x / as;• Calculated Physical Parameters
  nu[dynvis_,density_] := dynvis/density;
(* kinematic viscosity *)
                                              (* Weber number *)
                                               (* Peclet number *)
 hc[reynum_,dia ,t ] := k[t]/dia*(2.0 + 0.515*reynum^0.5) ; (*
                     plasma-particle heat transfer coefficient *)
 hcapp[dia_] := Which[ (* Heat capacity of matrix powder *)
    (tp < tm) II (tm<tp && tp<tb), N[Pi,6]/6*rhops*dia^3*cpps,
    (tp == tin) , N[Pi,6]/6*rhops*dia^3 *hm,
    (tp == tb) , -N[Pi, 6]/2*rhops*dia^2*hv] ;
 cd[rn_] := Which[rn<=0.2, 24/rn, (* Drag coefficient *)
                    rn<=2.0, 24/rn*(l+0.189*rn),
                    rn<=21.0, 24/rn*(l+0.11*rn^0.81),
                    rn<=200.0, 24/rn*(l+0.189*rn^0.62) ,
                    rn>200.0, 0.0] ;
 fiberpof[stress_] := 1.0 - Exp[-(stress/refstrength)^weibullmod] ;
• Plasma Properties
```

```
mu = 0.01; (*[g/m's] ............ dynamic viscosity (At-plasma) *)
  rho[tempx_] := 1.783*((273/tempx) - 2.06*10^-7*tempx +
    6.71*10^{\lambda}-11*tempx^{\lambda}2 - 5.21*10^{\lambda}-15*tempx^{\lambda}3)*10^{\lambda}3;(*[g/m^3] ..................... plasma density *)
  cp[temp_] := Which[temp < 6000, 0.519,
    6000.0 \sqrt{ } = temp && temp < 10^4, 0.519 + 0.996*(temp/10^4)^11,
    temp >= i0^4, 0.519 + 0. 996* (temp/10^4) ^7] ;
                (*[J/gK] ............ plasma heat capacity *)
  k[temp ] := Which[temp < 6000, -0.024* (temp/10^4) ^2 +
    0.262*(temp/10^4) + 0.0165,temp >= 6000, 0.248*(temp/10^4)^6 + 0.372*(temp/10^4)^3 + 0.074];
                 (* [W/mK] ...... thermal conductivity (plasma) *)
• Calculated Process Conditions
  Average inlet gas velocity
  The factor 10^-3/60 converts slpm to m^3/s
  u0 = (ql+q2+q3)*10^-3/60/(N[Pi,6]*r0^2) ;
  Temperature dependent plasma velocity
  u[tmpl] := rho[tmbl]/rho[tmpl]*u0;Initial powder velocity
  up0 = q1*(10^{\circ}-3/60)/(N[Pi, 6]*r1^{\circ}2); (* initial powder speed;
                factor of (i0^-3/60) converts lit/min to m^3/s *)
II Plasma Spray Creation
• Particle velocity history
  Particle position function
  Clear [dist] ;
  dist[t_] := First[NIntegrate[Evaluate[y[x]/.usol] , {x,0.0,t}]] ;
  Particle velocity
  Clear [pvel] ;
  pvel[psize_,tmp_] := Module[{initre,eta},
    initre = re[(u[tmp]-up0),psize,mu,rho[tmp]] ; (* initial Reynolds no.
    eta = is/Min[up0,u[tmp] ] ; (*[s] .... maximum time to reach substrate *)
    usol = NDSolve [y'[x] == -3/4*]cd[re[Abs[u[tmp]-y[x]], psize, mu, rho[tmp]]] * (y[x]-u[tmp]) *
      \text{Abs} [y[x] - u[\text{tmp}]] * \text{rho}[\text{tmp}]/(\text{rhopsize} * \text{psize}) + g, y[0] == up0,y,
       {x,0.0,eta} ] ;
    tof = tf /. First[FindRoot[dist[tf] == is, {tf,(10^-8,1s/up0}}]];
    upf = First[Evaluate[y[tof]/.usol]] ; (* particle vel at impact *)
    ];
• Particle temperature history
  Clear [ptemp] ;
```
General: **:spell:** Possible spelling error: new symbol name "ptemp" is similar to existing symbols {rtemp, temp}.

```
ptemp[psize, plt] := Module[{},
  Off[General : :spell] ;
  ifrac = 0.0; (* liquid fraction reset to zero *)
  tsolid = 0.0; tliq = 0.0; tvapor = 0.0; tevap = 0.0;
  (* Calculate temperature history for Tp < Tm *)
  tp = rtemp;
  \text{tsol} = \text{NDSolve}[\{yt' \mid x\}] = 1/\text{hcapp}[\text{psize}]\starN[Pi, 6] *psize^2 *
          hc[re [u [plt] -First [Evaluate [y[x]/.usol] ] ,
            psize,mu, rho [plt] ] ,psize,plt] *
          (plt-yt[x]) - N[Pi,6]*psize^2*sbc*e *
          (yt [x] ^4-tamb^4),
          yt[0] == tp},yt,{x,0.0,tof}] ;
  (* Particle temperature predicted at impact *)
  tempf = Re [First [Evaluate [yt [tof]/. tsol] ] ] ;
  If[tempf >= tm,
    (* time at which melting begins *)
    tsolid = x /. First[FindRoot[First]
      Evaluate[yt[x]/.tsol]] == tm,
       {x,{0.0,tof/100.0},0,tof}]] ;
    tp = tm;(* Rate of melting *)
    dxdt = 1/ \text{hcapp}[\text{psize}]N[Pi, 6] *psize^2 *
      hc [re [u [plt] -First [Evaluate [y [tsolid]/.usol] ] ,
           psize,mu, rho [plt] ] ,psize,plt] *
       (plt-tm) - N[Pi, 6]*psize^2*sbc*e *
       (tm^4-tamb^4) ;
    (* time at completion of melting *)
    tliq = tsolid + 1/dxdt;If[tliq < tof,
      tp = tm/0. 9999;
       (* Temp history for T > Tm but T < Tb *)
      tmbsol = NDSolve[{ytmb'}[x] == 1/heap[psize] \starN[Pi, 6] *psize^2 *
           hc [re [u [plt] -First [Evaluate [y [x]/.usol] ] ,
             psize,mu, rho [plt] ] ,psize,plt] *
           (plt-ytmb[x]) - N[Pi,6]*psize^2*sbc*e *
           (ytmb [x] ^4-tamb^4) ,
           y \text{tmb}[\text{tlig}] \equiv \text{tp}, y \text{tmb}, \{x, \text{tlig}, \text{tof}\}\; ;(* Calculate temperature at impact *)
      tempf = Re [First [Evaluate [ytmb [tof]/. tmbsol] ] ] ;
      If[tempf >= tb,
         (* time to begin vaporization *)
         tvapor = x /. First[FindRoot[First[
        Evaluate[\text{ytmb}[x]/\text{.tmbsol}]] == tb,
```

```
{x, {tliq, tliq/0. 9999}, tliq, tof} ] ] ;
        tp = tb;(* Particle size history during vaporization *)
        vapsol = NDSolve[{ydp' [x] == i/hcapp[ydp[x]]*
          N [Pi, 6] *ydp [x] ^2*
          hc [re [u [plt]-First [Evaluate [y[x] / .usol] ] ,
             ydp [x] ,mu, rho [plt] ] ,ydp[x] ,plt] *
           (plt-tb) - N[Pi,6]*ydp[x]^2*sbc*e*
           (tb^ 4-tamb^ 4) ,
          ydp[tvapor] == psize}, ydp, \{x, tvapor, tof\}];
        tevap = x /. First[FindRoot[Re[First[
        Evaluate[ydp[x]/.vapsol]]] == 2.*10^--6,
        {x, {tvapor, tvapor/0. 9999} ,tvapor, tof} ] ] ;
         (* particle size at impact *)
        If[tevap > tof,
           dpf = Re [First[Evaluate [ydp[tof] / .vapsol] ] ] ;
          msg = "Partial vaporization. " ;
           ifrac = 1.0,
           dpf = 0.0;
          msg = "Particle vaporized. "] ,
        msg = "Complete melting. No vaporization. ";
        1frac = 1.0;
        dpf = psize;
        tp = tempf],
      ifrac = dxdt* (tof-tsolid);
      msg = "Partial melting." ;
      dpf = psize;
      tp = tm],
    msg = "Particle unmelted on impact. " ;
    dpf = psize ;
    tp = First[Evaluate[yt[tof]/.tsol] ]
    ];
  If [diagnostics, Print[msg] ;
    Print["dp = ",N[dpf*10^6,4]," [um]"] ;
    Print["lfrac = " , N[lfrac, 4]];
    Print ["start melting at ",tsolid] ;
    Print [" complete melting at ", tliq] ;
    Print ["start vaporization at ",tvapor] ;
    Print["complete vaporization at ",tevap] ;
    Print [" "] ;
    ];
  On [General : :spell]
General: :spelll: Possible spelling error: new symbol name "tsol"
    is similar to existing symbol "usol".
General: :spell: Possible spelling error: new symbol name "tempf"
    is similar to existing symbols {temp, tempx}.
General: :spelll: Possible spelling error: new symbol name "dpf"
    is similar to existing symbol "DPF".
```
**];**

```
Clear [ptemphist] ;
```

```
ptemphist[time_] := Which[time <
tsolid, First [Evaluate[yt[time]/.tsol]]
  time >= tsolid && time < tliq,
tm,
  time >= tliq && time < tvapor,
First [Evaluate [ytmb [time]/. tmbsol] ] ,
  time >= tvapor, tb] ;
```
#### **• Plasma particle history function**

Uses the particle velocity and **temperature** subroutines **to** calculate the particle **velocity** and temperature history for a particle of size (partsize).

```
pspart =.
```

```
pspart[partsize_,pltmp_] := Module[{},
 pvel [partsize, pltmp] ;
 ptemp [partsize,pltmp] ;
  If [diagnostics,
    Print["Time of flight: ",N[tof,3] ," [s]"] ;
    Print["Speed at impact: ",N[upf,3]," [m/s]"]',
    Print["Particle size at impact: ",N[dpf*10^6,4], " [urn] "]
    Print["Temperature at impact: ",N[tp,5] ," [K]"] ] ;
  ];
```

```
Number of particles in a given mass
```
The number of particles (of all sizes) entering the plasma per second can be determined as follows: the mass flow rate = Sum(total no. of particles/sec x fraction of particle population of size dpi x volume of particle x particle density). The fraction of the particle population of size dpi is the probability density function (PDF) evaluated at dpi x delta-dp. This equation can be solved for the number of particles, which becomes a function of the mass flow rate.

**Define a Gaussian particle size distribution:**

**pdfdp=.**

```
pdfdp [dia_] := Exp [-0.5 ((dia-dp)/dpsd) ^2] / (Sqrt [2*N [Pi, 6] ]*dpsd) ;
```
**Number** of **particles**

**np = .**

```
np[mass_] := mass/NIntegrate [pdfdp [x] *N [Pi, 6]/6"x^3 *
             rhops,{x,0,0.01}]/60.0; (* gives the no. of
                 particles' s being processed per second for
                  a given powder flow rate ('mass') ,
                  which is entered in g/min *)
```
#### **• Power consumption per particle by heat absorption during flight**

The rate at which energy is transferred to a powder particle of a given size  $=$  (the energy required to raise the temperature to the final particle temperature + the energy required to melt + any energy required to vaporize)/the time of flight.

```
qp----.
qp [dia_, tpl_] :=
Module [ { } ,
  pvel [dia, tpl ] ;
  ptemp [dia, tpl] ;
  qpheat =
cpps*rhops*N [Pi, 6]/6*dia^3*tp ;
(*[J] .....
  qpm
= ifrac*hm*rhops*N [Pi, 6 ]/ 6*dia^3 ; (*[J] .....
                             ......... energy to
raise temp *)
  qpv
= N[Pi, 6]/6* (diaA3-dpf^3) *hv*rhops ; (* [J] .............. energy to melt *)
```

```
......... energy to vaporize *)
(*Print [N [dia*10^6,3] ," ,,,*)
(qpheat + qpm + qpv)/tof (* [J/s] or [W] ........
                         ......... power consumption *)
```
**];**

#### **• Total particle power consumption**

With the power consumption for a particle of arbitrary size given by 'qp', the total power consumption by all particles in the particle size distribution can be determined by discretizing the distribution into bins (each represented by the **midpoint or average particle size) and summing the power consumption calculated for each average particle size.**

```
Clear [qloss] ;
```

```
qloss [mdot_, tplasma_,prnt_: False] := Module [{mdpts, pwr} ,
  nbins = 20; (* number of bins in pdf discretization *)
  dpl = x /. First[FindRoot[pdfdp[x] == 0.01,{x,0.01*dp,0.9*dp}]];
  If[dpl < 0, dpl = 0] ;
  dpu = x /. First[FindRoot[pdfdp[x] = 0.01, \{x, 1.1 * dp, 2 * dp\}]];
  deldp = (dpu - dpl)/nbins;mdpts = Table[dpl+deldp/2.0+(i-l)*deldp, {i,nbins}] ; (* bin midpoints *
 numpart = np[mdot] ;
 pwr = Sum [numpart*pdfdp [mdpts [ [i] ] ]*deldp*qp [mdpts [ [i] ] ,tplasma] , {i,nb
  If [prnt == True,
    Print["Power consumption due to particle processing: ",
      N [pwr/10^3,4] ," [kW]"] ]"
 pwr
  ];
```
#### **• Plasma-particle interaction**

**The powder particles absorb heat, cooling the plasma. This routine determines the equilibrium temperature of the** plasma for a given mass flux and RF power. Powder mass flow rate entered in [g/min], RF power entered in [kW].

**rfeff = 0.5; (\*** ............. **RF coupling efficiency \*)**

**Clear [ppi] ;**

```
ppi[mrate pref{w} ] := Module({t}),
  t = 10^{-4}; (* Unloaded plasma temperature *)
  xfr /. First[FindRoot[qloss[mrate,xfr] ==
    rfeff*rfpwr*10^3, {xfr, {2000,2100 }, tamb, t} ] ]
  ];
```
#### • **Deposition and melting efficiency**

Determines the fraction of powder mass vaporized in flight. The remainder, normalized by the input mass flow rate is the deposition eficiency. Also determines the melt ratio: the fraction of deposited material which is molten on impact.

**nbins = 20 ; impact = Table[i'j\*0.0, {i,nbins},{j,4}]; (\* Array for storing particle conditions at impact \*)**

**Clear [depchar] ;**

```
depchar [mdot_, eqtemp_] := Module [ (*
  Discretizes the particle size distribution into n
  bins. Determines particle velocity, temperature,
  diameter and solid fraction at impact. Uses final
  particle size and solid fraction to calculate the
  deposition and melting efficiency. Uses the fiber-
  shock routine to determine the fraction of droplets
  impacting which cause thermal shock damage to the
  fibers. *)
  {nbins = 20,
  dpl,dpu, (*[m] .............. particle size limits *)
  vpf, (*[m ^3] ................ particle volume at impact *)
  mpf, (*[g] .................. particle mass at impact *)
  mtotal = 0, itotal = 0, ntotal = 0,
  numpart, (* ................. No. of particles of size
             dpi (= mdpts [ [i] ] ) impacting per second *)
  numshockpart = 0.0 (* number of particles causing thermal shock *)
  },
  dpl = x /. First[FindRoot[pdfdp[x] == 0.01,{x,0.01*dp,0.9*dp}]];
  If[dp1 < 0, dp1 = 0];dpu = x /. First[FindRoot[pdfdp[x] = 0.01, \{x, 1.1 * dp, 2 * dp\}]];
  deldp = (dpu - dpl)/nbins ;
  mdpts = Table[dpl+deldp/2.0+(i-l)*deldp,{i,nbins}] ; (* bin midpoints *
  Do [pvel [mdpts [ [i] ] ,eqtemp] ;
     ptemp [mdpts [ [i] ] ,eqtemp] ;
     fibershock[tp] ; (* determine if thermal shock damage
            occurs upon impact with the fiber substrate *)
     impact[[i]] = {upf,tp,dpf,l-lfrac}; (* Store ith particle
       velocity, temperature, diameter and fraction of solid *)
     Print[i," ",N[upf,3]," ",N[tp,5]," ",
       11 11 N[mdpts[[i]]*10^6,3] ," ",N[dpf*10^6,3], ,
       N [ifrac, 3] , " ",thermalshock] ;
     vpf = N[Pi,6]/6*dpf^3;
     mpf = rhops * vpf;numpart = np[mdot] *pdfdp [mdpts [ [i] ] ] *deldp ;
     numshockpart = numshockpart + numpart*thermalshock; (*
       Total number of particles causing thermal shock damage *)
     ntotal = ntotal + numpart; (* Total no. of particles per sec *)
     mtotal = mtotal + numpart*mpf; (* Total mass deposited per sec *)
     itotal = Itotal + numpart*mpf*ifrac; (* Total melted mass per sec *)
     , {i,nbins} ] ;
  shockdamage = numshockpart/ntotal; (* fraction of particles
          deposited causing thermal shock damage to fibers *)
  depeff = mtotal/(mdot/60.0); (* Deposition efficiency *)
  mue = depeff; (* Materials use efficiency *)
  deprate = powderrate/(60.0)*mue; (* [g/s] ......
                           actual mass deposition rate *)
  depliq = 1total/(depeff*mdot/60.0) ; (* Melting ratio *)
```
];

General::spelll: Possible spelling error: new symbol name "ltotal" is similar to existing symbol "mtotal".

General: :spell: Possible spelling error: new symbol name "ntotal" is similar to existing symbols {ltotal, mtotal}.

### **Creates a bar chart showing particle temperature at impact vs particle size**

**GeneralizedBarChart** [Transpose **[ {mdpts\*10^6, Transpose [impact] [ [2 ]** ] , **Table[deldp\*10^6, {i,nbins}] }] , PlotRange -> {0,3000} ]**

Transpose::nmtx: The first two levels of the one dimensional list {1000000 mdpts, <<2 cannot be transposed.

Particle **temperature** at **impact vs** particle **size (90** +/- 15 **urn,** Teq **= 2800)**

# **[] Plasma Spray Deposition**

### **• Effective normalized splat diameter**

Determines an effective normalized splat size by taking a weighted sum of the normalized splat sizes for each **discrete particle in the size distribution,**

**Note:** Requires generation of **the array,** (impact), using routine, "depchar".

```
Sprydepb
```

```
splatstats = Table[i'j*0.0, {i,nbins},{j,4}]; (* Array for
                 storing particle splat parameters *)
effsplat=.
effsplat[massdot_] := Module[
  {vel,temp,size,mfrac,splatrat,numpart},
  wtdsplat = 0.0;
  Do[vel = impact[ [i, 1] ];
    temp = impact[[i,2]];
    size = impact([i,3]);
    mfrac = impact[[i,4]];
(* solid fraction at impact *)
    vpf = N[Pi,6]/6*size^3;
    mpf = rhops*vpf;(* weighted sum of splat sizes *)
                               (* impact velocity of particle i *)
                               (* temperature at impact *)
                               (* particle size at impact *)
                               (* particle mass at impact*)
    numpart =np [massdot] *pdfdp [mdpts [ [i] ] ] *deldp;
                       (* no. frac. of part's of size dpi *)
    massfrac = numpart*mpf/(depeff*massdot/60.0) ;
          (* fraction of deposited mass due to particles of size dpi *)
    splatrat = Which[temp < tm [I mfrac >= 0.4, 1.0, (* no spreading if
       size < 20.0"10^-6, 1.0, (* very small droplets freeze instantly *)
       size < 40.0"10^-6 && vel < 8.0, 1.0, (* small, slow droplets *)
       size < 0.01*mdpts[[i]], 0.0, (* no splat if fully vaporized *)
       True, splat [vel, temp, size,mfrac] ] ;
                                           (* else call splat routine *)
    wtdsplat = wtdsplat + massfrac*splatrat;
    splatstats[ [i]] = {numpart,massfrac,splatrat,massfrac*splatrat};
    Print [wtdsplat] ,
     {i, nbins} ] ;
  Print ["Weighted normalized splat diameter : " ,N [wtdsplat, 4] ]
  ];
General: :spelll: Possible spelling error: new symbol name "size"
     is similar to existing symbol "psize".
General: :spelll: Possible spelling error: new symbol name "mfrac"
     is similar to existing symbol "lfrac".
splats tats //MatrixForm
Creates a bar chart of number fraction of particles vs particle size
GeneralizedBarChart [Transpose [{mdpts*10 ^ 6, Transpose [splatstats] [ [1 ] ] ,
  Table[deldp*10A6,{i,nbins}] }], PlotRange -> {0,40000} ]
Transpose: :nmtx: The first two levels of the one dimensional list {I000000 mdpts, <<2>:
     cannot be transposed.
Number fraction of part's vs particle size (90 +/- 15 urn)
Creates a bar chart of mass fraction of particles vs particle size
GeneralizedBarChart [Transpose [{mdpts*10 ^ 6, Transpose [splatstats] [ [2] ] ,
  Table[deldp*10^6,{i,nbins}]}], PlotRange -> {0,0.3} ]
Transpose::nmtx: The first two levels of the one dimensional list {i000000 mdpts, <<2>:
     cannot be transposed.
Mass fraction vs particle size (130 +/- 45 urn) (Teq = 3000)
Creates a bar chart of splat diameter vs particle size
```
#### **GeneralizedBarChart [Transpose [ {mdpts\*10^6, Transpose [splatstats] [ [3] ] , Table[deldp\*10^6, {i,nbins}] }] , PlotRange -> {0.0,2} ]**

Transpose::nmtx: The first two levels of the one dimensional list {1000000 mdpts, <<2> cannot be transposed.

Normalized splat diameter vs particle size (130 +/- 45 um) (Teq **=** 3000)

```
• Droplet Impact Model
 cl = 0.5; (* ............ sphere-to-cylinder constant *)
  tsub = i000.0 ; (* [K] ..... substrate temperature *)
 General: :spelll: Possible spelling error: new symbol name "tsub"
      is similar to existing symbol "Stub".
  Parameter kappa in the Madejski-model
  ckap=.
 ckap[cf, pvelc<sub>,pdia</sub>] := 6*cl^2*cf* (rhops/rho1) *Sqrt [cl/pe [pvelc, pdia ] ] ;
 Dimensionless temperatures
  tO [substratetemp_] := kps* (tm-substratetemp) / (as*rhops*hof) ;
  tpn [liquidtemp_] := kps* (liquidtemp-tm) / (as*rhops*hof) ;
  Freezing constant
  Clear [freeze] ;
  freeze[tpl_] := x /. First [FindRoot [x - 2/Sqrt[Pi]*
    (tO [tsub] / (Erf[x/2] *Exp[x^2/4] ) -
    (tpn [tpl] *Sqrt [ (kpl*cppl*rhopl) / (kps*cpps*rhops) ] /
    Erfc[x/2*Sqrt[as/al]]*Exp[-x^2*as/(4*al)])) == 0, {x, 0.01, 2.0}]];
  Dimensionless thickness of liquid layer
  Clear [phi] ;
 phi[zfcn_,pfcn_,time_,tp1_,vp_,dp_,mfrac_] := 1/(6*c1^2*zfcn^2)*(I - mfrac - ckap[freeze[tpl],vp,dp]*(Sqrt[time] +
    2*NIntegrate [zfcn*pfcn*Sqrt [time-x] , {x, 0, time} ] ) ) ;
  Dimensionless splat diameter
  splat=.
```

```
Sprydepb
```

```
splat[vel_,tem_,dia_,fsm_
:0.0] := Module[{cnt = 1,
  results,tstopnorm},
  Off[NIntegrate: :precw] ;
Off[NIntegrate::nlim] ;
  tstopnorm = cnt;
  Print[tstopnorm];
  \text{etasol} = \text{NDSolve}(\{p' | t\}) = 1/(z[t]^2 * p[t]) *(3/(2*phi [z [t] ,p [t] ,t, tem, vel ,dia, fsm] *cl) *
  (-2/we[vel,dia] * (z[t]*p[t]+phi[z[t],p[t],t,tem,vel,dia,fsm]*p[t]) -i/(phi [z [t] ,p [t] ,t, tem,vel,dia, fsm] *re [vel,dia,mup,rhopl] ) *z [t] ^2*p[t]
  z [t] *p [t] ^3) ,
  z'[t] = p[t],
  z[0] == 1, p[0] == Sqrt(3/2)/(1+1/(30c1^6)),
  {z,p} , {t, 0, tstopnorm} ] ;
  cnt++ ;
  While [First [Evaluate [p [tstopnorm] /. etasol]] > 0,
    tstopnorm = cnt; (* *10^-6*vel/(dia/2.0);*) (* convert to dim'nless
    Print [tstopnorm] ;
    \text{etasol} = \text{NDSolve}(\{p' | t\}) = 1/(z[t]^2*)(3/(2*phi [z [t] ,p [t] ,t, tem,vel,dia, fsm] *cl) *
    (-2/we [vel,dia]* (z [t] *p [t] +phi [z [t] ,p [t] ,t, tem,vel,dia, fsm] *p [t] ) -
    i/(phi [z [t] ,p [t] ,t, tem,vel,dia, fsm] *re [vel,dia,mup,rhopl] ) *z [t] ^2*p [
    z[t]*p[t]^3) ,
    z' [t] == p[t] ,
    z[0] == 1, p[0] == Sqrt(3/2)/(1+1/(30c1^6))],
    {z,p}, {t,0,tstopnorm}] ;
    cnt++
    ];
  results = FindMinimum[First [
        I0 - Evaluate[z[x] /. etasol]], {x,0,0,tstopnorm}] ;
  zeta = i0. - First[results] ;
  dsplat = zeta*dia; (* splat size in [m] *)
  tsplat = (x /. Part[results[[2]]])*(dia/2)/vel; (* time to freeze in [
  If [diagnostics,
    Print ["SINGLE DROPLET IMPACT RESULTS" ] ;
    Print["At impact: dia. = ",N[dia*10^6,4], " [um] vel. = "
                                 sol. = "
,N[fsm,2]] ;
    diameter :
",N[zeta,3]] ;
Print["Normalized splat
                                           ',,N[dsplat*10^6,4]," [urn]"] ;
                                           ",N[tsplat*10^6,4]," [us]"] ;
                                           " ,N[tsplat*vel/(dia/2) ,3] ] ] ;
    N[vel,3]," [m/s] frac.
    Print["Splat diameter:
    Print["Time to freeze:
    Print["Dim'nless time:
  [NIntegrate : :precw] ; On [NIntegrate : :nlim] ;
On
General::spell: Possible spelling error: new symbol name "zeta
    is similar to existing symbols {eta, Zeta}
General::spelll: Possible spelling error: new symbol name "dsplat
  zeta
  ];
    is similar to existing symbol "splat".
General::spell: Possible spelling error: new symbol name "tsplat"
    is similar to existing symbols {dsplat, splat}.
```

```
fibershock[tdroplet_] := Module[(* Determines if the
    temperature difference between an incoming droplet
    and the fiber is great enough to cause thermal
    shock damage to the fiber or coating. Returns a
    value of 1 is damage occurred, 0 if not. *)
  {deltemp, (* [C] .......... temperature difference between
                            fiber and droplet *)
  strength, (*[Pal ......... tensile strength of fiber as
             determined using a Monte Carlo estimate *)
  heatxfercoeff = 215000.0, (*[W/m^2-K] .......
                           heat transfer coefficient ???value???*)
 biotshock, (* ............ Biot number for thermal contact *)
  logb, (* ................. base i0 logarithm of Biot *)
  sshock, (* ............... dim'nless stress *)
  shocklimit (* [C] ......... temperature difference needed
                        to cause thermal shock damage *)
  ),
  deltemp = tdroplet - tfiber; (* tfiber = substrate
                      temperature, a global variable *)
  biotshock = heatxfercoeff* (fiberdiameter/2.0)/kfiber ;
  strength = refstrength* (-Log[l-x]) ^ (i/weibullmod) /. x -> Random[] ;
  logb = Log[10,biotshock] ;
  If[deltemp >= 0.0, (* Hot Shock *)
    sshock = 0.31 + 0.129"(iogb -
      Sqrt[logb^2 - 2.5*logb + 1.7]),
    (* else Cold Shock *)
    sshock = 0.58 + 0.163"(iogb -
      Sqrt[logb^2 - 5.2*logb + 6.9])] ;
  shocklimit = strength* (1.0 - nufiber) /
    (s shock*biotshock* ctefiber*emodfiber) ;
  If [deltemp > shocklimit && shocklimit > 0.0,
    thermalshock = I,
    thermalshock = 0] ;
  (*Print["deltemp: ",deltemp] ;
  Print["strength: ",strength] ;
  Print ["sshock: ", sshock] ;
  Print [" shocklimit : ",shocklimit] ;
  Print [" thermalshock : ", thermalshock] ;*)
  ];
General::spelll: Possible spelling error: new symbol name "tfiber"
    is similar to existing symbol "kfiber".
reaction[rztime_,rztemp_] := Module[(* Calculates the
    interfacial reaction zone thickness (RZT)using
    experimentally determined reaction kinetics. Input
    to the RZT model is time and temperature: time is
    determined using the routine 'runduration' and the
    temperature is the user-input preheat temperature.
    The interfacial quality is calculated as a number
```

```
between 0 and I: it equals 1 if RZT < allowable
   and degrades to 0 as RZT grows beyond allowable. *)
  {rztratio, (* dimensionless ratio of actual reaction
                      zone thickness to allowable RZT *)
 degradationrange = 1.0 (* range of rztratio over which
             the interfacial quality goes from 1 to 0 *)
  ),
  rztrateconstant = kappa0*Exp [-rztactenergy/
                               (2rgas* (rztemp+273.15)) ] ;
 rzt = rztrateconstant*Sqrt[rztime] ;
  rztratio = rzt/allowablerzt;
  ifacequality = Which \text{rztratio} \leq 1.0, 1.0,rztratio >= 1.0 + degradationrange, 0.0,
       True, i. 0 - (rztratio - I. 0)/degradationrange] ;
  ];
tapequality =.
tapequality := Module [
  {wl = 0.5, (* ............ weighting factor for importance
               of the relative density in determining tape
               quality *)
 w2 = 0.3, (* ............. weighting factor for thermal shock *)
  w3 = 0.2 (* .............. weighting factor for inter-
                                       facial quality *)
  ),
  matrixproperties;
  powdersize;
  fiberproperties;
  interfacialproperties;
  physicalconstants;
  designdata;
  fibermat;
  (*Print["Thinking (about how hot this plasma is getting) ..."] ;
  equiltemp = ppi[powderrate,torchpower]; (* Determine
                        plasma equilibrium temperature *)
 Print["Plasma equilibrium temperature: ",N[equiltemp,4]," [K]"];*)
  Print["Thinking (about how much RF juice we need) ..."];
  torchpower = qloss[powderrate,equiltemp]/10^3;
  Print["RF Power: ",N[torchpower/rfeff,4]," [kW]"];
  Print["Thinking (about how much powder's really gonna' reach the subst
  depchar[powderrate,equiltemp]; (* Determine deposition
    efficiency, molten mass fraction, deposition rate
              and fiber quality due to thermal shock *)
  effsplat[powderrate]; (* Calculates the weighted splat size *)
  depositreldensity = 0.3*wtdsplat + 0.5; (* estimate relative
         density of the deposit based on flow character of
         impacting droplets, as given by 'wtdsplat' *)
```

```
Sprydepb
```

```
runduration; (* calculate time of plasma spray run *)
   reaction[timeofspray, preheattemp]; (* calculate dimensionless reactio
                    thickness and interfacial quality *)
   actualquality = wl*depositreldensity +
     w2*(l - shockdamage) + w3*ifacequality;
   ];
 runduration =.
 runduration := Module[(* Determines the duration of
     plasma spray run needed to give a specified volume
     fraction of fiber. The relative density of the
     deposit and the rate of deposition are known. *)
   {hf, (*[m] ........... effective fiber thickness *)
   hdeposit, (*[m] ...... effective matrix thickness *)
   ff = fibervolfracspec},
   hf = N[Pi,6]*fiberdiameter^2/(4fiberspacing) ; (* an effective
     fiber thickness assuming fiber volume is concentrated
     in a solid plate at the bottom of the tape *)
   hdeposit = hf/depositreldensity*((l.0 + ff)/ff);
   tapethickness = hdeposit + hf;
   timeofspray = (rhops*depositreldensity*areaofdeposit*
                            hdeposit)/deprate; (*[s]*)
   ];
                                 Cost Model
• Production Rate
 prate := Module[(* Calculates the production rate of
```

```
spray deposited monotape [kg/s] for a given fiber
   volume fraction (specified for the fully dense
   composite) and deposit relative density. *)
  {hf, (*[m] ........... effective fiber thickness *)
 hm, (* [m] ............ effctive matrix thickness *)
 hdeposit, (* [m] ...... effective deposit (matrix+void) thickness *)
 ff = fibervolfracspec (* specified fiber vol fraction *)
 },
 hf = N[P<sub>1</sub>, 6]*f i berdiameter 2/ (4fiberspacing) fiber thickness assuming fiber volume is concentrated
    in a solid plate at the bottom of the tape *)
  hdeposit = hf/depositreldensity*((l.0 - ff)/ff) ;
 hm = depositreldensity*hdeposit;
 arealrateofcoverage = deprate/(depositreldensity*rhops*hdeposit);
  fibercoatingrate = ff*arealrateofcoverage* (hm+hf) *rhof ; (*
                         ............. [g of fiber/s]*)
  productionrate = deprate + fibercoatingrate; (*[g/s]*)
  netproductionrate = productionrate*yield;
  ];
General: :spelll: Possible spelling error: new symbol name "prate"
    is similar to existing symbol "mrate".
```

```
costdata =.
 costdata := (
   costofpowder = 500.0 - 1.5*10^6*dp; (*[$/kg] ..... cost of low
     volume Ti-6AI-4V powder *)
   costoffiber = i000.0; (*[$/kg] ..... cost of SiC fiber *)
   costofelec = 0.01; (* [S/kWh] ...... cost of electric power *)
   costofgas = 0.0055; (*[S/litre] .... cost of Argon gas *)
   );
 facilitycostdata := (
   costofchamber = 95000;
   costoftorch = 20000;
   costoffeeder = 15000;
   costofpumps = I0000;
   costofpowersupply = 80000;
   costofsensors = 7500;
   );
• Cost Models
 cm =.
 cm := Module[(* Material costs [$/kg] *)
   {fibervolfrac = fibervolfracspec,
   powdervolfrac = 1.0 - fibervolfracspec},
   materialcost = costofpowder*powdervolfrac/mue +
     fibervolfrac*costoffiber;
   ];
 ccon := Module[(* Consumables cost [$/kg] *)
   {gascostrate},
   gascostrate = (ql+q2+q3)*costofgas/60.0; (*[S/s]*)
   consumablescost = gascostrate/productionrate*10^3;
   ];
 cc := ((* Capital cost [$] *)
   capitalcost = costofchamber + costoftorch +
     costoffeeder + costofpumps + costofpowersupply +
     costofsensors;
   );
 ce := Module[(* Energy cost [$/kg] *)
   {hrtosec = 1/3600.0,
   rfpwr } ,
   rfpwr = torchpower/rfeff;
   powercost = rfpwr*costofelec*hrtosec; (*[S/s]*)
   energycost = powercost/productionrate*10^3;
   ];
 tapecost[m_] := Module[(* Cost to produce plasma
     sprayed MMC monotape [$/kg] (unconsolidated) *)
   \{\},
   costdata;
   facilitycostdata;
   cm;
```

```
ccon ;
  cc ;
  ce ;
  costoftape = (materialcost + consumablescost +
    energycost) + capitalcost/m;
  \mathbf{1};
costvol[amt_] := (materialcost + consumablescost +
    energycost) + capitalcost/amt; (* Calculates tape cost as
    a function of production volume *)
```
# **Quality-Cost: Plasma Spray Deposition**

#### • **INPUT**

```
processvariable := Module [
   {preheattemp = meltptmandrel,
   preheatlimit = 0.8*meltptmandrel} ,
   ql = Input ["Enter carrier gas flow rate [litres/mini "] ;
   q2 = Input ["Enter central gas flow rate [litres/min]"] ;
   q3 = Input ["Enter sheath gas flow rate [litres/min]"] ;
   powderrate = Input["Enter particle mass flow rate [g/mini"] ;
   (*torchpower = Input ["Enter RF power [kW]"] ;*)
   equiltemp = Input ["Enter plasma equilibrium temperature [K] "] ;
   While [preheattemp > preheatlimit,
     preheattemp = Input ["Enter mandrel preheat temperature [deg C] "] ;
     preheattemp = preheattemp + 273.15;
     If [preheattemp > preheatlimit,
        Print ["Preheat temperature cannot exceed ",
         preheatlimit-273.15, " C"] ] ;
    1 ;
   tfiber = preheattemp; (* fiber temperature used to
                  assess thermal shock during spraying *)
   fibervolfracspec = Input ["Enter target fiber volume fraction"] ;
    1;
 defaultinput =.
 defaultinput := (
   ql = i0.0; q2 = 5.0; q3 = 35.0; (*[slpm]*)
   powderrate = 20.0; (* [g/min] *)
    (*\text{torchpower} = 20.0; *)equiltemp = 2850.0; (*[K]*)
   preheattemp = 1200.0; (* [C]*)
    tfiber = preheattemp;
    fibervolfracspec = 0.4 ;
    );
• Quality-Cost Model
 plasmasprayqcm =.
 plasmasprayqcm[reql_,req2_] := Module[{
    },
    diagnostics = False; (* Prints intermediate results during simulation
```

```
Spryaepb
```

```
acceptablequality = reql; (* Must be between 0 and 1; sets
                  the cutoff used to determine the yield *)
prodvol = req2; (* required production volume *)
mandrelproperties;
(*defaultinput;*)
processvariable; (* Enter process variables *)
tapequality;
yield = If[actualquality < acceptablequality, 0.0, 1.0];
prate;
tapecost[prodvol];
printinput;
printreport;
results = {ql,q2,q3,powderrate,torchpower/rfeff,equiltemp,preheattemp,
results >> psqcm; (* export results to file *)
];
```
# • **OUTPUT**

**printinput =.**

```
Sprydepb
```

```
printinput := (
  Print ["" ] ;
  Print ["INPUT DATA" ] ;
  Print [" Cumulative production volume [kg] : " ,prodvol] ;
  Print[" Acceptable quality (0 - i) : " ,acceptablequality] ;
  Print ["" ] ;
  Print ["EQUIPMENT DESIGN PARAMETERS" ] ;
  Print [" Torch" ] ;
  Print[" Radius of injection probe orifice [mm] : ",rl*10^3] ;
  Print [" Torch internal radius [mm] : " ,r0*10^3] ;
  Print[" Spray distance [cm]: ", 1s*10^2] ;
  Print [" Mandrel" ] ;
  Print[" Length [\text{cm}] : ", lmandrel*10^2] ;
  Print[" Diameter [cm] : " ,dmandrel*10^2] ;
  Print[" Deposit area [cm^2] : ",areaofdeposit*10^4] ;
  Print ["" ] ;
  Print ["PROCESS SCHEDULE" ] ;
  Print ["
Process variable settings" ] ;
  Print ["
  Print ["
  Print ["
  Print ["
  Print ["
  Print ["
  Print ["
  Print ["
  Print ["
  Print ["
  Print ["
  Print ["
  Print ["
  Print ["" ] ;
(* newline *)
  );
              Carrier gas flow rate [slpm] : ",N[ql,3]] ;
              Central gas flow rate [slpm] : " ,N[q2,3] ] ;
              Sheath gas flow rate [slpm] : ",N[q3,3]] ;
              Powder mass flow rate [g/min] : ",N[powderrate,3] ] ;
              RF power [kW] : ",N[torchpower/rfeff,3]] ;
              Mandrel preheat temperature [C] : " ,preheattemp] ;
            Powder/Fiber Data" ] ;
              Mean particle size [urn] : ",N[dp*10^6,4]] ;
              Particle size std. dev. [um] : ",N[dpsd*10^6,4]] ;
              Fiber diameter [um]: ",N[fiberdiameter*10^6,4] ] ;
              Fiber spacing [s/d] : " ,N [fiberspacing/fiberdiameter, 3] ] ;
              Fiber gap [urn] : ",N[fibergap*10^6,4]] ;
              Specified fiber volume fraction: " ,fibervolfracspec] ;
printreport =.
printreport := (
  Print ["QUALITY-COST" ] ;
  Print[" Quality: ",N[actualquality,3]] ;
  Print [" Yield: " ,yield] ;
  Print[" Material use efficiency: ",N[mue,3] ] ;
  Print[" Cost of tape [$/kg] : ",costoftape] ;
  Print [" "] ;
   Print ["COST ELEMENTS" ] ;
  Print[" Material cost [$/kg] : ",materialcost] ;
  Print[" Consumables cost [$/kg] : " ,consumablescost] ;
  Print[" Energy cost [$/kg] : ",energycost] ;
   Print[" Capital cost [$/kg] : ",capitalcost/prodvol] ;
  Print [" "] ;
   Print [ "PRODUCTION RATE" ] ;
```

```
Print[" Deposition time [min] : ",N[timeofspray/60.0,3]] ;
Print[" Matrix deposition rate [kg/hr] : ",N[deprate*3.6,3]] ;
Print[" Production rate [kg/hr] : ",N[productionrate*3.6,3]] ;
Print[" Net production rate [kg/hr] : ",N[netproductionrate*3.6,3]] ;
Print [" "] ;
Print ["PLASMA SPRAY QUALITY PARAMETERS" ] ;
Print [" Interface" ] ;
Print[" Reaction zone thickness [um] : ",N[rzt*10^6,4]] ;
Print [" Interface quality: ",ifacequality] ;
Print [" Deposit" ] ;
Print[" Tape thickness [mm] : ",N[tapethickness*10^3,4]] ;
Print[" Relative density: ",N[depositreldensity,3]] ;
Print[" Melt fraction on impact: ",N[depliq,3]] ;
Print [" Fiber" ] ;
Print[" Thermal shock damage: ",shockdamage] ; (* fraction of partic
  deposited causing thermal shock damage to fibers *)
```
**);**

**23**

#### **plasmasprayqcm [O. 5,1000.0 ]** Thinking (about how much RF juice we need) **...** RF Power: 26.18 [kW] Thinking (about how much powder's really gonna' reach the substrate) ...  $1$  2.13 2500. 9.12 0. 0. 0 1 2.13 2500. 9.12 0. 0. 0 2 2.42 2500. 27.4 0. 0. 0  $2500.$  45.6 4 12.1 2500. 63.8 9.6 i. 0 **5** 14. 2500. 82.1 21.6 i. 0 6 15.3 2500. i00. 68.5 I. 0 7 16. 2263.6 119. 119. i. 0 8 16.5 1964.8 137. 137. i. 0 9 16.9 1800. 155. 155. 0.698 0 10 17.2 1800. 173. 173. 0.149<br>11 17.4 1695.9 192. 192. 0. 0 ii 17.4 1695.9 192. 192. O. 0 12 17.5 1556.2 210. 210. 0. 0 13 17.6 1434.7 228. 228. 0. 0 14 17.7 1329. 246. 246. 0. 0 15 17.8 1237. 265. 265. 0. 0 16 17.9 1156.6 283. 283. 0. 0 17 18. 1086.1 301. 301. 0. 0 18 18. 1024. 319. 19 18.1 969.02 337. 337. 0. 0 20 18.1 920.23 356. 356. O. 0. 0.  $-7$ 1.15257 i0 1 -6 7. 6637 i0 1 2 0.00113518 1 2 3 0.0204198 1 2 3 0.0877291 1 2 3 0.242758 0.406739 0.620298 0.826543 0.974927 1.05473 1.08691 1.09666 1.09888 1.09926 1.09931 1.09931 Weighted normalized splat diameter: 1.099 INPUT DATA **Cumulative** production volume [kg]: 1000. Acceptable quality (0 - i) **:** 0.5

```
EQUIPMENT DESIGN PARAMETERS
  Torch
    Radius of injection probe orifice [mm]: 1.7
    Torch internal radius [mm]: 35.
  Spray distance [cm]: 40.
  Mandrel
    Length [cm]: 25.
    Diameter [cm]: 20.
    Deposit area [cm^2]: 1570.8
PROCESS SCHEDULE
  Process variable settings
    Carrier gas flow rate [slpm]: 10.
    Central gas flow rate [slpm]: 5.
    Sheath gas flow rate [slpm] : 35.
    Powder mass flow rate [g/min] : 20.
    RF power [kW]: 26.2
    Mandrel preheat temperature [C]: 1200.
  Powder/Fiber Data
    Mean particle size [um]: 180.
    Particle size std. dev. [um]: 35.
    Fiber diameter [um]: 142.
    Fiber spacing [s/d]: 2.5Fiber gap [um]: 213.Specified fiber volume fraction: 0.4
QUALITY-COST
  Quality: 0.757
  Yield: I.
  Material use efficiency: 0.998
  Cost of tape [$/kg]: 774.653
COST ELEMENTS
  Material cost [$/kg] : 538.282
  Consumables cost [$/kg]: 8.73259
  Energy cost [$/kg] : 0.13858
  Capital cost [$/kg]: 227.5
PRODUCTION RATE
  Deposition time [min]: 5.53
  Matrix deposition rate [kg/hr] : 1.2
  Production rate [kg/hr]: 1.89
  Net production rate [kg/hr]: 1.89
PLASMA SPRAY QUALITY PARAMETERS
  Interface
    Reaction zone thickness [um]: 1.788
    Interface quality: 0.212462
  Deposit
    Tape thickness [mm]: 0.2328
    Relative density: 0.83
    Melt fraction on impact: 0.14
  Fiber
    Thermal shock damage: 0.
FindRoot::regex: Reached the point {0.0320385} which is outside the region
    {{0.0103295, 0.0269254}}.
FindRoot::regex: Reached the point {0.0286297} which is outside the region
    ({0.0159932, 0.0249349}}.
FindRoot::regex: Reached the point {0.0254293} which is outside the region
    {{0.0225992, 0.0239061}}.
General::stop: Further output of FindRoot::regex will be suppressed during this calcul.
OpenWrite::noopen: Can't open psqcm.
```
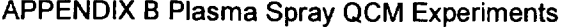

J.

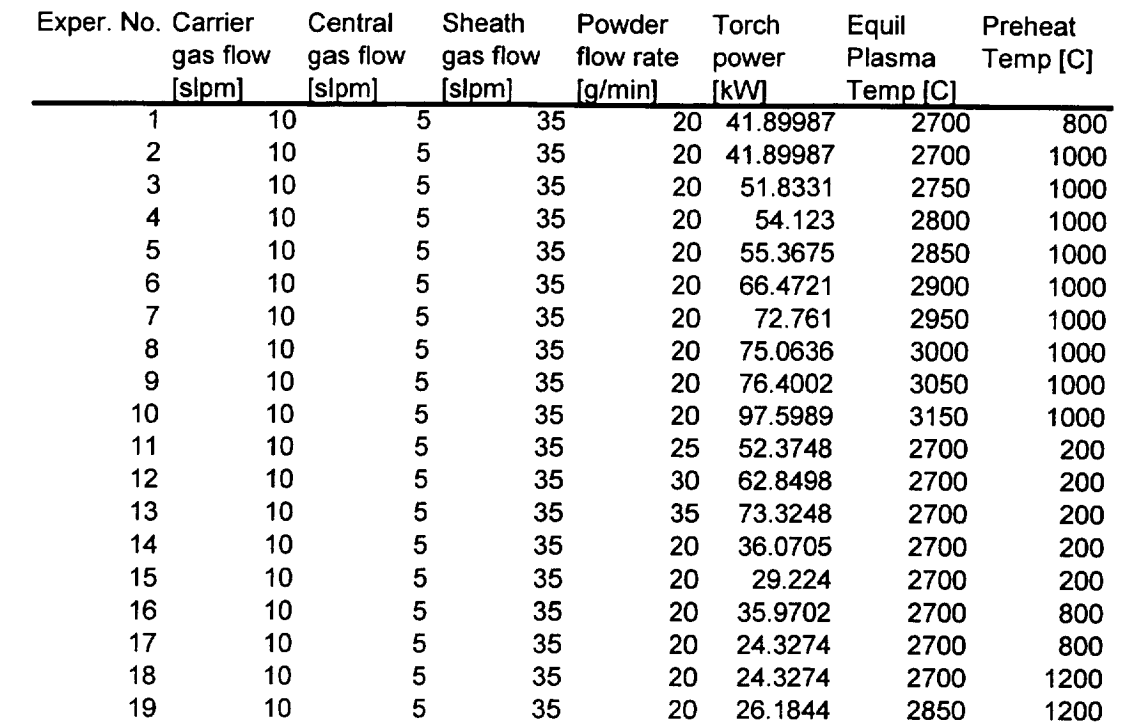

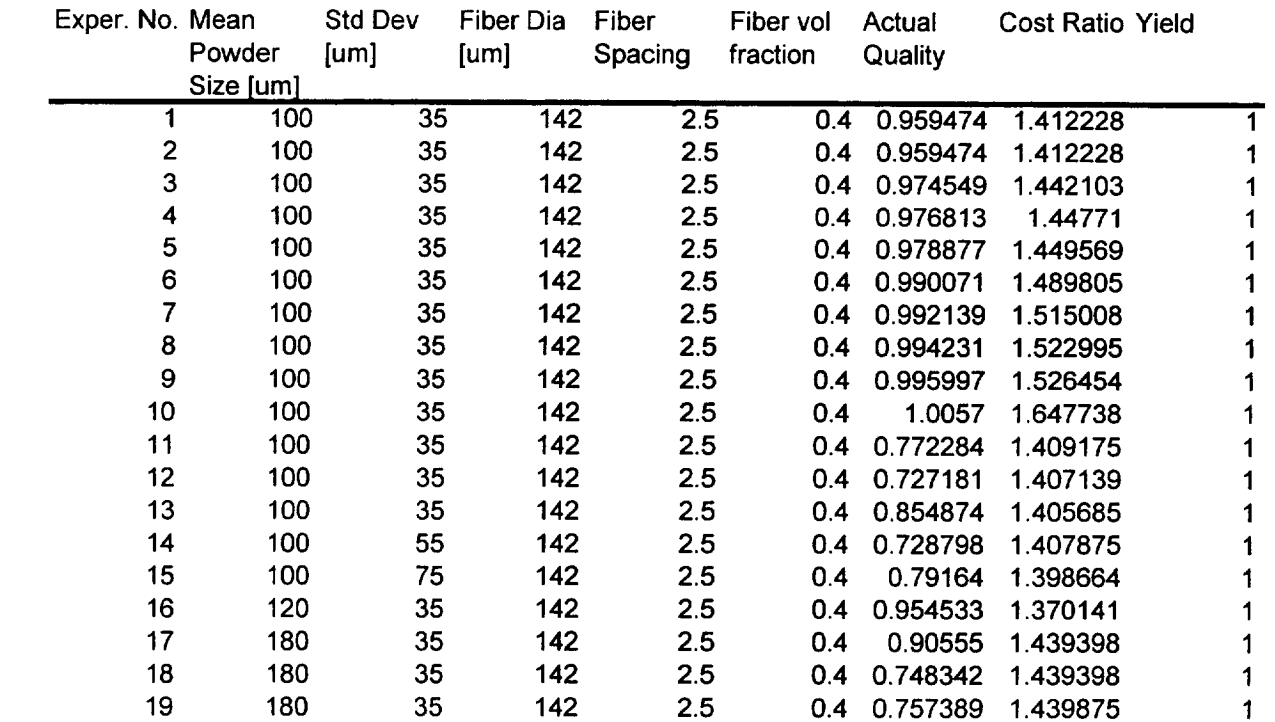

 $\overline{\phantom{a}}$ 

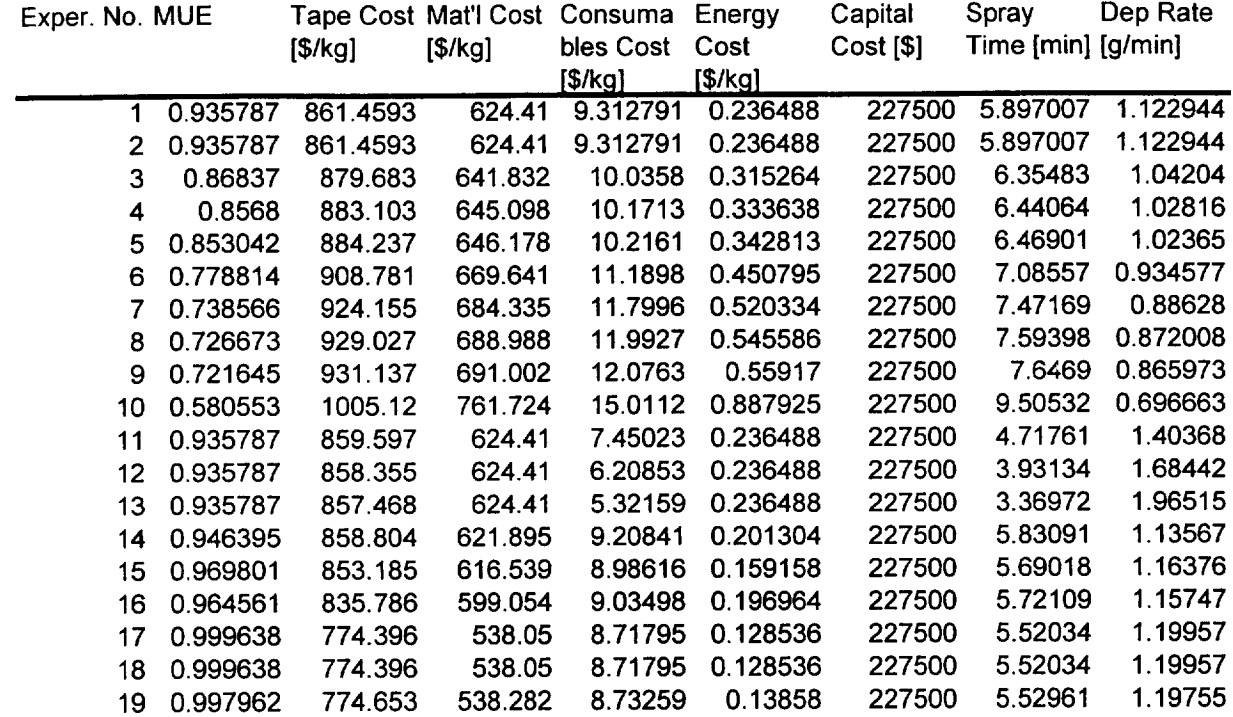

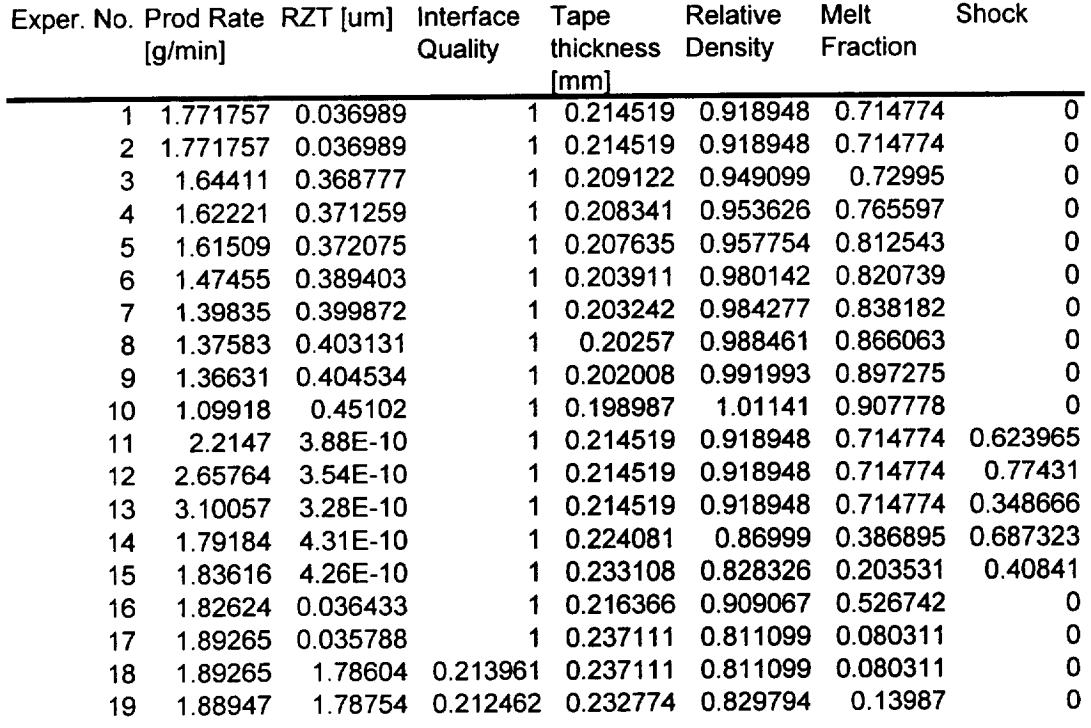

# **APPENDIX C**

### • **QCM (D.M.Elzey, University of Virginia, 1996)**

# **Tape Casting Process**

**This** program calculates **the** quality and cost **of metal matrix composite** monotape **manufactured** by **the tape** casting process. The overall structure of the program consists first, of models for determining the quality, followed by cost models and finally the quality-cost relation. The process is treated as a four-step sequence of slurry formulation, casting, drying and outgassing. The quality is determined by microstructural state variables: degree of slurry infiltration into the fiber mat, uniformity of solvent removal during drying, and cracking or rearrangement of constituents during outgassing. In addition, the model also estimates overall shrinkage and calculates the final tape thickness. Cost models estimate the cost of materials, consumables, energy and equipment investment per kg of finished tape. Finally, the program outputs a relative quality index (0-1) and cost of tape per kg, depending on material properties, processing schedule and equipment design parameters.

# **Quality Models**

#### **B Model Data**

```
slurrycomposition =.
slurrycomposition := ((* mass fractions of slurry components *)
                 powderfracs = 0.3;
                 binderfracs = 0.3;
                 solventfracs = 0.35;
                 plasticizerfracs = 0.02;
                 surfactantfracs = 0.01;
                 deflocculantfracs = 0.02;
  If[(powderfracs+binderfracs+solventfracs+plasticizerfracs+
    surfactantfracs+deflocculantfracs) != 1.0,
    Print["Warning: Slurry mass fractions do not sum to I"]]) ;
bladedcomposition =.
bladedcomposition := Module[(* Recalculates the mass fractions
    of all components following casting (i.e. introduction
    of the fibers), but prior to drying. The subscript 'b',
    denotes "bladed" or as-cast. *)
  {pf = 1.0 + powderfracs/(l.0-powderfracs) },
  fibervolfracb = N[Pi,6]*fiberdiameter^2/
                 (4*fiberspacing*tapethicknessc);
  slurryvolfracb = 1. - fibervolfracb;
  powdervolfracs = slurrydensity*powderfracs/powderdensity;
  carrierdensity = (* density of slurry excluding powder *)
                 i/(solventfracs*pf/solventdensity +
                 binderfracs*pf/binderdensity +
                 plasticizerfracs*pf/plasticizerdensity +
                 surfactantfracs*pf/surfactantdensity +
                 deflocculantfracs*pf/deflocculantdensity);
  tapedensityb = fibervolfracb*fiberdensity +
       slurryvolfracb*slurrydensity;
  fiberfracb = fibervolfracb*fiberdensity/tapedensityb;
  slurryfracb = slurryvolfracb*slurrydensity/tapedensityb;
  powderfracb = powderfracs*slurryfracb; (* Note: powder,
    slurry, etc. are conserved from mixing to casting *)
  binderfracb = binderfracs*slurryfracb;
  solventfracb = solventfracs*slurryfracb;
  plasticizerfracb = plasticizerfracs*slurryfracb;
  surfactantfracb = surfactantfracs*slurryfracb;
  deflocculantfracb = deflocculantfracs*slurryfracb;
  If[(powderfracb+binderfracb+solventfracb+plasticizerfracb+
    surfactantfracb+deflocculantfracb+fiberfracb) != 1.0,
    Print["Warning: Bladed mass fractions do not sum to i"]]
  ];
driedcomposition =.
driedcomposition := Module[(* Calculate composition following
    drying based on assumption that only solvent is
    removed during drying. The subscript 'g' denotes "green". *)
```

```
Tccostl
```

```
{Pf},
  driedmass = 1.0 - evapsolvent; (* evapsolvent = the mass
      of solvent lost by evaporation during drying per kg
     of as-bladed tape *)
  solventfracg = (solventfracb - evapsolvent)/driechuass;
 powderfrac = powderfrac/b / driedmass;fiberfracg = fiberfracb/driedmass;
  binderfracg = binderfracb/driedmass;
  plasticizerfracg = plasticizerfracb/driedmass;
  surfactantfracg = surfactantfracb/driechnass;
 deflocculantfracg = deflocculantfracb/driechuass;
  carrierfracg = (binderfracg+solventfracg+plasticizerfracg+
    surfactantfracg+deflocculantfracg);
 carrierdensityg = carrierfracg/(binderfracg/binderdensity +
                 solventfracg/solventdensity +
                 plasticizerfracg/plasticizerdensity +
                 surfactantfracg/surfactantdensity +
                 deflocculantfracg/deflocculantdensity);
  tapedensityg = i/(carrierfracg/carrierdensityg +
                 powderfracg/powderdensity +
                 fiberfracg/fiberdensity);
  carriervolfracg = tapedensityg*carrierfracg/carrierdensityg;
  powdervolfracg = tapedensityg*powderfracg/powderdensity;
  fibervolfracg = tapedensityg*fiberfracg/fiberdensity;
  ];
outgassedcomposition =.
outgassedcomposition := ((* Knowing the fraction of
    carrier (i.e. all organics) removed during
    outgassing and the shrinkage strain, calculate final mass
    and volume fractions. Shrinkage is assumed to be plane
    strain, with no shrinkage in the fiber direction. *)
  carriervolfrac = residbinder*carriervolfracg/
    (1.0 - shrinkagestrain)^2;
 powdervolfrac = powdervolfracg/(l.0 - shrinkagestrain)^2;
  fibervolfrac = fibervolfracg/(l.0 - shrinkagestrain)^2;
  voidvolfrac = 1.0 - (carriervolfrac+powdervolfrac+fibervolfrac);
  If[voidvolfrac < 0.0,
    Print["Warning: void fraction after outgassing less than zero."]];
  tapereldensity = 1.0 - voidvolfrac;
  tapedensity = carriervolfrac*carrierdensityg +
    powdervolfrac*powderdensity + fibervolfrac*fiberdensity;
  carrierfracf = carrierdensityg*carriervolfrac/tapedensity;
 powderfracf = powderdensity*powdervolfrac/tapedensity;
  fiberfracf = fiberdensity*fibervolfrac/tapedensity;
  );
fibermat =.
fibermat := ((* design parameters for fiber mat *)
```
Tccostl

```
fiberdiameter = 142.0*10^{\wedge}-6;fiberspacing = 2.0*fiberdiameter ;
            fibergap = fiberspacing - fiberdiameter; ) ;
powdersizedist =.
powdersizedist := ((* parameters characterizing powder size
    distribution * )
  dp = 300.0*10^* - 6; (* [m]...... mean powder particle size *)
  dpsd = 75.0"10^-6; (*[m] ..... std deviation in particle size *)
  );
physicaldata =.
physicaldata := ((* Densities are entered in [g/cm^3] and
     are converted to [kg/m^3] using a conversion factor of 10^3 *)
  solventdensity = 4.3 *i0^3;
  binderdensity = 3.6 "10^3;
  plasticizerdensity = 3.5 *i0^3;
  surfactantdensity = 3.4 "10^3;
  deflocculantdensity = 3.0 "10^3;
  powderdensity = 4.6 \times 10^{2};
  fiberdensity = 2.8 \times 10^{4}3;
  molwtair = 28.97; (* molecular wt of dry air *)
  pcair = 36.4; (*[atm]...critical pressure air *)
  tcair = 132.0; (*[K] .... critical temp air *)
  molwtsol = 28.05; (* molecular wt of solvent *)
  pcsol = 50.0; (*[atm]...critical pressure solvent *)
  tcsol = 282.4; (*[K] .... critical temp solvent *)
  diffsolintape = 4.*10^--7; (* [m^2/s]...diffusivity of solvent in tape *)
  (* Binder Thermolyis Parameters *)
  k0 = 6.0"10^0; (*[l/s] ........... preexp constant:
                         binder vaporization kinetics *)
  q = 60.0"10^3; (*[J/mol] ........ activation energy:
                         binder vaporization kinetics *)
  rho1 = carrier density*10^3; (*[g/m^3]...density)of liquid binder *)
  permeability = 3.33"I0^-13; (*[m^2] . .permeability *)
  mwgas = 1200.0; (*[g/moll ......... molecular weight of vapor
                                     product *)
  viscgas = 1.0"10^-1; (*[Pa*s] .... viscosity of decomposed
                              (gaseous) carrier in poise *)
  nominalslurryviscosity = i0.0; (*[Pa*s]*)
  );
solairdiffusivity[temp ] := Module[(* Use Slattery-Bird
    theory to estimate diffusivity of solvent in air *)
  {t,
  molwtfac,
  pcfac,
  tcfac,
  a = 2.745"10^-4,
```

```
b = 1.823,
  t = temp + 273.15; (* convert temp deg C to K *)
 molwtfac = Sqrt[1/molwtaire + 1/molwtsol];
 pcfac = (pcair*pcsol)^0.33;tcfac = (teair*tesol)^0.42;tfac = a*(t/Sqrt[tcair*tcsol])^b;
  diffsolinair = tfac*molwtfac*pcfac*tcfac; (*[cmA2/s]*)
  diffsolinair = diffsolinair*10^--4; (* [m^2/s]*)];
physicalconstants := (
                 accelgravity = 9.81; (*[m/s^2]*) ;
                 rgs = 8.315; (*[J/mol-K]*););
designdata =.
designdata := ((* Equipment design parameters *)
  mixerimpleller diameter = 0.2; (* [m]*)castingreservoirdepth = 0.1; (* [m] *)
  castinggatethickness = 0.05; (* [m]*)
  gatewidth = 0.25; (*[m] *)
  furnacelength = 1.0; (* [m] *)
  furnaceheight = 0.1; (* [m] *)
  furnacewidth = 0.3; (* [m] *)
  itool = 0.15; (*[m] ..... half-length of outgassing/
                             consolidation tooling *)
  );
```

```
• Quality Models
\blacksquare Data for Quality Models
  slurryproperties =.
  slurryproperties := (
      shearthinexp = 0.5;
      shearthincoeff = I0.0;
      khcoeff = 2.7;
     powdervolfractoblock = 0.45; (* powder volume fraction
                  in the slurry which causes blocking *)
      liqvapsurfenergy = 1.0; (* [J/m^2] *)
      theta = 35.0*N[Pi]/180.0; (*[rad]..slurry-on-fiber wetting angle *)
      slurrydensity = I/(powderfracs/powderdensity +
                   solventfracs/solventdensity +
                   binderfracs/binderdensity +
                   plasticizerfracs/plasticizerdensity +
                   surfactantfracs/surfactantdensity +
                   deflocculantfracs/deflocculantdensity);
      dryslurrydensity = I/(powderfracg/powderdensity +
                   solventfracg/solventdensity +
                   binderfracg/binderdensity +
                   plasticizerfracg/plasticizerdensity +
                   surfactantfracg/surfactantdensity +
                   deflocculantfracg/deflocculantdensity);
     powdervolfracs = powderfracs*slurrydensity/powderdensity;
  );
E Casting Quality
  infiltration =.
  infiltration := Module[(* Calculates the velocity at which
      slurry infiltrates the fiber mat, which is then
      used to estimate the completeness of infiltration
      during casting *)
    {n,
    plug = dp/fibergap, (* ratio of mean powder size to fiber gap *)
    qfac = 1.0, (* influence of plug on cast quality: ranges 0 to 1 *)
   pvf},
    If[plug > 1.0,Print ["Warning : Mean powder size larger than fiber gap. "] ;
      If[plug < 3.0, qfac = 1.0-0.5*(plug-l.0), qfac = 0.0]];
    n = shearthinexp;
    shearstrainrate = tapespeed/gateheight; (* nominal shear rate *)
    If[powdervolfracs >= powdervolfractoblock,
      Print["Warning: high powder loading may cause blocking."];
      pvf = 0.999*powdervolfractoblock,
      pvf = powdervolfracs] ;
    slurryviscosity = shearthincoeff/shearstrainrate ^
      Abs[shearthinexp-l]*(l.0 - pvf/powdervolfractoblock) ^
      -(khcoeff*powdervolfractoblock);
```

```
capillary = 2*liqvapsurfenergy*Cos [theta]/fibergap;
   gravity = slurrydensity*accelgravity*castingreservoirdepth;
   drivingforce = capillary + gravity + appliedpressure;
   infilitrationspeed = n/(2n+1)*(drivingforce/(slurryviscosity*fiberdiameter) ) ^ (i/n) *
        (fibergap/2) ^ ((n+l)/n) ;
   infiltrationtime = castinggatethickness/tapespeed;
   infiltrationdepth = infiltrationspeed*infiltrationtime;
   castquality = If [
     infiltrationdepth >= fiberdiameter, qfac*l. 0,
     qfac*infiltrationdepth/fiberdiameter] ; (* = 1 if fibermat
       is fully infiltrated; between 0 and 1 otherwise. *)
                                                                     \overline{\phantom{a}}];
 cast =.
 cast := Module[ (* Uses Chou-Ko-Yan model to calculates the
     tape thickness upon casting *)
   {densityratio = slurrydensity/slurrydensity} ,
   sideflow = 1.0;
   drivingforce = gravity + appliedpressure;
   tapethicknessc = sideflow*densityratio*gateheight*
      (I.0 + gateheightA2*drivingforce/
      (6*slurryviscosity*tapespeed*castinggatethickness)) ;
   ];
• Drying Quality
 drying =.
 drying := Module[(* Calculates a dimensionless drying
      quality factor which lies in the range 0 to i.
     Quality is determined by the relative magnitudes
      of the diffusive flux of solvent in the drying air
      and that of solvent in the tape. If the flux of
      solvent in air exceeds that in the tape, a skin
      is assumed to form on the tape surface, leading
      to reduced quality (residual stresses, cracking) *)
    {qsa, (*[m/s] ..... solvent flux in air *)
   qst, (*[m/s] ...... solvent flux in tape *)
   c = 5 (* critical flux ratio, i.e. the ratio at
      which solvent removal becomes too high and a skin
      forms on the tape during drying *)
    },
   dryingtime = furnacelength/tapespeed; (* [s]...time spent
                                               during drying *)
   solairdiffusivity [dryingtemp] ; (* determine diffusivity
              of solvent in air at drying temperature *)
   dryairvel = airflowrate/(furnaceheight*furnacewidth) ; (* [m/s]*)
   relvel = Abs [dryairvel - tapespeed] ;
   qsa = Sqrt [4*diffsolinair*relvel/(N[Pi, 6] *furnacelength) ] ;
    qst = diffsolintape/tapethicknessc;
    fluxratio = qsa/qst; (* ratio of solvent flux in air to
```

```
solvent flux in tape *)
   dryquality = If[qsa < qst, 1.0, I/(c-l)*(c - fluxratio)] ;
   evapsolvent = qsa*solventdensity*dryingtime/
      (tapethicknessc*tapedensityb) ; (* evapsolvent: mass of
                   solvent removed per kg of as-bladed tape *)
    If [evapsolvent > solventfracb, evapsolvent = solventfracb] ;
    ];
• Outgassing Quality
 temp[time_] := 293.15 + (1.0 - Exp[-time/(holdstart/3)])*
    outgastemp; (* temperature function for outgassing *)
 pressure[tx_] := First [Evaluate [y [tx] /. outgassol]*rgas*temp[tx]/_wgas]
    (* Pressure at the center of the tooling at time, tx *)
 gasfrac[t_] := Module[ (* Predicts the fraction of binder
      transformed to the vapor phase at time, t, or
      alternatively, the fraction of binder remaining.
      The outgassing temperature schedule must be available
      as well as the kinetic parameters for the given
     binder. *)
    {
    isotemp = outgastemp + 273.15, (* [K] . .hold temperature *)
    th, (*[s] .................... start time for hold *)
   phi0 = 0.0, (* ............... initial gas phase fraction *)
    initemp = 293, (* [K] ......... initial temperature *)
    m, (* [K/s] ................... heating rate *)
    el, e2, e3, e4, e5,
    alphal, alpha2
    },
    m = heatrate;
    th = holdstart;
    If It < th,
      el = t/Exp[q/(rgas* (initemp + m't) ) ] ;
      e^2 = \text{initemp}/(\text{Exp}[q/(\text{rgas*initemp})] \cdot \text{tm});
      e3 = initemp/(Exp[q/(rgas* (initemp + m't) ) ]*m) ;
      e4 = q/(m * r gas) * ExpIntegralsi[-q/(rgas * initemp)];
      e5 = q/(m*rgas)*ExpIntegralEi[-q/(rgas*(initemp+m*t))];
      alpha1 = k0*(el - e2 + e3 - e4 + e5) - Log[l - phi0] ;
      phi = N[1 - Exp[-alpha1], 5],(*Else*)
      el = th/Exp [q/(rgas* (initemp + m*th) ) ] ;
      e2 = initemp/(Exp [q/(rgas*initemp) ] *m) ;
      e3 = \text{initemp} / (\text{Exp}[q / (\text{rgas*}(\text{initemp} + m * \text{th}))) \cdot m);
      e4 = q/(m*rgas) *ExpIntegralEi [-q/(rgas*initemp) ] ;
      e5 = q/(m*rgas) *ExpIntegralEi [-q/(rgas* (initemp+m*th)) ] ;
      alpha1 = k0*(el - e2 + e3 - e4 + e5) - Log[l - phi0] ;
      phich = N[1 - Exp[-alpha1], 5];alpha2 = k0* (t-th)/Exp [q/(rgas*isotemp) ] - Log[l - phigh] ;
      phig = N[I - Exp[-alpha2],5]
    ];
```
```
(*Print["Start soak at ",th] ;
  If[t>th, Print["phig at start of soak: ",phigh];
    \mathbf{F} p \mathbf{F} phistipheric of soak: ",phig] \mathbf{F};
      Print["phig at end of soak: ",phig] ];*)
  phig* 1.0
];
outgas =.
     equation for the production and removal of vapor
     products during outgassing. As vapor products are
     produced during heating of the binder, they are
                                                                                 المزاد
     r removed by flow through the porous powder/fiber
      removed by flow through the porous powder/fiber
      compact with the aid of a vacuum applied to the
     tooling (Darcy Flow).
     Internal pressure is generated as the gases are
     voiding within the tape if the rate of removal is
     too slow relative to the rate of vapor creation.
     Predicts whether a pre-defined critical pressure is
     P reached during outgassing and relates this to
      the quality of the outgassed tape. *)
   \{ \text{terit} = 10^8, \ (\text{*}[s] \dots \dots \dots \text{critical time *}) \}{x} pcrit = 1.01*10^5, (*[Pa] .....critical pressure *)
    pcrit = 1.01"10^5, (*[Pa] ..... critical pressure *)
    contaminationfactor (* influence of residual organics on quality *)
    },
    holdstart = (outgastemp - 20.0)/heatrate; (* [s] . . .time at
    \texttt{rho}(0 = \texttt{pexit}/(\texttt{rgas*temp}[0.0]) \cdot \texttt{mwgas};r_{\text{contaminationfactor}} = \text{Exp}[-\text{residbinder}/0.02]cutgastime = (* Uses "gasfrac" to determine
    outgastime = (* Uses "gasfrac" to determine
      remaining fraction, residbinder *)
      the time required to remove all binder except a given
      \texttt{FindRoot}[1.0\text{-}gasfrac[xs] \implies \texttt{residbinder}, \{xs, \{1.0, 1.0*10^*5\}]\}]F_{\text{outgassol}} = \text{NDSolve}[\{y' | [x] \implies k0*Exp[-q/(\text{rgas*temp}[x])\}]outgassol = NDSolve [{y' [x] = k0*Exp [-q/ (rgas*temp [x] ) ]*
       2*permeability*rgas*temp [x] /
       \frac{1}{2} b \frac{1}{2} b \frac{1}{2} i \frac{1}{2} f \frac{1}{2} or \frac{1}{2} f \frac{1}{2} c \frac{1}{2} c \frac{1}{2} f \frac{1}{2} f \frac{1}{2} f \frac{1}{2} f \frac{1}{2} f \frac{1}{2} f \frac{1}{2} f \frac{1}{2} 
       \text{Abs}[(y[x] - \text{pexit}/(\text{rgas*temp}[x]) * \text{mwgas})] * y[x],\frac{1}{2} f \frac{1}{2} p \frac{1}{2} b \frac{1}{2} b \frac{1}{2} x<sub>out</sub> \frac{1}{2} h \frac{1}{2} i \frac{1}{2} i \frac{1}{2} i \frac{1}{2} i \frac{1}{2} i \frac{1}{2} i \frac{1}{2} i \frac{1}{2} i \frac{If[pressure [outgastime] < pcrit,
      \mathbf{y} [0] = r \mathbf{y}, \mathbf{y}, \mathbf{z} i \mathbf{y} and \mathbf{y} nority
       tcrit = xs /. First[FindRoot[pressure[xs] = pcrit,
      tcrit = xs /. First[FindRoot[pressure[xs] -----pcrit,
      {xs, {1.0, I. 2*outgastime}, 0,1.2*outgastime} ] ] ] ;
     If[tcrit < outgastime,
        outgasquality = 1.0*contaminationfactor];
     (*Print["Time to outgas: ",outgastime/3600.0," [hr]"];
    (*Print["Time to outgas: ",outgastime/3600.0," [hr]"];
    Print["Critical pressure: ",pcrit/10^3," [kPa]"] ;
```

```
Tccostl
```
L

```
If[tcrit < outgastime,
     Print["Critical time: ",tcrit/3600.0," [hr]"],
     Print["Critical pressure not reached."] ];
   Print["Outgas Quality: ",outgasquality];*)
   shrinkage; (* estimate shrinkage due to binder removal *)
   outgassedcomposition; (* vol fractions after outgassing *)
   tapethickness = (I.0 - shrinkagestrain)*tapethicknessc;
   ];
 pdfdp[dia_] := (* Probability Density Function describing the
     powder particle size distribution *)
   Exp[-0.5*((dia-dp)/dpsd)^2]/(Sqrt[2*N[Pi,6]]*dpsd) ;
Tape Shrinkage
 shrinkage =.
 shrinkage := Module[(* Calculates the linear shrinkage as a
     result of binder removal during outgassing. Assumes all
     binder is removed. *)
   {np, (* .............. number of particles per unit volume*)
   is, (*[m] ............ mean center-to-center particle spacing *)
   pf = 0.74, (* ........ particle packing fraction for a close-
     packed assembly of uniformly sized spheres *)
   ngaps, (*[l/m] ....... number of interparticle gaps per m *)
   gapreduction (*[m]...mean reduction in interparticle gap *)
   },
   np = powdervolfracs/
     NIntegrate [pdfdp [x] *N[Pi, 6]/6.0*x^3, {x, 0,0.01} ] ;
   ls = (6.0/N[Pi, 6] * pf(np)^(1.0/3.0);ngaps = i/dp;
   gapreduction = is - dp;
   shrinkagestrain = ngaps*gapreduction; (* linear strain due
     to shrinkage *)
   maxstrain = i. 0 - Sqrt [ (resic_inder*carriervolfracg +
     powdervolfracg + fibervolfracg) / (i- (I-0.74) *carriervolfracg) ] ;
     (* maxstrain = the maximum shrinkage strain based on 100%
        removal of organic material and a close-packed powder
        structure (packing factor = 0.74) *)
   If[shrinkagestrain > maxstrain, shrinkagestrain = maxstrain] ;
   (* relate shrinkage strain to quality? *)
   ];
```

```
• Tape Quality
  tapequality =.
  tapequality := Module[ (* Uses process models to predict
      the as-processed microstructure for a given material
      and process schedule. The output of the routine is
      a relative quality index, 0 to I, 1 being the best. *)
    {castingimportance = 0.25, (* Weighting factors determine *)
    dryingimportance = 0.25, (* the relative importance of *)
    outgasimportance = 0.5}, (* quality during each process step *)
    slurryproperties ;
    infiltration;
    Print [" Infiltration complete. "] ;
    cast;
   Print ["Casting complete. "] ;
   bladedcomposition; (* reevaluate vol/mass fractions
      after combining slurry with fibers *)
    drying;
    driedcomposition; (* reevaluate vol/mass fractions
      after evaporating solvent, evapsolvent [kg] per
      kg of as-bladed tape *)
   Print ["Drying complete. "] ;
   outgas ;
   Print ["Outgas complete. "] ;
   actualquality = castingimportance*castquality +
              dryingimpor tance* dryqual i ty +
              ou tga s importance* ou tgas qual i ty;
   mue = 1.0;
   ];
• Resource Models
  (* Resource models based on a small scale production unit *)
 mixerpower =.
 mixerpower[rate_] := Module[ (* [W] to power slurry mixer *)
   {cd = 1.0 (* ....... impeller drag coefficient *) },
   cd* (rate/60.0) ^3*slurrydensity* (mixerimpellerdiameter) ^5] ;
 casterpower[rate_] := 500.0; (* [W] to power tape drive *)
 dryingovenpower[t_] := 800.0 + 16.0"(t-20.0); (* [W] to power drying
        oven; 800W to start, increasing at 16.0 W/degree C above 20 *)
 thermolysispower[t_] := 2000.0 + 20.0"(t-20.0) +
    (500.0 + 10.0*133.0/pexit); (* [W] to power thermolysis furnace and
     vacuum pump to maintain a specified exit pressure *)
```
# **Cost Model**

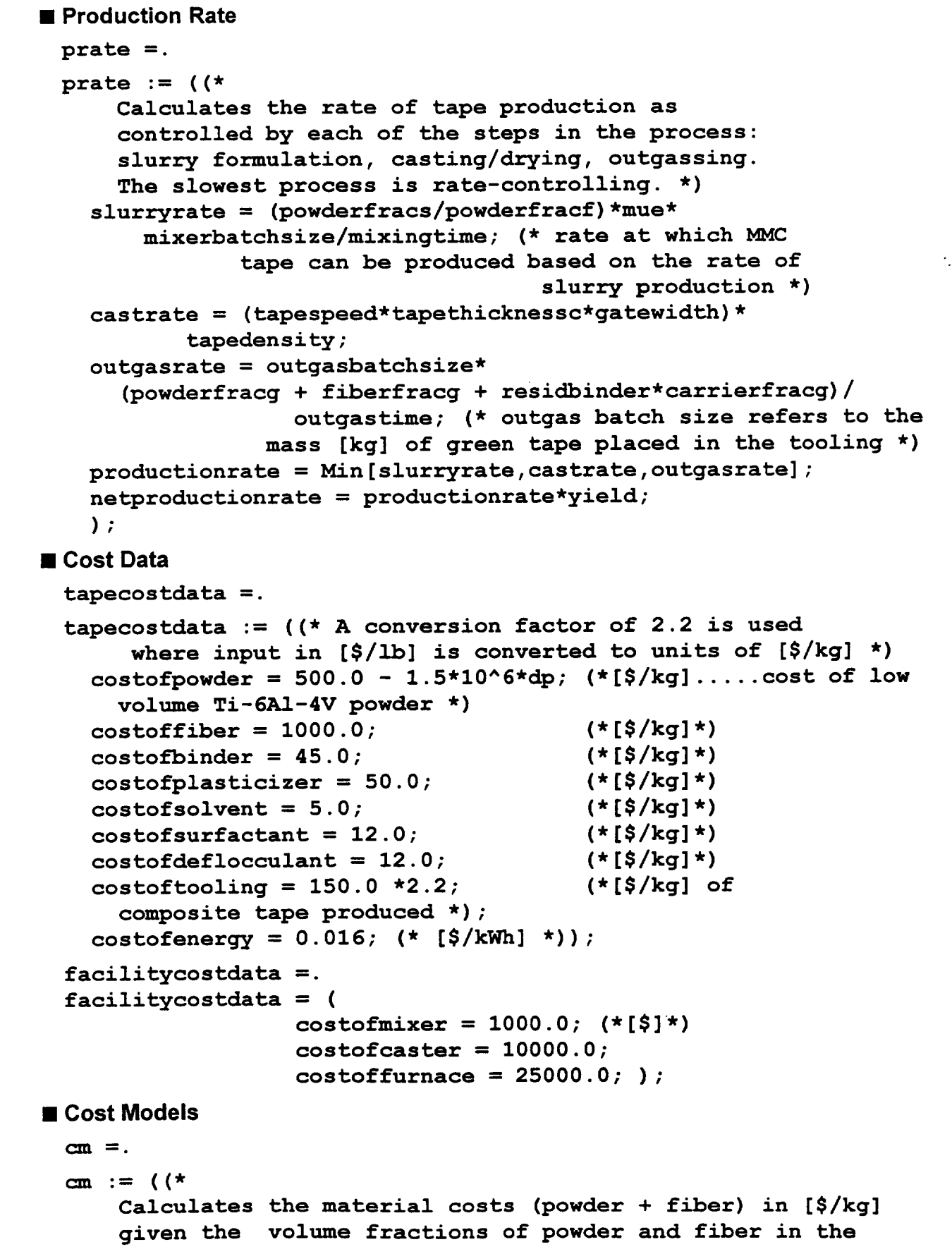

```
finished (outgassed) tape and the material use efficiency *)
 materialcost = costofpowder/mue*powderfracf + costoffiber*fiberfracf
  );
ccon =.
ccon := ((*
    Calculates the cost of consumables per kg of finished
    (outgassed) tape *)
  consumablescost = binderfracs/(mue*powderfracs)*costofbinder +
  solventfracs/(mue*powderfracs)*costofsolvent +
  plasticizerfracs/(mue*powderfracs)*costofplasticizer +
  surfactantfracs/(mue*powderfracs)*costofsurfactant +
                                                                  \cdot \simdeflocculantfracs/(mue*powderfracs)*costofdeflocculant +
  costoftooling;
  );
cc := ((* Calculates capital costs *)
  capitalcost = costofmixer + costofcaster + costoffurnace;
  );
ce =.
ce := ((*
    Calculates the total process energy cost per kg of final
    (outgassed) composite tape *)
 costofenergy = costofenergy/(3.6*lO^6); (* convert S/kWh
                                      to $/(W*s) = S/Joule *)
  mixedpowdermass = powderfracf/mixerbatchsize;
  costofmixing = mixerpower[mixerrpm]*mixingtime*costofenergy*
    mixedpowdermass/mue; (* cost of mixing per kg powder produced *)
  tapevolume = tapethicknessc*furnacelength*furnacewidth;
  costofprepreg = (casterpower[tapespeed] + dryingovenpower[dryingtemp])
    dryingtime/(tapevolume*tapedensity)*costofenergy;
  costofthermolysis = thermolysispower[outgastemp]*outgastime*
    costofenergy/outgasbatchsize;
  energycost = costofmixing + costofprepreg + costofthermolysis;
  );
tapecost =.
tapecost[m_] := Module[(*
    Calculates the total cost (per kg) of continuous fiber
    reinforced metal matrix composite tape produced by
    slurry casting for an arbitrary set of processing
    conditions *)
  {density},
  tapecostdata;
  facilitycostdata;
  cm;
  ccon;
  cc;
  ce ;
  costoftape = (materialcost + consumablescost +
```
 $\cdot$   $\star$ 

**energycost) + capitalcost/m; density = fibervolfrac\*fiberdensity + (l.O-fibervolfrac)\*powderdensity basematcost = fibervolfrac\*fiberdensity/density\*costoffiber + (l.O-fibervolfrac)\*powderdensity/density\*costofpowder; (\* cost** of **powd and fiber per kg** of **tape \*) costratio = costoftape/basematcost; (\* total cost** of **tape normalized by the cost** of **the powder and fiber \*) ];**

## **Quality-Cost: Tape Casting Process**

#### **• INPUT**

```
processvariable := (
    Input ["Enter mix batch size [kg] :" ,mixerbatchsize] ;
    Input ["Enter mixing time [hr] :" ,mixingtime] ;
      mixingtime = mixingtime/3600.0 ; (* [s] *)
    Input ["Enter mixer speed [RPM] :" ,mixerrpm] ;
    Input ["Enter tape speed [cm/s] :",tapespeed] ;
      tapespeed = tapespeed*0.01; (* [m/s] * )Input ["Enter gate height [mm] :",gateheight] ;
      gateheight = gateheight*0.001; (* [m] *)
    Input ["Enter gatewidth [m] :",gatewidth] ;
    Input ["Enter applied casting pressure [Pa] :",appliedpressure] ,"
    Input ["Enter drying temperature [C] :" ,dryingtemp] ;
    Input ["Enter air flow rate [liter/min] :",airflowrate] ;
      airflowrate = airflowrate*(0.001/60); (* [m^3/s] *)
    Input ["Enter outgas batch size [kg] :",outgasbatchsize] ;
    Input ["Enter outgas heating rate [C/min] :",heatrate] ;
      heatrate = heatrate/60.0; (* [C/s] *)
    Input ["Enter outgas temperature [C] :" ,outgastemp] ;
    Input ["Enter outgas pressure [torr] :",pexit] ; (* Pressure
      imposed by the applied vacuum at the tooling exit *)
      pexit = pexit*133.0; (*[Pa]*)
    Input ["Enter allowable residual binder fraction [e • g • 0 • 01]:" f
      residbinder ] ;
      );
 defaultprocdata =.
 defaultprocdata := (
    mixerbatchsize = 15.0;
   mixingtime = 24.0*3600.0; (*[s]*)
    mixerrpm = 500.0;
    tapespeed = 1.0*0.01; (*[m/s]*)gateheight = 0.0003;
    appliedpressure = 0.0 ;
    dryingtemp = i00.0 ;
    \texttt{airflowerate} = 55.0*(0.001/60); (* [m^3/s]*)outgasbatchsize = 5.0;
    outgastemp = 300.0; (*[C]*)
    heatrate = 200.0/60.0; (*[C/s]*)
    pexit = 10^l (* [torr] *) *133.0; (*[Pa]*)
    residbinder = 0. 001 ;
    );
• Quality-Cost Model
  tapecas tqcm =.
  tapecastqcm[reql_,req2_] := Module[ (*
      Determines the cost (per kg) and quality of MMC tape
      produced by slurry casting for a given set of processing
```

```
conditions *)
   {},
   physicalconstants;
   physicaldata;
   designdata;
   printdesigndata;
   fibermat;
   powdersizedist;
   slurrycomposition;
   acceptablequality = reql; (* Must be between 0 and i; sets
       the cutoff used to determine the yield *)
   prodvol = req2; (* Required production volume *) ._
    (*defaultprocdata;*)
   processvariable;
   printinput;
   tapequality; (* returns actual tape quality on a scale
     of 0 to 1 as well as other values calculated using
     the quality models *)
   yield = If[actualquality < acceptablequality, 0.0, 1.0];tapecost [prodvol] ;
   prate ;
   printreport;
   results = {powderfracs,tapespeed*10^2,gateheight*10^3,dp*10^6,dpsd*10 ^
     fiberdiameter*10^6,fiberspacing/fiberdiameter,dryingtemp,
     airflowrate/(0.001/60.0),outgastemp,heatrate,pexit/133.0,residbinder
     actualquality,costratio,yield,materialcost,consumablescost,
     energycost,capitalcost,slurryrate*3600.0,castrate*3600.0,outgasrate*
     productionrate*3600.0,infiltrationdepth/fiberdiameter,castquality,
     tapethicknessc/gateheight,slurryviscosity,fluxratio,
     evapsolvent/solventfracb,dryquality,outgastime/3600.0,
     shrinkagestrain,outgasquality,tapethickness*10^3,1.0-voidvolfrac,
     fibervolfrac,powdervolfrac};
   ];
 tapecostfcn[pvol_] := (tapecost[pvol];costoftape);
  (*Plot[tapecostfcn[x],{x,l,10000},PlotRange->{0,40000}]*)
• OUTPUT
 printdesigndata =.
 printdesigndata := (
   Print["EQUIPMENT DESIGN PARAMETERS"];
   Print ["
Mixer impeller diameter [cm]: ",mixerimpellerdiameter*10^2];
   Print ["
Casting reservoir depth [cm] : ",castingreservoirdepth*10^2];
   Print ["
Gate thickness [cm] : ",castinggatethickness*10^2];
   Print ["
Gate width [cm]: ",gatewidth*10^2];
   Print ["
Drying furnace length [m] : ",furnacelength];
   Print ["
   Print ["
   Print ["
Outgas tooling length [cm] : ",2.0"Itooi*i0^2];
   );
            Drying furnace height [cm] : ",furnaceheight*10^2];
            Drying furnace width [cm] : ",furnacewidth*10^2];
```

```
printinput =.
printinput := (
  Print[""];
  Print["INPUT DATA"];
  Print ["
              Cumulative production volume [kg] : " ,prodvol] ;
              Acceptable quality (0 - I) : " ,acceptablequality] ;
  Print ["
  Print ["
            Slurry Formulation" ] ;
  Print ["
              Mass Fractions"] ;
                powder : ",powderfracs] ;
  Print ["
                binder : " ,binderfracs] ;
  Print ["
  Print ["
                solvent : ",solventfracs] ;
                                                                       \cdot \simplasticizer: ",plasticizerfracs] ;
  Print ["
                surfactant : ", surfactantfracs] ;
  Print ["
                deflocculant: ",deflocculantfracs] ;
  Print ["
              Mixing batch size [kg] : " ,mixerbatchsize] ;
  Print ["
  Print ["
              Mixing time [hr] : " ,mixingtime/3600.0] ;
              Mixing speed [RPM] : " ,mixerrpm] ;
  Print ["
  Print ["
            Casting" ] ;
  Print ["
              Tape speed [cm/s] : " ,tapespeed*10^2] ;
              Gate height [mm] : " ,gateheight*10^3] ;
  Print ["
              Applied pressure [kPa] : ",appliedpressure/10^2] ;
  Print ["
              Fiber diameter [um]: " ,fiberdiameter*10^6] ;
  Print ["
              Fiber spacing [um] : ",fiberspacing*10^6] ;
  Print ["
  Print ["
            Drying" ] ;
              Drying temperature [C] : " ,dryingtemp] ;
  Print ["
              Air flow rate [slpm] : ",airflowrate/(0.001/60) ] ;
  Print ["
            Thermolysis" ] ;
  Print ["
  Print ["
              Outgas batch size [kg] : ",outgasbatchsize] ;
              Outgas temperature [C] : ", outgastemp] ;
  Print ["
              Heating rate [C/s] : ", heatrate] ;
  Print ["
              Exit pressure [torr] : ",pexit/133.0] ;
  Print ["
  Print ["
              Allowable residual binder: " ,residbinder] ;
  Print ["" ] ;
  );
printreport =.
printreport := (
  Print ["" ] ;
  Print ["QUALITY-COST" ] ;
  Print [" Quality : ",actualquality] ;
  Print [" Yield: " ,yield] ;
  Print[" Cost of tape [$/kg] : ",costoftape] ;
  Print ["" ] ;
  Print ["COST ELEMENTS" ] ;
  Print[" Material cost [$/kg] : ",materialcost] ;
  Print[" Consumables cost [$/kg] : " ,consumablescost] ;
  Print[" Energy cost [$/kg] : ",energycost] ;
  Print[" Capital cost [$/kg] : " ,capitalcost/prodvol] ;
  Print ["" ] ;
  Print["PRODUCTION RATE based on"] ;
```

```
Tccostl
```

```
Print[" Slurry production [kg/hr] : ",N[slurryrate*3600.0,4]] ;
Print[" Casting production [kg/hr] : ",N[castrate*3600.0,4]] ;
Print[" Outgassing production [kg/hr] : ",
  N [outgasrate*3600.0,4] ] ;
Print[" Production rate [kg/hr] : ",N[productionrate*3600.0,4] ] ;
Print[" Net production rate [kg/hr] : ",
  N [netproductionrate*3600.0,4] ] ;
Print [" "] ;
Print ["TAPE CAST QUALITY PARAMETERS" ] ;
Print[" Infiltration: ",If[infiltrationdepth > fiberdiameter,
  1.0, N [infiltrationdepth/fiberdiameter, 3 ] ] ] ;
Print [" Casting Quality : ",castquality] ; .._
Print [" Tape thickness/gate height : ",tapethicknessc/gateheight] ;
Print[" Slurry viscosity [Pa*s] : ",slurryviscosity] ;
Print[" Flux ratio (qsa/qst) : ",N[fluxratio,4] ,
  " (Should be less than 1) "] ;
Print [" Fraction of solvent evaporated: " ,
  N [evapsolvent/solventfracb, 3 ] ] ;
Print [" Drying Quality : ",dryquality] ;
Print [" Time to outgas to ",residbinder," [hr] : ",
  N[outgastime/3600,4] ] ;
Print["
Print["
Print["
Tape thickness [mm] : ",tapethickness*10^3];
Print["
Relative density: ",I.0 - voidvolfrac] ;
Print["
Fiber volume fraction" ",fibervolfrac] ;
Print["
Powder volume fraction: " ,powdervolfrac] ;
);
         Shrinkage strain: " ,N[shrinkagestrain, 3] ] ;
         Outgas Quality: " ,outgasquality] ;
```
 $\sim$ 

### **tapecastqcm[0.5,1000]**

```
EQUIPMENT DESIGN PARAMETERS
  Mixer impeller diameter [cm] : 20.
  Casting reservoir depth [cm]: 10.
  Gate thickness [cm] : 5.
  Gate width [cm]: 25.
  Drying furnace length [m]: I.
  Drying furnace height [cm]: 10.
  Drying furnace width [cm]: 30.
  Outgas tooling length [cm] : 30.
INPUT DATA
    Cumulative production volume [kg]: I000
    Acceptable quality (0 - 1): 0.5Slurry Formulation
    Mass Fractions
      powder: 0.3
      binder: 0.3
      solvent: 0.35
      plasticizer: 0.02
      surfactant: 0.01
      deflocculant: 0.02
   Mixing batch size [kg] : 15.
   Mixing time [hr]: 24.
   Mixing speed [RPM]: 500.
  Casting
    Tape speed [cm/s]: 1.
   Gate height [mm]: 0.3
   Applied pressure [kPa] : 0.
    Fiber diameter [um]: 142.
    Fiber spacing [um]: 284.
  Drying
    Drying temperature [C]: 100.
   Air flow rate [slpm]: 55.
  Thermolysis
    Outgas batch size [kg] : 5.
    Outgas temperature [C] : 300.
   Heating rate [C/s]: 3.33333
   Exit pressure [torr]: 10.
   Allowable residual binder: 0.001
Warning: Mean powder size larger than fiber gap.
Infiltration complete.
Casting complete.
Drying complete.
Outgas complete.
QUALITY-COST
  Quality: 0.83653
  Yield: i.
  Cost of tape [$/kg] : 793.583
COST ELEMENTS
  Material cost [$/kg]: 369.766
  Consumables cost [$/kg]: 385.367
  Energy cost [$/kg]: 2.45063
  Capital cost [$/kg]: 36.
PRODUCTION RATE based on
  Slurry production [kg/hr]: 0.283
  Casting production [kg/hr] : 9.22
  Outgassing production [kg/hr]: 0.03005
  Production rate [kg/hr]: 0.03005
  Net production rate [kg/hr]: 0.03005
```
19

امرد

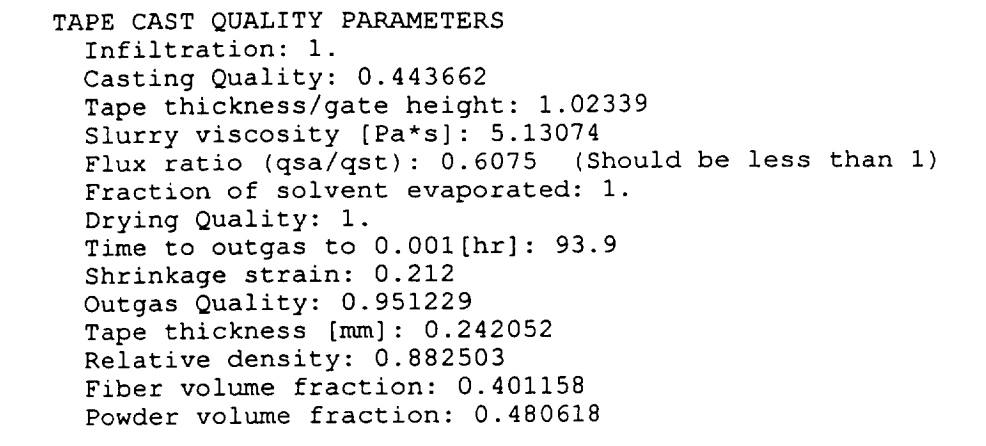

 $\bar{z}$ 

### Sheet1

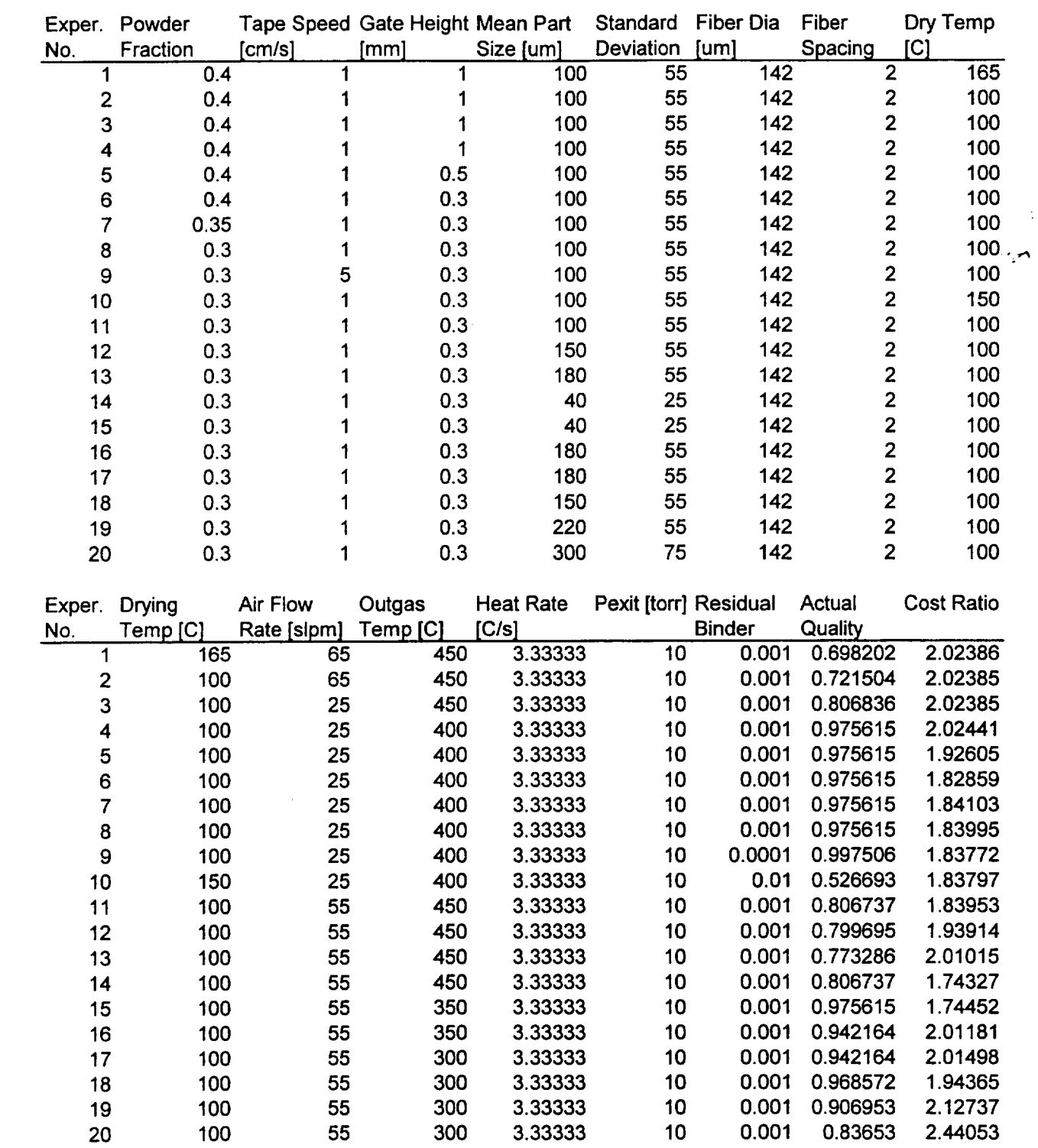

# APPENDIX D Tape Cast **QCM** Experiments

Sheet1

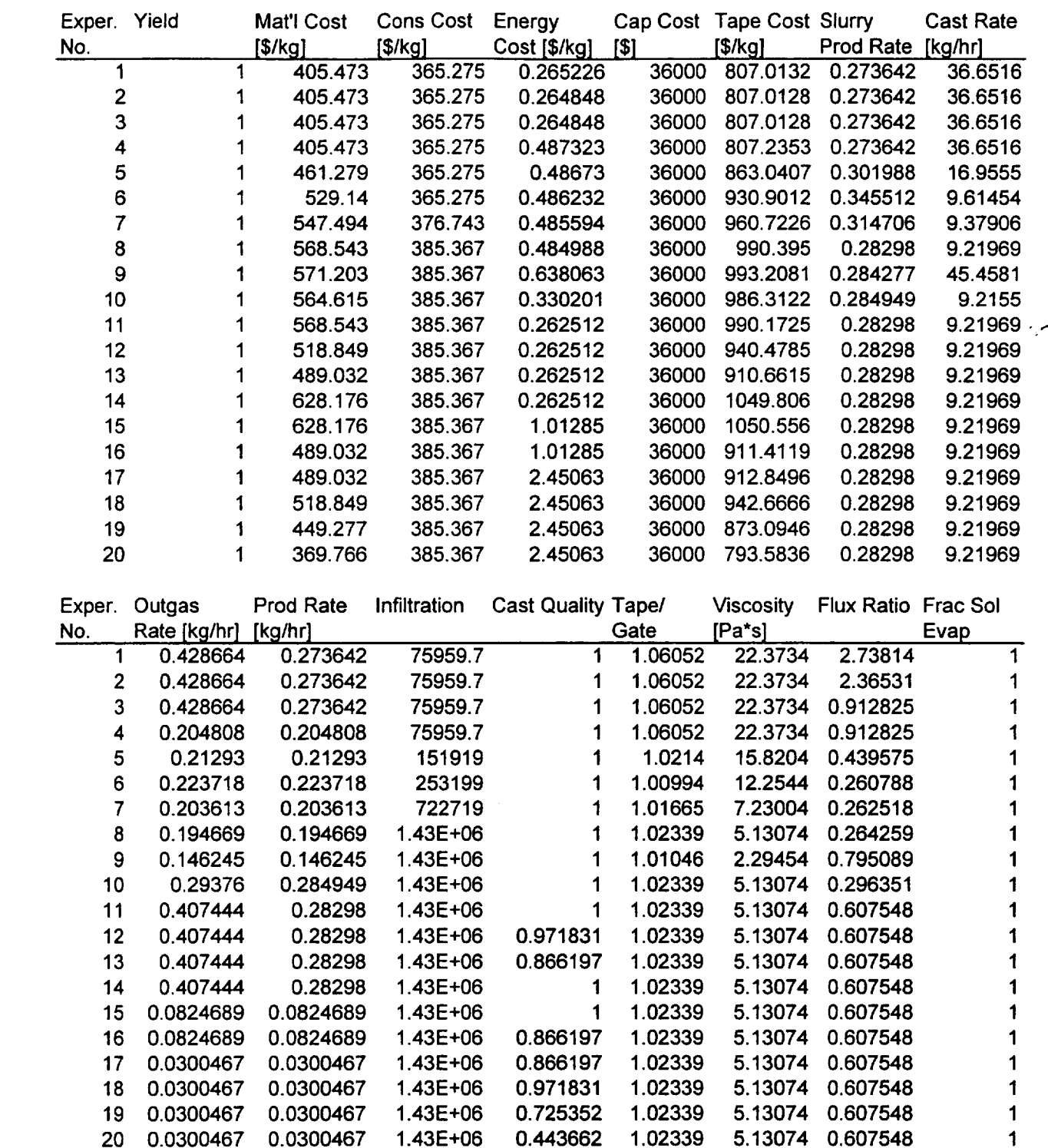

Sheet1

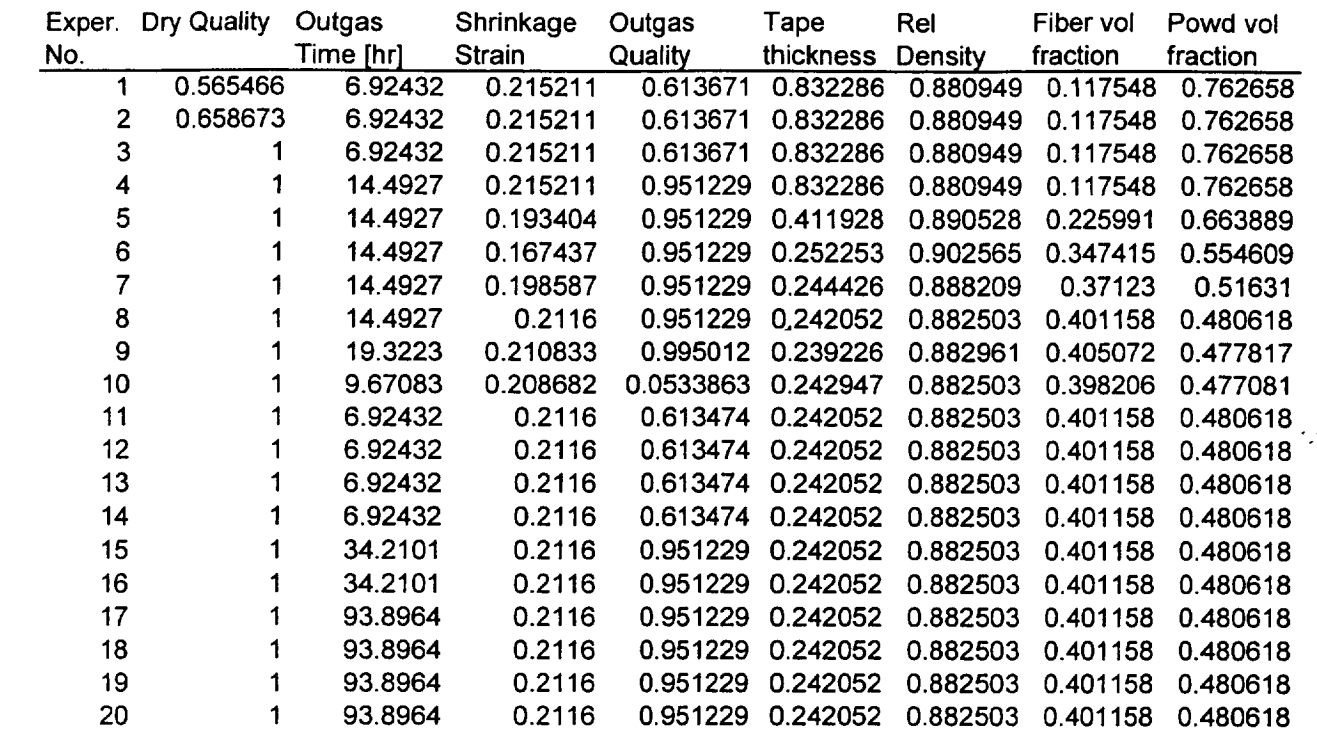

 $\frac{1}{\lambda}$ 

ł,

#### DISTRIBUTION LIST

- 1-4 Mr. Glen M. Williams, Contracting Officer Technology Support Branch, MS 500-306 National Aeronautics and Space Administration Lewis Research Center 21000 Brookpark Road Cleveland, OH 44135
- 5 Dr. Hugh R. Gray Materials Division National Aeronautics and Space Administration Lewis Research Center 21000 Brookpark Road Cleveland, OH 44135
- 6-7 D. Elzey
- 8 H. N. G. Wadley
- 9 W. A. Jesser
- $10 11*$ NASA Scientific and Technical Information Facility P. O. **8757** Baltimore/Washington International Airport Baltimore, MD 21240
- 12 13 M. Rodeffer, Clark Hall
- $\pmb{\ast}\pmb{\ast}$ SEAS Postaward Research Administration
- 14 SEAS Preaward Research Administration

\* 1 unbound copy

\*\*Cover Letter

JO#7020:ph

 $\label{eq:2.1} \mathcal{L}(\mathcal{L}(\mathcal{L})) = \mathcal{L}(\mathcal{L}(\mathcal{L})) = \mathcal{L}(\mathcal{L}(\mathcal{L})) = \mathcal{L}(\mathcal{L}(\mathcal{L})) = \mathcal{L}(\mathcal{L}(\mathcal{L})) = \mathcal{L}(\mathcal{L}(\mathcal{L})) = \mathcal{L}(\mathcal{L}(\mathcal{L})) = \mathcal{L}(\mathcal{L}(\mathcal{L})) = \mathcal{L}(\mathcal{L}(\mathcal{L})) = \mathcal{L}(\mathcal{L}(\mathcal{L})) = \mathcal{L}(\mathcal{L}(\mathcal{L})) = \math$